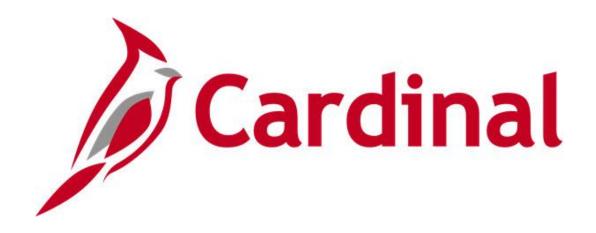

# Cardinal HCM Human Resources Reports Catalog

**VIRGINIA DEPARTMENT OF ACCOUNTS** 

Revised 3/25/2024

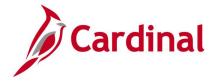

### **Table of Contents**

|     | Learning Materials and Resources              | 5   |
|-----|-----------------------------------------------|-----|
| Hur | man Resources Queries                         |     |
|     | Active Written Agreement Query                | 7   |
|     | Additional Pay/Comp Rate Query                | 8   |
|     | Additional Pay Mass Upload Query              | 9   |
|     | Cardinal HRPY Reconciliation Query            | .10 |
|     | Compensation Frequency Compare Query          | .11 |
|     | Dept-Posn Funding Mass Upload Query           | .12 |
|     | Disciplinary Actions Audit Query              | .13 |
|     | Disciplinary Actions (Detailed) Query         | .14 |
|     | Disciplinary Actions History Query            | .15 |
|     | EEO4 State and Local Government Listing Query | .16 |
|     | Emergency Contact Query                       | .17 |
|     | Employees with Temporary SSNs Query           | .18 |
|     | EPR Certification Query                       | .19 |
|     | HR Location Code Query                        | .20 |
|     | Job Code Table Query                          | .21 |
|     | Job Data Query                                | .22 |
|     | Job Mass Update Query                         | .23 |
|     | Legislative Salary Increase Query             | .25 |
|     | Missing Email Query                           | 26  |
|     | Multiple Active Jobs Query                    | .27 |
|     | Performance Ratings Audit Query               | 28  |
|     | Performance Ratings Mass Upload Query         | .29 |
|     | Personal Data Query                           | .30 |
|     | Position Data Information Query               | .32 |
|     | Position Default Funding Query                | .34 |
|     | Privatization Query                           | .35 |
|     | Rewards and Recognition Audit Query           | .36 |
|     | Rewards and Recognition Query                 | .37 |
|     | Salary Grade Query                            | .38 |
|     | Salary Grade/Step Query                       | .39 |
|     | Teleworker Mass Upload Query                  | 40  |

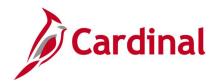

|    | Seniority Date Review Query                               | 41  |
|----|-----------------------------------------------------------|-----|
|    | Terminated Employee Query for DGS                         | 42  |
| lu | Iman Resources Reports                                    | 43  |
|    | Compensation Eligibility Report (RHR361)                  |     |
|    | Compensation Levels by Job Code and SOC Report (RHR427)   |     |
|    | COVA Personnel Actions History Report (RHR086)            |     |
|    | Demotions with Salary Increase Report (RHR491)            |     |
|    | Disciplinary Actions Summary Report (RHR248)              |     |
|    | EEO Data Reports (RHR198)                                 |     |
|    | Employee Activity Report (RHR223)                         |     |
|    | Employee Data Change Audit Report (RHR002)                |     |
|    | Employee Data Upload Error Report (RHR005)                |     |
|    | Employee Disability and Veteran Status Report (RHR294)    |     |
|    | Employee Position Summary Report (RHR019)                 |     |
|    | Employee Turnover Analysis (RHR422)                       |     |
|    | EPR Full Time Equivalent Totals by Agency Report (RHR398) | 72  |
|    | EPR Full Time Equivalent Trend by Agency Report (RHR397)  |     |
|    | EPR Monthly Employment Data Report (RHR305)               | 76  |
|    | Exceptional Transfer Report (RHR349)                      | 78  |
|    | Incumbent History Report (RHR461I)                        | 80  |
|    | Job Group Diversity Analysis (RHR293)                     | 82  |
|    | Job Group Diversity Analysis- New Hires (RHR503)          | 84  |
|    | Leave of Absence Report (RHR205)                          | 86  |
|    | Performance Ratings Detail & Summary Reports (RHR265)     | 88  |
|    | Person Data Changes Report (RHR501)                       | 90  |
|    | Position Data Upload Error Report (RHR041)                | 92  |
|    | Position History Report (RHR461H)                         | 94  |
|    | Position Summary Report (RHR471)                          | 96  |
|    | Reward and Recognition Compliance Report (RHR490)         | 98  |
|    | Reward and Recognition Leave Report (RHR280)              | 100 |
|    | Salary Above and Below Pay Grade Report (RHR177)          | 101 |
|    | Salary Grade/Step Components Table (PER706B)              | 104 |
|    | Salary Grade Table Report (PER706A)                       | 106 |
|    | Salary Structure Report (CMP001)                          | 108 |

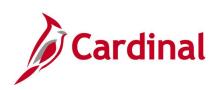

| Separation Report (including Layoff Details) (RHR423) | 110 |
|-------------------------------------------------------|-----|
| Statewide Report for Veteran's Services (RHR394)      | 112 |
| Teleworkers Detailed Report (RHR521)                  | 114 |
| Teleworkers Statistics Report (RHR525)                | 116 |
| Transfer Report (RHR447)                              | 119 |
| Years of Service Report (RHR475)                      | 121 |

Rev3/25/2024 Page **4** of **123** 

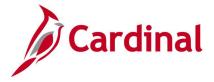

### **Learning Materials and Resources**

The **Cardinal HCM Human Resources Reports Catalog** covers the Human Resources (HR) functional area. Each functional area contains queries and reports specific to that area.

**Note**: Since reports and queries may be used by more than one functional area, if you do not find the report or query in your functional area, please use the **Find** feature (ctrl F) to search the other **Cardinal HCM Reports Catalogs**, as the report or query may be located in a different functional area.

After reviewing this **Cardinal HCM Human Resources Reports Catalog**, if any additional information or guidance is needed, please refer to the following:

- Cardinal SW NAV225 Cardinal Reporting (HCM): This Web Based Training (WBT) course provides training and interactive demonstrations that cover the fundamentals of how to run or access reports and queries. This course is available in Cardinal Learning and on the Cardinal Website. The course provides:
  - Key concepts in Cardinal HCM reporting
  - How to navigate to the Query Viewer, how to search for and run an HCM query and how to access query results online or by download
  - How to run HCM reports and how to navigate to the Report Manager and view reports

Rev3/25/2024 Page **5** of **123** 

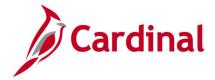

#### **Human Resources Queries**

Mass Upload Queries

V\_HR\_JOB\_MASS\_DATA\_CHANGE

V\_HR\_PERFORMANCE\_RATING

V\_HR\_POS\_FUNDING\_MASS\_LOAD

V\_HR\_REWARD\_RECOGN\_MASS\_DATA

V\_HR\_TELEWORK\_MASS\_UPLOAD

V\_TA\_LEAVE\_BAL\_ADJ

V\_GENL\_DEDUCTION\_MASS

V\_ADDLPAY\_MASS

**REVISED:** 12/22/2023

#### **DESCRIPTION:**

The Mass Upload Queries are covered in the **Performing a Mass Upload** Job Aid, located on the Cardinal website under **Learning**. Please refer to this Job aid for assistance when processing mass uploads.

| Mass Upload Description        | Upload prepared by | Review by DHRM | Upload loaded by |
|--------------------------------|--------------------|----------------|------------------|
| Additional Pay                 | Agency             | N/A            | Agency           |
| Dept-Posn Funding Mass Upload  | Agency             | N/A            | Agency           |
| Leave Balance Mass Upload      | Agency             | N/A            | Agency           |
| Managing Teleworker Employee   |                    |                |                  |
| Data Mass Upload               | Agency             | N/A            | Agency           |
| Performance Rating Mass Upload | Agency             | N/A            | Agency           |
| Reward & Recognition Mass      |                    |                |                  |
| Upload                         | Agency             | N/A            | Agency           |
| Job Data Mass Upload           | Agency             | DHRM           | PPS              |
| New Hire Mass Upload           | Agency             | DHRM           | PPS              |
| Position Mass Upload           | Agency             | DHRM           | PPS              |
| General Deduction Mass Upload  | Agency             | N/A            | SPO              |

Rev3/25/2024 Page 6 of 123

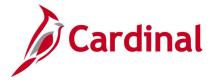

# Active Written Agreement Query V\_HR\_ACTIVE\_WRITTEN\_AGREEMENTS

**REVISED:** 09/15/2021

#### **DESCRIPTION:**

This query identifies employees with a written agreement for leave awards, bonuses, and other types recorded on the Rewards and Recognition page.

#### **NAVIGATION PATH:**

Menu > Reporting Tools > Query > Query Viewer > V HR ACTIVE WRITTEN AGREEMENTS

INPUT / SEARCH CRITERIA: OUTPUT FORMAT:

Bus Unit (Leave Blank for All) HTML From Date Excel

To Date

#### **ADDITIONAL INFORMATION:**

From Date and To Date fields are required fields.

#### **Screenshot of the Active Written Agreement Query**

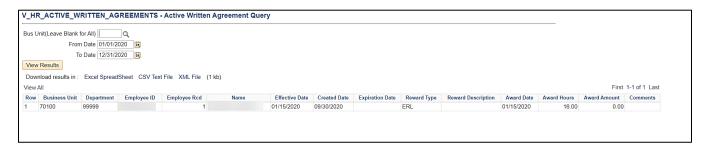

Rev3/25/2024 Page **7** of **123** 

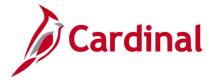

# Additional Pay/Comp Rate Query V\_HR\_ADDLPAY\_COMPRT

**REVISED:** 03/20/2023

#### **DESCRIPTION:**

This query provides details of all active Additional Pay for employees and can be used to validate that temporary payments have been entered correctly. VRS and PRW earning codes are excluded from this query.

#### **NAVIGATION PATH:**

Menu > Reporting Tools > Query > Query Viewer > V HR ADDLPAY COMPRT

INPUT / SEARCH CRITERIA: OUTPUT FORMAT:

Bus Unit HTML Department ID Excel

**Employee ID** 

**Employee Classification** 

#### Screenshot of the Additional Pay/Comp Rate Query

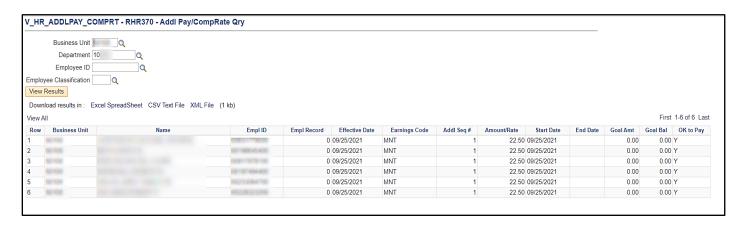

Rev3/25/2024 Page 8 of 123

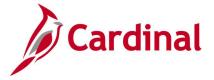

### Additional Pay Mass Upload Query V\_Addlpay\_Mass

**REVISED:** 12/19/2023

#### **DESCRIPTION:**

This query provides details of all active Additional Pay for employees and can be used to validate that temporary payments have been entered correctly. VRS and PRW earning codes are excluded from this query. Agencies should use this extract to provide the information needed to populate the data changes to the PY361 Additional Pay Mass Upload Template.

#### **NAVIGATION PATH:**

Menu > Reporting Tools > Query > Query Viewer > V\_ADDLPAY\_MASS

#### INPUT / SEARCH CRITERIA: OUTPUT FORMAT:

Bus Unit HTML Department ID Excel

\*Earn Code

\*As of Date

#### ADDITIONAL INFORMATION:

Earn Code and To Date fields are required fields.

#### Screenshot of the Additional Pay Mass Upload Query

| Business Unit Q                    |                                       |                |                            |                      |                   |                          |                      |
|------------------------------------|---------------------------------------|----------------|----------------------------|----------------------|-------------------|--------------------------|----------------------|
|                                    |                                       |                |                            |                      |                   |                          |                      |
| •                                  |                                       |                |                            |                      |                   |                          |                      |
| *Earn Code TMP Q                   |                                       |                |                            |                      |                   |                          |                      |
| *As of Date 09/01/2022             |                                       |                |                            |                      |                   |                          |                      |
| /iew Results                       |                                       |                |                            |                      |                   |                          |                      |
| number of results in : Excel Spre  | adSheet CSV Text File XML File (1 kb) |                |                            |                      |                   |                          |                      |
|                                    | additect GOV Text Tile AMET TIE (TAD) |                |                            |                      |                   |                          | =                    |
| /iew All                           |                                       |                |                            |                      |                   |                          | First 1-13 of 13 Las |
| Row Employee ID                    | Empl Record Earning Code              | Effective Date | Amount                     | Goal                 | Earnings End Date | Separate Check Indicator | Ok To Pay Addl Seq # |
|                                    | 0 TMP                                 | (              | 440.38                     | 0.00                 |                   | 0 Y                      |                      |
|                                    | 0 TMP                                 | (              | 544.38                     | 0.00                 |                   | 0 Y                      |                      |
|                                    | 0 TMP                                 | (              | 261.96                     | 0.00                 |                   | 0 Y                      |                      |
|                                    | 0 TMP                                 | (              | 265.63                     | 0.00                 |                   | 0 Y                      |                      |
|                                    | 0 TMP                                 | (              | 472.42                     | 0.00                 |                   | 0 Y                      |                      |
|                                    | 0 TMP                                 | (              | 446.04                     | 0.00                 |                   | 0 Y                      |                      |
|                                    | U TWP                                 |                |                            |                      |                   | 0 Y                      |                      |
|                                    | 0 TMP                                 | (              | 221.13                     | 0.00                 |                   | 0 1                      |                      |
|                                    |                                       | (              | 221.13<br>315.21           | 0.00                 |                   | 0 Y                      |                      |
|                                    | 0 TMP                                 | (              |                            |                      |                   |                          |                      |
|                                    | 0 TMP<br>0 TMP                        | (              | 315.21                     | 0.00                 |                   | 0 Y                      |                      |
| 0                                  | 0 TMP<br>0 TMP<br>0 TMP               | (<br>(<br>(    | 315.21<br>448.79           | 0.00                 |                   | 0 Y<br>0 Y               |                      |
| 5<br>6<br>7<br>8<br>9<br>10<br>111 | 0 TMP<br>0 TMP<br>0 TMP<br>0 TMP      | (<br>(<br>(    | 315.21<br>448.79<br>591.63 | 0.00<br>0.00<br>0.00 |                   | 0 Y<br>0 Y<br>0 N        |                      |

Rev3/25/2024 Page **9** of **123** 

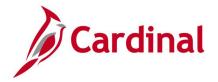

# Cardinal HRPY Reconciliation Query V\_HR\_REW\_PAY\_RECON

**REVISED:** 09/15/2021

#### **DESCRIPTION:**

This query is used to reconcile monetary rewards and recognitions (bonuses) awarded to the employee versus what is paid through Single Use Payroll Online Transactions (SPOT) and Addl Pay tools in Payroll. The report compares the sum of the rewards and recognition paid in Payroll (paid check) to the recorded sum on the rewards and recognition page in a given date range. If the sums match, results do not display. If the sums do not match, results display all transactional history for that employee.

End users are Agency HR, Agency PY, and Department of Human Resource Management (DHRM).

#### **NAVIGATION PATH:**

Menu > Reporting Tools > Query > Query Viewer > V\_HR\_REW\_PAY\_RECON

INPUT / SEARCH CRITERIA: OUTPUT FORMAT:

Business Unit HTML Department Excel

Employee ID From Date To Date

#### **ADDITIONAL INFORMATION:**

From Date and To Date fields are required fields.

#### Screenshot of the Cardinal HRPY Reconciliation Query

| busii                                         | ness Unit                                                                              |                                           |                                                                                                    |                          |                                           |                                 |                                                                                      |                                                                    |                      |                            |                                      |
|-----------------------------------------------|----------------------------------------------------------------------------------------|-------------------------------------------|----------------------------------------------------------------------------------------------------|--------------------------|-------------------------------------------|---------------------------------|--------------------------------------------------------------------------------------|--------------------------------------------------------------------|----------------------|----------------------------|--------------------------------------|
| De                                            | partment                                                                               | Q                                         |                                                                                                    |                          |                                           |                                 |                                                                                      |                                                                    |                      |                            |                                      |
| Emn                                           | oloyee ID                                                                              | a                                         |                                                                                                    |                          |                                           |                                 |                                                                                      |                                                                    |                      |                            |                                      |
|                                               |                                                                                        |                                           |                                                                                                    |                          |                                           |                                 |                                                                                      |                                                                    |                      |                            |                                      |
| FI                                            |                                                                                        | _                                         |                                                                                                    |                          |                                           |                                 |                                                                                      |                                                                    |                      |                            |                                      |
|                                               | To Date 12/31/2020                                                                     | 31                                        |                                                                                                    |                          |                                           |                                 |                                                                                      |                                                                    |                      |                            |                                      |
| Viev                                          | v Results                                                                              |                                           |                                                                                                    |                          |                                           |                                 |                                                                                      |                                                                    |                      |                            |                                      |
| Dow                                           | nload results in : Excel                                                               | SpreadSheet CS                            | SV Text File XML File (292 kb)                                                                        |                          |                                           |                                 |                                                                                      |                                                                    |                      |                            |                                      |
|                                               |                                                                                        | opreadoneer oc                            | 77 TOXET NO (202 ND)                                                                                  |                          |                                           |                                 |                                                                                      |                                                                    |                      | First 1-100 of             | 1100 (1) 1 00                        |
| √iew                                          |                                                                                        |                                           |                                                                                                    |                          |                                           |                                 |                                                                                      |                                                                    |                      |                            |                                      |
| Rov                                           |                                                                                        | Empl Rcd                                  | Employee Name                                                                                         | Company                  | Business Unit                             | Paygroup                        | Pay Type                                                                             | Payment Date                                                       | Payment ID           | Payment Type               | Amount                               |
| 1                                             | 00900176600                                                                            |                                           | PY0706,Employee5 CM                                                                                   | DEL                      | 10100                                     | MTH                             | Payroll Earnings                                                                     | 01/01/2020                                                         | 0 B                  |                            | 1000.0                               |
| 2                                             | 00900025900                                                                            |                                           | PY0702,Sample3 CM                                                                                     | DOA                      | 15100                                     | SM1                             | Payroll Earnings                                                                     | 01/09/2020                                                         | 0 B                  |                            | 3511.2                               |
| 3                                             | 00900026000                                                                            | 0 011                                     | PY0702,Sample4 CM                                                                                     | DOA                      | 15100                                     | SM1                             | Payroll Earnings                                                                     | 02/09/2020                                                         | 0 B                  | NC                         | 500.0                                |
| 4                                             | 00900026000                                                                            |                                           | PY0702,Sample4 CM                                                                                     | DOA                      | 15100                                     | SM1                             | Payroll Earnings                                                                     | 02/24/2020                                                         | 0 B                  | ON                         | 500.0                                |
|                                               | 00900026000                                                                            | 0 011                                     | PY0702,Sample4 CM                                                                                     | DOA                      | 15100                                     | SM1                             | Payroll Earnings                                                                     | 03/09/2020                                                         | 0 B                  | NC                         | 500.0                                |
| 5                                             | 00900026000                                                                            | 0 011                                     | PY0702,Sample4 CM                                                                                     | DOA                      | 15100                                     | SM1                             | Payroll Earnings                                                                     | 03/24/2020                                                         | 0 B                  | ON                         | 500.00                               |
|                                               | 00900026000                                                                            |                                           |                                                                                                    |                          | 15100                                     | SM1                             | Payroll Earnings                                                                     | 04/09/2020                                                         | 0 B                  | ON                         | 500.0                                |
|                                               | 00900026000                                                                            | 0 01                                      | PY0702,Sample4 CM                                                                                     | DOA                      | 15100                                     | OWIT                            |                                                                                      |                                                                    |                      |                            |                                      |
| 6<br>7                                        |                                                                                        |                                           | PY0702,Sample4 CM<br>PY0702,Sample4 CM                                                                | DOA                      | 15100                                     | SM1                             | Payroll Earnings                                                                     | 04/24/2020                                                         | 0 B                  | ON                         | 500.00                               |
| 6<br>7<br>8                                   | 00900026000                                                                            | 0 011                                     |                                                                                                    |                          |                                           |                                 | , ,                                                                                  |                                                                    | 0 B                  |                            |                                      |
| 6<br>7<br>3                                   | 00900026000<br>00900026000                                                             | 0 01I<br>0 01I                            | PY0702,Sample4 CM                                                                                     | DOA                      | 15100                                     | SM1                             | Payroll Earnings                                                                     | 04/24/2020                                                         |                      | ON                         | 500.00                               |
| 6<br>7<br>8<br>9                              | 00900026000<br>00900026000<br>00900026000                                              | 0 01l<br>0 01l<br>0 01l                   | PY0702,Sample4 CM<br>PY0702,Sample4 CM                                                                | DOA<br>DOA               | 15100<br>15100                            | SM1<br>SM1                      | Payroll Earnings<br>Payroll Earnings                                                 | 04/24/2020<br>05/09/2020                                           | 0 B                  | ON<br>ON                   | 500.00<br>500.00                     |
| 6<br>7<br>8<br>9<br>10                        | 00900026000<br>00900026000<br>00900026000<br>00900026000                               | 0 011<br>0 011<br>0 011<br>0 011          | PY0702,Sample4 CM<br>PY0702,Sample4 CM<br>PY0702,Sample4 CM                                           | DOA<br>DOA<br>DOA        | 15100<br>15100<br>15100                   | SM1<br>SM1<br>SM1               | Payroll Earnings Payroll Earnings Payroll Earnings                                   | 04/24/2020<br>05/09/2020<br>05/24/2020                             | 0 B<br>0 B           | ON<br>ON<br>ON             | 500.00<br>500.00<br>500.00<br>500.00 |
| 6<br>7<br>8<br>9<br>10<br>11                  | 00900026000<br>00900026000<br>00900026000<br>00900026000<br>00900026000                | 0 011<br>0 011<br>0 011<br>0 011<br>0 011 | PY0702,Sample4 CM<br>PY0702,Sample4 CM<br>PY0702,Sample4 CM<br>PY0702,Sample4 CM                      | DOA<br>DOA<br>DOA        | 15100<br>15100<br>15100<br>15100          | SM1<br>SM1<br>SM1<br>SM1        | Payroll Earnings Payroll Earnings Payroll Earnings Payroll Earnings                  | 04/24/2020<br>05/09/2020<br>05/24/2020<br>06/09/2020               | 0 B0<br>0 B0<br>0 B0 | NC<br>NC<br>NC<br>NC       | 500.00<br>500.00<br>500.00           |
| 5<br>6<br>7<br>8<br>9<br>10<br>11<br>12<br>13 | 00900026000<br>00900026000<br>00900026000<br>00900026000<br>00900026000<br>00900026000 | 0 011<br>0 011<br>0 011<br>0 011<br>0 011 | PY0702,Sample4 CM<br>PY0702,Sample4 CM<br>PY0702,Sample4 CM<br>PY0702,Sample4 CM<br>PY0702,Sample4 CM | DOA<br>DOA<br>DOA<br>DOA | 15100<br>15100<br>15100<br>15100<br>15100 | SM1<br>SM1<br>SM1<br>SM1<br>SM1 | Payroll Earnings Payroll Earnings Payroll Earnings Payroll Earnings Payroll Earnings | 04/24/2020<br>05/09/2020<br>05/24/2020<br>06/09/2020<br>06/24/2020 | 0 B0<br>0 B0<br>0 B0 | DN<br>DN<br>DN<br>DN<br>BN | 500.00<br>500.00<br>500.00           |

Rev3/25/2024 Page **10** of **123** 

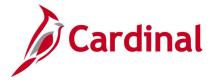

# Compensation Frequency Compare Query V\_HR\_COMP\_FREQ\_COMPARE

**REVISED:** 09/15/2021

#### **DESCRIPTION:**

This query of job data is used to make sure compensation frequency values are correct. It is used to identify active employees where Employee Type indicates Salary and the Compensation Frequency is not equal to semi-monthly.

Agency HR Administrators and DHRM have access to this query.

#### **NAVIGATION PATH:**

Menu > Reporting Tools > Query > Query Viewer > V HR COMP FREQ COMPARE

INPUT / SEARCH CRITERIA: OUTPUT FORMAT:

Bus Unit (Leave Blank for All) HTML Excel

#### ADDITIONAL INFORMATION:

There are no required fields.

#### **Screenshot of the Compensation Frequency Compare Query**

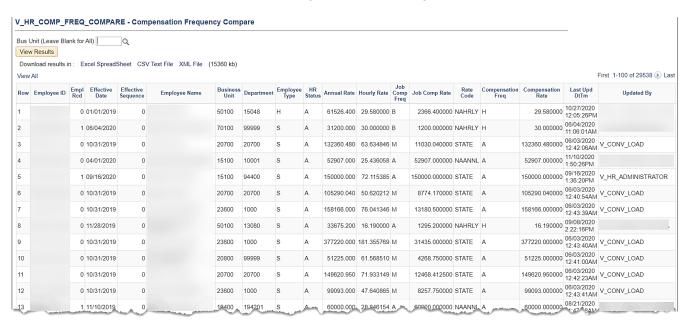

Rev3/25/2024 Page **11** of **123** 

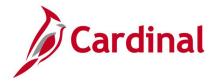

### Dept-Posn Funding Mass Upload Query V\_HR\_Pos\_Funding\_Mass\_Load

**REVISED:** 12/19/2023

#### **DESCRIPTION:**

Agencies should use this extract to provide the information needed to populate the data changes to the Department Position Funding Mass Upload Template.

#### **NAVIGATION PATH:**

Menu > Reporting Tools > Query > Query Viewer > V\_HR\_POS\_FUNDING\_MASS\_LOAD

INPUT / SEARCH CRITERIA: OUTPUT FORMAT:

\*As Of Date HTML
SETID (Leave Blank for All) Excel
DEPTID (Leave Blank for All)
FISCAL YEAR (Leave Blank for All)

#### **ADDITIONAL INFORMATION:**

As of Date field is required.

#### Screenshot of the Department-Position Funding Mass Upload Query

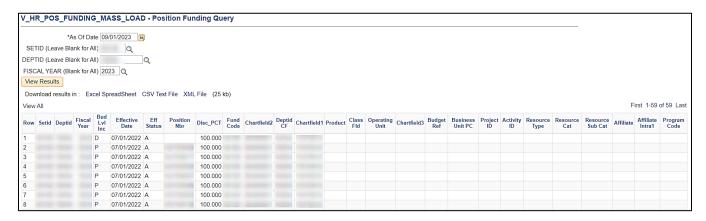

Rev3/25/2024 Page **12** of **123** 

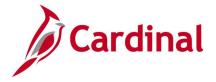

### Disciplinary Actions Audit Query V\_HR\_DISC\_ACTIONS\_AUDIT

**REVISED:** 12/19/2023

#### **DESCRIPTION:**

This query details changes made on the Disciplinary Actions pages to identify changes/corrections made to written notices and disciplinary actions. This query also provides who made the changes and when.

#### **NAVIGATION PATH:**

Menu > Reporting Tools > Query > Query Viewer > V\_HR\_DISC\_ACTIONS\_AUDIT

#### **INPUT / SEARCH CRITERIA:**

Business Unit (Blank for All) Department (Blank for All) Employee ID (Blank for All) From Date To Date

#### **OUTPUT FORMAT:**

HTML Excel

#### ADDITIONAL INFORMATION:

From Date and To Date fields are required fields.

#### Screenshot of the Disciplinary Actions Audit Query

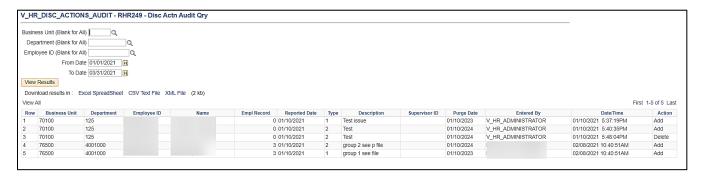

Rev3/25/2024 Page **13** of **123** 

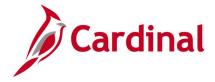

### Disciplinary Actions (Detailed) Query V\_HR\_DISC\_ACTIONS\_DETAIL

**REVISED:** 1/11/2023

#### **DESCRIPTION:**

This query lists written notices and disciplinary actions along with relevant employee demographic data.

#### **NAVIGATION PATH:**

Menu > Reporting Tools > Query > Query Viewer > V HR DISC ACTIONS DETAIL

#### INPUT / SEARCH CRITERIA: OUTPUT FORMAT:

Business Unit (Blank for all) Department ID (Blank for all) Employee ID (Blank for all) HTML Excel

\*\*From Date

\*\*To Date

#### **ADDITIONAL INFORMATION:**

From Date and To Date fields are required fields.

### Screenshot of the Disciplinary Actions (Detailed) Query

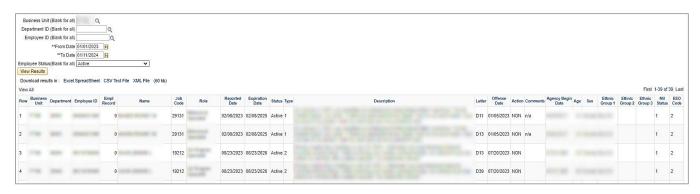

Rev3/25/2024 Page **14** of **123** 

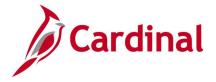

### Disciplinary Actions History Query V\_HR\_DISC\_ACTIONS\_HISTORY

**REVISED:** 09/15/2021

#### **DESCRIPTION:**

This query provides disciplinary action history by employee. Written notices are shown as active or inactive based on whether the expiration date has passed.

#### **NAVIGATION PATH:**

Menu > Reporting Tools > Query > Query Viewer > V\_HR\_DISC\_ACTIONS\_HISTORY

INPUT / SEARCH CRITERIA: OUTPUT FORMAT:

Employee ID HTML Excel

#### ADDITIONAL INFORMATION:

The **Employee ID** field is a required field.

#### **Screenshot of the Disciplinary Actions History Query**

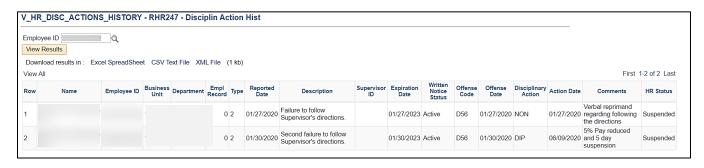

Rev3/25/2024 Page **15** of **123** 

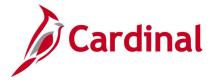

### EEO4 State and Local Government Listing Query V\_HR\_EEO4\_STATE\_AGENCY\_LIST

**REVISED:** 09/15/2021

#### **DESCRIPTION:**

This query provides a list of agencies that are included in the centralized federally-required EEO-4 report (State and Local Government Report) due in September in odd-numbered years. Agencies may use this report to confirm that Cardinal and DHRM will be submitting EEO4 data to the EEOC on their behalf.

#### **NAVIGATION PATH:**

Menu > Reporting Tools > Query > Query Viewer > V HR EEO4 STATE AGENCY LIST

INPUT / SEARCH CRITERIA: OUTPUT FORMAT:

(none) HTML Excel

#### **ADDITIONAL INFORMATION:**

No input fields are required to generate this query.

#### Screenshot of the EEO4 State and Local Government Listing Query

| Download results | s in : Excel SpreadSheet CSV Text File XML File | (15 kb)                        |                         |
|------------------|-------------------------------------------------|--------------------------------|-------------------------|
| View All         |                                                 |                                | First 1-100 of 213 🕟 La |
| Row              | Agency Code                                     | Agency Description             |                         |
| 1                | 30100                                           | Agriculture & Consumer Svcs    |                         |
| 2                | 99900                                           | Alcoholic Beverage Control     |                         |
| 3                | 14100                                           | Attorney General & Dept of Law |                         |
| 4                | 13300                                           | Auditor of Public Accounts     |                         |
| 5                | 75400                                           | Augusta Correctional Center    |                         |
| 6                | 76100                                           | Baskerville Correctional Cntr  |                         |
| 7                | 71800                                           | Bland Correctional Center      |                         |
| 8                | 29100                                           | Blue Ridge Community College   |                         |
| 9                | 22600                                           | Board of Accountancy           |                         |
| 10               | 23300                                           | Board of Bar Examiners         |                         |
| 11               | 74900                                           | Buckingham Correctional Center |                         |
| 12               | 82000                                           | Capitol Square Preservation Cn |                         |
| 13               | 72400                                           | Catawba Hospital               |                         |
| 14               | 70800                                           | Center Children & Adolescents  |                         |
| 15               | 70300                                           | Central State Hospital         |                         |
| 16               | 29200                                           | Central VA Community College   |                         |
| 17               | 70700                                           | Central VA Training Center     |                         |
| 18               | 84200                                           | Chesapeake Bay Commission      |                         |
| 19               | 20000                                           | Children's Services            |                         |
| 20               | 24200                                           | Christopher Newport University |                         |
| 21               | 11300                                           | Circuit Courts                 |                         |
| 22               | 77300                                           | Coffeewood Correctional Center |                         |
| 23               | 20400                                           | College of William and Mary    |                         |
| 24               | 11600                                           | Combined District Courts       |                         |
| 25               | 95700                                           | Comm Attys' Services Council   |                         |
| 26               | 41300                                           | Comm on VA Alcohol Safety Pgm  |                         |
| 27               | 15700                                           | Compensation Board             |                         |
| 28               | 87600                                           | Conflict Int & Ethics Adv Cncl |                         |
| 29               | 22900                                           | Coop Extension & Agr Experimnt |                         |

Rev3/25/2024 Page **16** of **123** 

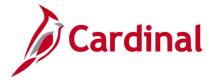

### Emergency Contact Query V\_HR\_EMERGENCY\_CONTACT

**REVISED: 6/2/2023** 

#### **DESCRIPTION:**

This query is used to view emergency contact information. It indicates when changes were made to an emergency contact. This query should be run on a recurring basis to ensure personnel files contain up to date emergency contact information.

#### **NAVIGATION PATH:**

Menu > Reporting Tools > Query > Query Viewer > V\_HR\_EMERGENCY\_CONTACT

INPUT / SEARCH CRITERIA: OUTPUT FORMAT:

Business Unit HTML Excel

#### **ADDITIONAL INFORMATION:**

No input fields are required to generate this query.

#### **Screenshot of the Emergency Contact Query**

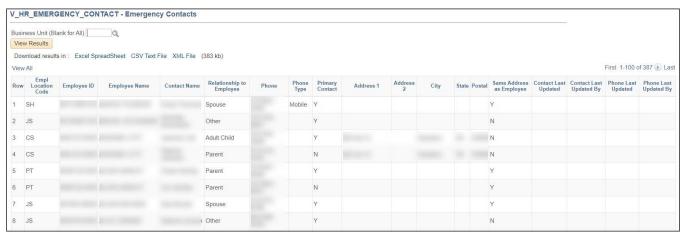

Rev3/25/2024 Page 17 of 123

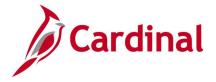

### Employees with Temporary SSNs Query V\_HR\_TEMP\_SSN

**REVISED:** 09/15/2021

#### **DESCRIPTION:**

This custom query is used to monitor employees with temporary social security numbers (SSN). In Cardinal, temporary SSNs begin with a 907 and were assigned by Virginia Retirement System (VRS) for salaried employees or by DHRM for hourly employees. The user can monitor and take action on SSNs that need updating.

#### **NAVIGATION PATH:**

Menu > Reporting Tools > Query > Query Viewer > V HR TEMP SSN

INPUT / SEARCH CRITERIA: OUTPUT FORMAT:

Business Unit HTML Excel

#### **ADDITIONAL INFORMATION:**

There are no required fields for this query.

#### Screenshot of the Employees with Temporary SSNs Query

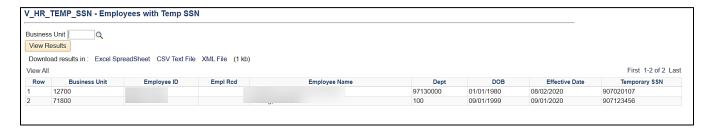

Rev3/25/2024 Page 18 of 123

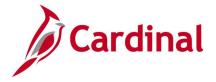

# EPR Certification Query V\_HR\_EPR\_CERT

**REVISED:** 09/15/2021

#### **DESCRIPTION:**

This query identifies which agencies have not certified the Employee Position Reports (EPR) process for the month.

#### **NAVIGATION PATH:**

Menu > Reporting Tools > Query > Query Viewer > V\_HR\_EPR\_CERT

INPUT / SEARCH CRITERIA: OUTPUT FORMAT:

As Of Date (blank for all)

HTML

Excel

#### ADDITIONAL INFORMATION:

No input fields are required to generate this query.

#### **Screenshot of the EPR Certification Query**

| As Of Date(blank for | all)                                              |               |                       |
|----------------------|---------------------------------------------------|---------------|-----------------------|
| View Results         | <del></del>                                       |               |                       |
| Download results in  | : Excel SpreadSheet CSV Text File XML File (56 kl |               |                       |
| /iew All             | . Execupreductive out text the America (60 kg     | "             | First 1-100 of 1490 🕟 |
| Row                  | Effective Date                                    | Business Unit | Certification Status  |
|                      | 08/01/2020                                        | 10000         | N                     |
|                      | 12/16/2020                                        | 10000         | N                     |
|                      | 12/15/2020                                        | 10000         | N                     |
| 1                    | 11/01/2020                                        | 10000         | N                     |
| 5                    | 01/08/2021                                        | 10000         | N                     |
| 3                    | 02/01/2021                                        | 10000         | N                     |
|                      | 12/14/2020                                        | 10000         | N                     |
| 3                    | 12/15/2020                                        | 10100         | N                     |
| 9                    | 11/01/2020                                        | 10100         | N                     |
| 10                   | 08/01/2020                                        | 10100         | N                     |
| 1                    | 12/14/2020                                        | 10100         | N                     |
| 2                    | 01/08/2021                                        | 10100         | N                     |
| 3                    | 07/01/2020                                        | 10100         | N                     |
| 4                    | 12/16/2020                                        | 10100         | N                     |
| 5                    | 12/15/2020                                        | 10300         | N                     |
| 6                    | 12/16/2020                                        | 10300         | N                     |
| 7                    | 08/01/2020                                        | 10300         | N                     |
| 8                    | 02/01/2021                                        | 10300         | N                     |
| 9                    | 01/08/2021                                        | 10300         | N                     |
| 0                    | 11/01/2020                                        | 10300         | N                     |
| 1                    | 12/14/2020                                        | 10300         | N                     |
| 22                   | 12/15/2020                                        | 10700         | N.                    |

Rev3/25/2024 Page **19** of **123** 

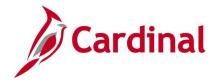

### HR Location Code Query V\_HR\_LOCATION\_CODE QUERY

**REVISED:** 1/30/2024

#### **DESCRIPTION:**

This query displays all the active and inactive location codes by business unit. Agency HR can use this query to extract location codes within their agency.

#### **NAVIGATION PATH:**

Menu > Reporting Tools > Query > Query Viewer > V HR LOCATION CODE

INPUT / SEARCH CRITERIA: OUTPUT FORMAT:

Business Unit (Blank for all) HTML Status (Blank for all) Excel

#### Screenshot of the Location Code Query

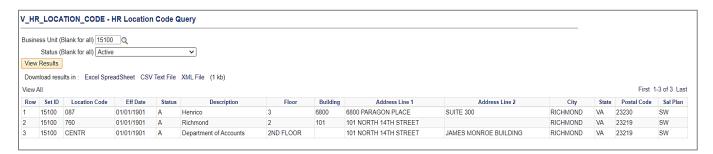

"This query displays all the active and inactive location codes by business unit.

Agency HR can use this query to extract location codes within their agency."

Rev3/25/2024 Page **20** of **123** 

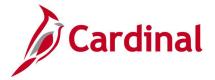

### Job Code Table Query V\_HR\_JOBCODE\_SALARY

**REVISED:** 09/15/2021

#### **DESCRIPTION:**

This query lists active job codes and related information including the date on which they are effective, and the associated salary Minimum and Maximum range.

HR Administrators and DHRM Operations use this query as a reference tool of the Job Code Data Table.

#### **NAVIGATION PATH:**

Menu > Reporting Tools > Query > Query Viewer > V HR JOBCODE SALARY

INPUT / SEARCH CRITERIA: OUTPUT FORMAT:

Set ID HTML Excel

XML

#### **ADDITIONAL INFORMATION:**

The **Set ID** field should always be 'STATE', not the agency Set ID. This field is a required field and cannot be left blank.

#### **Screenshot of the Job Code Table Query**

| V_H  | R_JOE                         | COD         | E_SALAR           | Y - Job o           | ode Table Query                   |               |                 |             |       |      |               |                       | _                     |                       |
|------|-------------------------------|-------------|-------------------|---------------------|-----------------------------------|---------------|-----------------|-------------|-------|------|---------------|-----------------------|-----------------------|-----------------------|
| Viev | STAT<br>v Result<br>/nload re | s           | n: ExcelSp        | oreadSheet          | CSV Text File XML Fil             | e (110        | 4 kb)           |             |       |      |               |                       |                       |                       |
| View | All                           |             |                   |                     |                                   |               |                 |             |       |      |               | Fi                    | rst 1-100 of 3        | 8657 🕑 Las            |
| Row  | Set ID                        | Job<br>Code | Effective<br>Date | Effective<br>Status | Description                       | Short<br>Desc | Job<br>Function | Sal<br>Plan | Grade | Step | Job<br>Family | Sal Range<br>Min Rate | Sal Range<br>Mid Rate | Sal Range<br>Max Rate |
| 1    | STATE                         | 00119       | 01/01/1901        | Α                   | Lieutenant Governor               | 00119         | UGR             | AH          | 119   | 0    | 11000         | 0.000000              | 0.000000              | 0.000000              |
| 2    | STATE                         | 00121       | 01/01/1901        | Α                   | Governor                          | 00121         | UGR             | AH          | 121   | 0    | 11000         | 0.000000              | 0.000000              | 0.00000               |
| 3    | STATE                         | 00122       | 01/01/1901        | А                   | Director of Planning &<br>Budget  | 00122         | UGR             | АН          | 122   | 0    | 11000         | 0.000000              | 0.000000              | 0.000000              |
| 4    | STATE                         | 00123       | 01/01/1901        | Α                   | Adjutant General                  | 00123         | UGR             | AH          | 123   | 0    | 11000         | 0.000000              | 0.000000              | 0.00000               |
| 5    | STATE                         | 00127       | 01/01/1901        | А                   | St Coor of Emergency<br>Mgmt      | 00127         | UGR             | АН          | 127   | 0    | 11000         | 0.000000              | 0.000000              | 0.000000              |
| 6    | STATE                         | 00129       | 01/01/1901        | А                   | Dir of Human Resource<br>Mgmt     | 00129         | UGR             | АН          | 129   | 0    | 11000         | 0.000000              | 0.000000              | 0.00000               |
| 7    | STATE                         | 00132       | 01/01/1901        | А                   | Commissioner Dept of<br>Elections | 00132         | UGR             | АН          | 132   | 0    | 11000         | 0.000000              | 0.000000              | 0.000000              |
| 8    | STATE                         | 00136       | 01/01/1901        | Α                   | Chief Information Officer         | 00136         | UGR             | AH          | 136   | 0    | 11000         | 0.000000              | 0.000000              | 0.00000               |
| 9    | STATE                         | 00140       | 01/01/1901        | А                   | Dir Dept of Crim Justice<br>Servc | 00140         | UGR             | АН          | 140   | 0    | 11000         | 0.000000              | 0.000000              | 0.000000              |
| 10   | STATE                         | 00141       | 01/01/1901        | Α                   | Attorney General                  | 00141         | UGR             | AH          | 141   | 0    | 11000         | 0.000000              | 0.000000              | 0.000000              |

Rev3/25/2024 Page **21** of **123** 

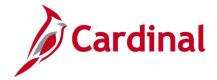

### Job Data Query V\_HR\_JOB\_ QUERY

**REVISED:** 1/11/2024

#### **DESCRIPTION:**

This query provides current job and employee demographic details by action and action reason based upon the As of date generated.

#### **NAVIGATION PATH:**

Menu > Reporting Tools > Query > Query Viewer > V\_HR\_JOB\_QUERY

#### **INPUT / SEARCH CRITERIA:**

\*As of date
Business Unit (Leave Blank for All)
Dept ID (Leave Blank for All)
Action (Leave Blank for All)
Reason (Leave Blank For All)
VPA Only (Leave Blank For All)
Empl\_Type (Leave Blank For All)
Job Code (Leave Blank For All)
SOC (Leave Blank For All)
HR Status

#### **OUTPUT FORMAT:**

HTML Excel

#### **ADDITIONAL INFORMATION:**

As of date field is a required field.

#### Screenshot of the Job Data Query

| Ro | y Busines<br>Unit | SS Company | Department | Last Name | First Name | Empl ID     | Empl<br>Rcd | Effective<br>Date | Effective<br>Sequence | Action | Action<br>Reason | Action Date | Position<br>Nbr | Establishment | Empl<br>Class | Pay<br>Group | Employee<br>Type | Tax<br>Location | FICA<br>Status | Job<br>Std<br>Hours | Layoff<br>Notification<br>Date | STD Claim<br>Number | Recall<br>Elig<br>Flg | Position<br>Description            | HR<br>Status |   | Payroll<br>Status |   |
|----|-------------------|------------|------------|-----------|------------|-------------|-------------|-------------------|-----------------------|--------|------------------|-------------|-----------------|---------------|---------------|--------------|------------------|-----------------|----------------|---------------------|--------------------------------|---------------------|-----------------------|------------------------------------|--------------|---|-------------------|---|
| 1  | 18100             | DLI        | 18100      | Sticks    | Chop       | 00017760000 | 0           | 06/10/2023        | 0                     | PAY    | SLI              | 06/10/2023  | DLI00077        | DOLI          | CLS           | SM1          | s                | 680             | N              | 40.00               |                                |                     | N                     | Office Services<br>Supervisor Sr   | A            | А | Α                 | Υ |
| 2  | 18100             | DLI        | 18100      | Splash    | Back       | 00079139800 | 0           | 06/10/2023        | 0                     | PAY    | SLI              | 06/10/2023  | DLI00032        | DOLI          | CLS           | SM1          | S                | 760             | N              | 40.00               |                                |                     | N                     | Fiscal Technician<br>Senior        | A            | Α | А                 | Υ |
| 3  | 18100             | DLI        | 18100      | Тор       | Counter    | 00103632400 | 2           | 06/10/2023        | 0                     | PAY    | SLI              | 06/10/2023  | DLI00275        | DOLI          | CLS           | SM1          | s                | 760             | N              | 40.00               |                                |                     | N                     | Legal Assistant                    | Α            | Α | Α                 | Y |
| 4  | 18100             | DLI        | 18100      | Oven      | Microwave  | 00122707500 | 0           | 06/10/2023        | 0                     | PAY    | SLI              | 06/10/2023  | DLI00043        | DOLI          | CLS           | SM1          | S                | 770             | N              | 40.00               |                                |                     | N                     | VPP Manager                        | Α            | Α | Α                 | Y |
| 5  | 18100             | DLI        | 18100      | Rack      | Bakers     | 00124098500 | 0           | 06/25/2023        | 0                     | POS    | RTC              | 06/27/2023  | DLI00269        | DOLI          | CLS           | SM1          | s                | 760             | N              | 40.00               |                                |                     | N                     | VOSH Health<br>Director            | A            | A | Α                 | Υ |
| 6  | 18100             | DLI        | 18100      | Tile      | Ceramic    | 00139207400 | 0           | 06/10/2023        | 0                     | HIR    | NEW              | 06/13/2023  | DLI00059        | DOLI          | CLS           | SM1          | s                | 760             | N              | 40.00               |                                |                     | N                     | L&I Assistant<br>Commissioner      | Α            | Α | Α                 | Υ |
| 7  | 18100             | DLI        | 18100      | Washer    | Dish       | 00139216500 | 0           | 06/10/2023        | 0                     | PAY    | SLI              | 06/10/2023  | DLI00450        | DOLI          | CLS           | SM1          | s                | 191             | N              | 40.00               |                                |                     | N                     | Health<br>Compliance<br>Officer Sr | A            | A | Α                 | Υ |

#### Screenshot of the Job Data Query (scrolled right)

| Job Job Code<br>Code Description   | Supervisor<br>ID | Standard<br>Occup<br>Classification | Salary<br>Plan | Grade | Step | Reg/Temp | Full-<br>Part<br>Time | Compensation<br>Frequency | State Comp<br>Rate | Non State<br>Comp<br>Rate | Special<br>Comp<br>Rate | Hourly<br>Comp<br>Rate | Month-<br>Pays<br>(Config<br>8) | Pos<br>Std<br>Hrs | Reports<br>To | Location | FTE      | Probation<br>Date | Agency<br>Start Date | Company<br>Seniority<br>Date | Employee<br>State Begin<br>Date | Agency Ag<br>Use U<br>Field 2 Fie |   | n Position<br>to-<br>Entry Date | Jobcode<br>Entry Date | VRS Plan<br>(Config 1) | Benefit<br>Plan<br>(Config 2) | Time<br>Entry<br>(Config<br>3) | VRS<br>Bill<br>Code<br>(Config<br>6) | Health<br>Bill<br>Code<br>(Config<br>9) |
|------------------------------------|------------------|-------------------------------------|----------------|-------|------|----------|-----------------------|---------------------------|--------------------|---------------------------|-------------------------|------------------------|---------------------------------|-------------------|---------------|----------|----------|-------------------|----------------------|------------------------------|---------------------------------|-----------------------------------|---|---------------------------------|-----------------------|------------------------|-------------------------------|--------------------------------|--------------------------------------|-----------------------------------------|
| 19221 Gen Admin Supv<br>I/Coord I  | DLI00086         | 43-1011                             | SW             | 4     | 0    | R        | F                     | S                         | 50000.000000       | 0.000000                  | 0.000000                | 0.000000               | 12-24                           | 40.00             | DL100086      | LYNC     | 1.000000 |                   | 09/16/1974           | 01/25/1975                   | 09/16/1974                      |                                   | N | 09/16/197                       | 11/10/2021            | VSN0000                | 181001000                     | Y                              | 30181                                | SF-GB                                   |
| 19013 Admin and Office<br>Spec III | DLI00485         | 43-3031                             | SW             | 3     | 0    | R        | F                     | S                         | 50000.000000       | 0.000000                  | 0.000000                | 0.000000               | 12-24                           | 40.00             | DLI00485      | RICH     | 1.000000 |                   | 07/25/2009           | 07/25/2006                   | 07/25/2009                      |                                   | N | 07/25/200                       | 07/25/2009            | VNY0000                | 181001000                     | Υ                              | 30181                                | SF-GB                                   |
| 19013 Admin and Office<br>Spec III | DLI00464         | 23-2011                             | SW             | 3     | 0    | R        | F                     | S                         | 50000.000000       | 0.000000                  | 0.000000                | 0.000000               | 12-24                           | 40.00             | DLI00464      | RICH     | 1.000000 |                   | 07/10/2003           | 06/10/1984                   | 07/10/2003                      |                                   | N | 07/10/200                       | 07/10/2003            | VSY0000                | 181001000                     | Υ                              | 30181                                | SF-GB                                   |
| 69036 Compliance<br>Manager II     | DLI00456         | 11-9199                             | SW             | 6     | 0    | R        | F                     | S                         | 50000.000000       | 0.000000                  | 0.000000                | 0.000000               | 12-24                           | 40.00             | DL100456      | ROAN     | 1.000000 |                   | 03/16/1991           | 02/10/1983                   | 02/16/1983                      |                                   | N | 06/10/200                       | 03/25/2013            | VSY0000                | 181001000                     | Υ                              | 30181                                | SF-GB                                   |

Rev3/25/2024 Page **22** of **123** 

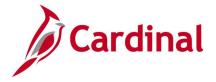

# Job Mass Update Query V\_HR\_JOB\_MASS\_DATA\_CHANGE QUERY

**REVISED:** 12/19/2023

#### **DESCRIPTION:**

This query Is used to get the most current effective dated row of job data as a starting point for building a Job Data Mass Upload file. Additional guidance is provided on the Job Data Mass Upload Template.

#### **NAVIGATION PATH:**

Menu > Reporting Tools > Query > Query Viewer > V HR JOB MASS DATA CHANGE

INPUT / SEARCH CRITERIA:

**OUTPUT FORMAT:** 

\*As of date Unit HTML Excel

Dept ID

#### **ADDITIONAL INFORMATION:**

As of date field is a required field.

#### Screenshot of the Job Mass Update Query

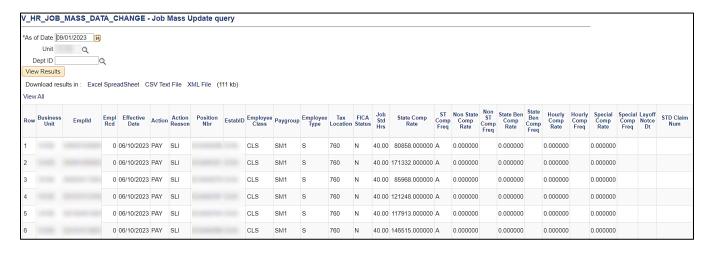

Rev3/25/2024 Page 23 of 123

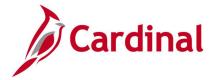

### **Screenshot of the Job Mass Update Query (scrolled right)**

| STD Claim<br>Num | Recall<br>Elig<br>Flg | Citizenship | ESS<br>Time-<br>Keeper<br>Code | Month-<br>Pays | Empl<br>Status<br>/ Bill<br>Prem<br>Code | Non<br>Auto-<br>pay | Employee<br>Eligible<br>for<br>Telework | Agency<br>Use 1 | Agency<br>Use 2 | Agency<br>Use 3 | Eligibility Group |
|------------------|-----------------------|-------------|--------------------------------|----------------|------------------------------------------|---------------------|-----------------------------------------|-----------------|-----------------|-----------------|-------------------|
|                  | N                     | 1           | Υ                              | 12-24          | SF-<br>GB                                | N                   | I                                       |                 |                 |                 | VSDPELGGRP        |
|                  | N                     | 1           | Υ                              | 12-24          | SF-<br>GB                                | N                   | W                                       |                 |                 |                 | VSDPELGGRP        |
|                  | N                     | 1           | Υ                              | 12-24          | SF-<br>GB                                | N                   | W                                       |                 |                 |                 | VSDPELGGRP        |
|                  | N                     | 1           | Υ                              | 12-24          | SF-<br>GB                                | N                   | W                                       |                 |                 |                 | TRADELGGRP        |
|                  | N                     | 1           | Υ                              | 12-24          | SF-<br>GB                                | N                   | W                                       |                 |                 |                 | VSDPELGGRP        |
|                  | N                     | 1           | Υ                              | 12-24          | SF-<br>GB                                | N                   | W                                       |                 |                 |                 | VSDPELGGRP        |

Rev3/25/2024 Page **24** of **123** 

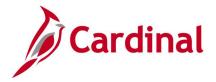

### Legislative Salary Increase Query V\_HR\_LEG\_SALARY\_INC QUERY

**REVISED:** 12/19/2023

#### **DESCRIPTION:**

This query is configured to identify employee's eligible for salary increases based upon requirements published in the DHRM Fiscal (FY) Authorizations and Compensation Memorandum. This automated tool should be used by the agency to evaluate, verify, and process salary increases. This query is also used to retrieve legislative salary Increases that were processed in previous cycles after those cycles have been closed.

#### **NAVIGATION PATH:**

Menu > Reporting Tools > Query > Query Viewer > V HR LEG SALARY INC

#### **INPUT / SEARCH CRITERIA:**

\*Salary Increase Cycle

\*Business Unit

Department (Optional)

Salary Admin Plan (Optional)

Employee ID (Optional)

System Block Only (checkbox)

Errors Only (checkbox)

#### **OUTPUT FORMAT:**

HTML Excel

#### **ADDITIONAL INFORMATION:**

Salary Increase Cycle field is a required.

#### Screenshot of the Legislative Salary Increase Query

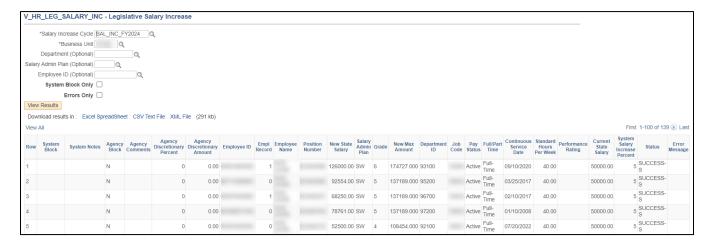

Rev3/25/2024 Page **25** of **123** 

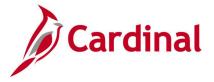

# Missing Email Query V\_HR\_MISSING\_EMAIL

**REVISED:** 07/26/2022

#### **DESCRIPTION:**

This query lists employees that are pending the assignment of a business email and those employees who have an employee provided email of "noemail@virginia.gov". No other variations of this email address will show up in this query. Without a valid email address, the employee will not be able to log into Cardinal.

#### **NAVIGATION PATH:**

Menu > Reporting Tools > Query > Query Viewer > V\_HR\_MISSING\_EMAIL

INPUT / SEARCH CRITERIA: OUTPUT FORMAT:

Email Option HTML Excel

#### **ADDITIONAL INFORMATION:**

Email Options are Agency Provided Email (A), Employee Provided Email (E) or Pending Agency Provided Email (P). The report displays only the business units the user has access to.

#### Screenshot of the Missing Email Query

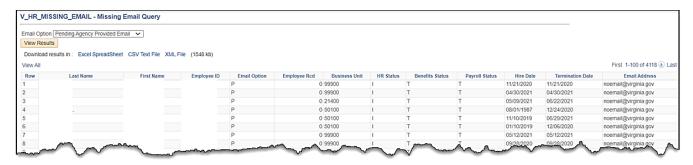

Rev3/25/2024 Page **26** of **123** 

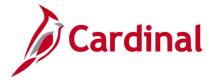

# Multiple Active Jobs Query V\_HR\_MULT\_JOBS\_QRY

**REVISED:** 09/15/2021

#### **DESCRIPTION:**

This query lists employees that have multiple active job records either in the same agency or different agencies (including employees on leave, layoff, or other active statuses).

#### **NAVIGATION PATH:**

Menu > Reporting Tools > Query > Query Viewer > V HR MULT JOBS QRY

INPUT / SEARCH CRITERIA: OUTPUT FORMAT:

As Of Date HTML
Bus Unit (Leave Blank for All) Excel

#### ADDITIONAL INFORMATION:

As Of Date field is a required field.

#### Screenshot of the Multiple Active Job Query

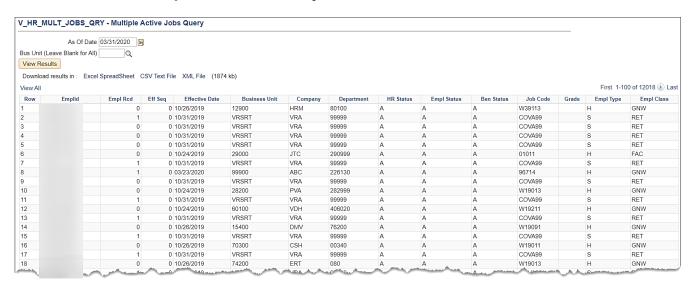

Rev3/25/2024 Page **27** of **123** 

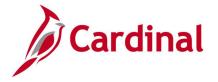

### Performance Ratings Audit Query V\_PERFORMANCE\_RATINGS\_AUDIT

**REVISED:** 09/15/2021

#### **DESCRIPTION:**

To Date

This query details changes made on the Performance Ratings page including deleted rows. Results include performance ratings fields, user ID/username of person who made the change, and the date the change was made.

#### **NAVIGATION PATH:**

Menu > Reporting Tools > Query > Query Viewer > V PERFORMANCE RATINGS AUDIT

#### INPUT / SEARCH CRITERIA: OUTPUT FORMAT:

Business Unit
Department ID
Employee ID
From Date

OUTPUT FORMAT:

Excel CSV

#### **ADDITIONAL INFORMATION:**

From Date and To Date fields are required fields.

#### **Screenshot of the Performance Ratings Audit Query**

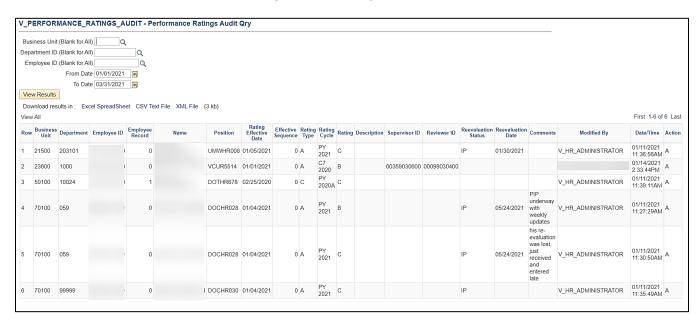

Rev3/25/2024 Page 28 of 123

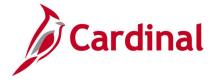

### Performance Ratings Mass Upload Query V\_PERFORMANCE\_RATING

**REVISED:** 12/19/2023

#### **DESCRIPTION:**

This query should be used by the Agency HR to extract the necessary data to populate the data changes to the HR371 Performance Rating Mass Upload Template.

#### **NAVIGATION PATH:**

Menu > Reporting Tools > Query > Query Viewer > V PERFORMANCE RATING

INPUT / SEARCH CRITERIA: OUTPUT FORMAT:

Business Unit Excel \*Effective Date CSV

\*Rating Type

\*Rating Cycle

#### **ADDITIONAL INFORMATION:**

Effective Date, Rating Type and Rating Cycle fields are required.

#### Screenshot of the Performance Rating Mass Upload Query

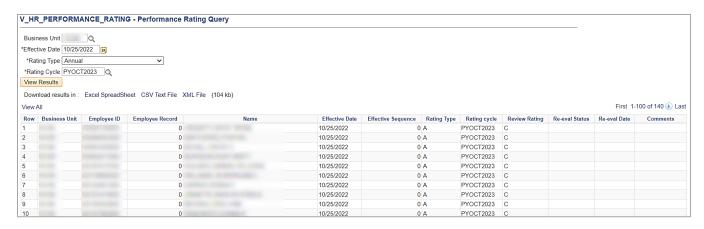

Rev3/25/2024 Page **29** of **123** 

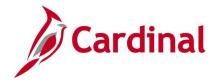

### Personal Data Query V\_HR\_PERSONAL\_DATA

**REVISED: 2/17/2022** 

#### **DESCRIPTION:**

This query displays personal data and employment status as of a specific date.

#### **NAVIGATION PATH:**

Menu > Reporting Tools > Query > Query Viewer > V HR PERSONAL DATA

#### **INPUT / SEARCH CRITERIA:**

As of Date
Bus Unit (Leave Blank for All)
Dept ID (Leave Blank for All)
Emp Status ((Leave Blank for All)
Empl Type (Leave Blank for All)
VPA Only (Leave Blank for All)

#### **OUTPUT FORMAT:**

HTML Excel

#### ADDITIONAL INFORMATION:

As of Date field is a required field.

#### Screenshot of the Personal Data Query

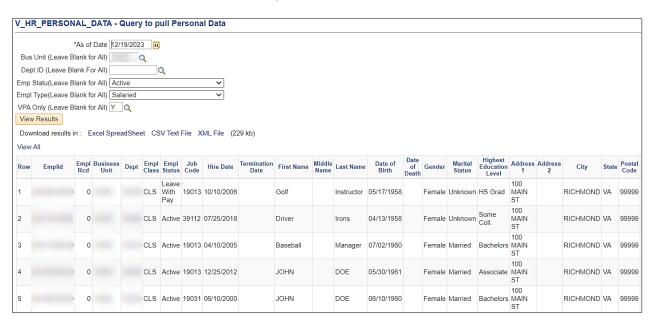

Rev3/25/2024 Page **30** of **123** 

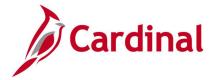

### **Screenshot of the Personal Data Query (scrolled right)**

| First 1-100 of 175 <b>()</b> Las |                      |           |               |               |                       |                       |                       |                    |                  |             |  |  |
|----------------------------------|----------------------|-----------|---------------|---------------|-----------------------|-----------------------|-----------------------|--------------------|------------------|-------------|--|--|
| Phone<br>Type                    | Phone<br>Number      | Extension | Email<br>Type | Email Address | Ethnic<br>Group<br>-1 | Ethnic<br>Group<br>-2 | Ethnic<br>Group<br>-3 | Military<br>Status | Description      | Citizenship |  |  |
| BUSN                             | 555-<br>555-<br>5555 |           | BUSN          |               | WHITE                 |                       |                       | 1                  | Not<br>indicated | Native      |  |  |
| BUSN                             | 555-<br>555-<br>5555 |           | BUSN          |               | WHITE                 |                       |                       | 4                  | Veteran          | Native      |  |  |
| BUSN                             | 555-<br>555-<br>5555 |           | BUSN          |               | BLACK                 |                       |                       | 1                  | Not<br>indicated | Native      |  |  |
| BUSN                             | 555-<br>555-<br>5555 |           | BUSN          |               | WHITE                 |                       |                       | 1                  | Not indicated    | Native      |  |  |
| BUSN                             | 555-<br>555-<br>5555 |           | BUSN          |               | BLACK                 |                       |                       | 1                  | Not<br>indicated | Native      |  |  |

Rev3/25/2024 Page **31** of **123** 

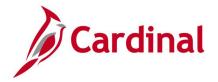

### Position Data Information Query V\_HR\_POSITION\_DATA

**REVISED: 1/11/2024** 

#### **DESCRIPTION:**

This query provides an extract of position data for Agency HR Administrators and DHRM Operations.

#### **NAVIGATION PATH:**

Menu > Reporting Tools > Query > Query Viewer > V\_HR\_POSITION\_DATA

#### **INPUT / SEARCH CRITERIA:**

As of Date

Bus Unit (Leave Blank for All)

Deptid (Leave Blank for All)

Posn# (Leave Blank for All)

Title (Leave Blank for All)

Full/Part (Leave Blank for All)

Pos Status (Leave Blank for All)

Status (Leave Blank for All)

Job Code (Leave Blank for All)

Grade (Leave Blank for All)

SOC (Leave Blank for All)

#### **ADDITIONAL INFORMATION:**

**As of Date** field is a required field.

#### **OUTPUT FORMAT:**

HTML Excel

Rev3/25/2024 Page **32** of **123** 

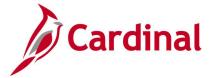

#### **Screenshot of the Position Data Information Query**

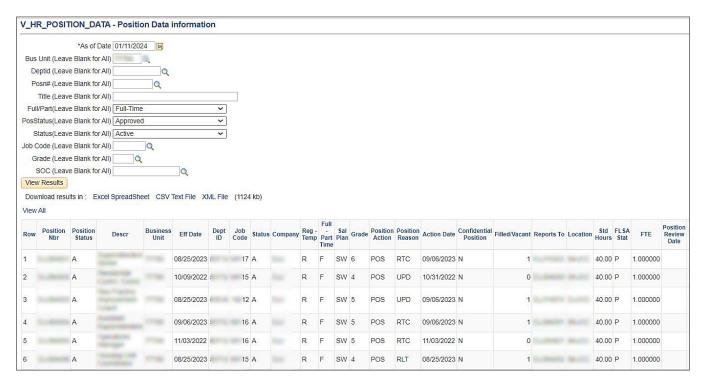

#### Screenshot of the Position Data Information Query (scrolled right)

| Position<br>Months | Position<br>Economic<br>Interests | Position<br>EEO<br>Code | Position<br>Safety<br>Sensitive<br>Ind | soc | Position<br>Alternate<br>Work<br>Schedu | Sensitive<br>Position<br>code | Position<br>Agency<br>Field 2 | Position<br>Agency Field<br>3 | Supervisor's<br>Position<br>Number | Workers<br>Comp<br>Hazard<br>code | POSITION | Position<br>Licenses<br>2 | Position<br>Licenses<br>3 | Critical-<br>Hard-<br>to-Hire | VPA<br>Covered | Supv | Drug<br>Program |
|--------------------|-----------------------------------|-------------------------|----------------------------------------|-----|-----------------------------------------|-------------------------------|-------------------------------|-------------------------------|------------------------------------|-----------------------------------|----------|---------------------------|---------------------------|-------------------------------|----------------|------|-----------------|
| 12.00              | Y                                 | 1                       | Y                                      |     | Y                                       | N                             | MALE STO                      | 000000000                     |                                    | 7720                              |          |                           |                           | N                             | Υ              | M    | N               |
| 12.00              | N                                 | 4                       | N                                      |     | N                                       | N                             |                               | 0000000000                    | -                                  | 7720                              |          |                           |                           | N                             | Y              | s    | N               |
| 12.00              | N                                 | 4                       | N                                      |     | N                                       | N                             |                               | 0000000000                    |                                    | 7720                              |          |                           |                           | N                             | Υ              | s    | N               |
| 12.00              | N                                 | 1                       | Y                                      |     | N                                       | Y                             |                               | 0000000000                    |                                    | 7720                              |          |                           |                           | N                             | Y              | M    | N               |
| 12.00              | N                                 | 1                       | N                                      |     | N                                       | Y                             |                               | 0000000000                    |                                    | 7720                              |          |                           |                           | N                             | Y              | M    | N               |

Rev3/25/2024 Page **33** of **123** 

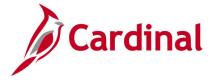

### Position Default Funding Query V\_HR\_POSN\_DFLT\_EMPL\_DATA

**REVISED:** 09/15/2021

#### **DESCRIPTION:**

This query pulls Position Default Funding (or Department if Position is not present) for incumbents and includes the employee's pay rate (compensation).

#### **NAVIGATION PATH:**

Menu > Reporting Tools > Query > Query Viewer > V HR POSN DFLT EMPL DATA

INPUT / SEARCH CRITERIA: OUTPUT FORMAT:

As of Date HTML
Business Unit (Blank for All) Excel
Department (Blank for All)

#### ADDITIONAL INFORMATION:

As of Date field is a required field.

#### Screenshot of the Position Default Funding by Employee

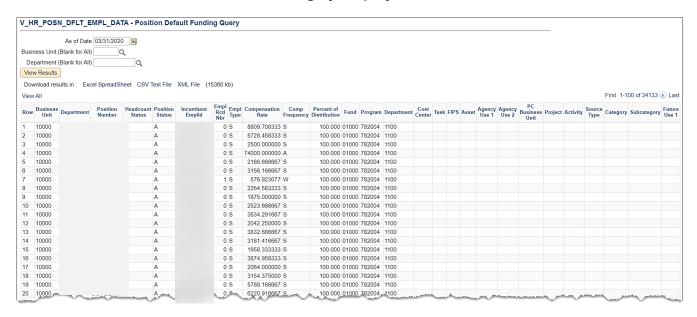

Rev3/25/2024 Page **34** of **123** 

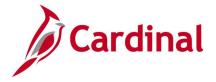

### Privatization Query V\_HR\_PRIVATIZED

**REVISED: 0/15/2021** 

#### **DESCRIPTION:**

This query identifies positions with the Privatization Flag checked within a given time period. This query is for DHRM to monitor positions that have been privatized.

#### **NAVIGATION PATH:**

Menu > Reporting Tools > Query Viewer - Search V HR PRIVATIZED

INPUT / SEARCH CRITERIA: OUTPUT FORMAT:

Bus Unit (Leave Blank for All) HTML
As Of Date Excel

#### ADDITIONAL INFORMATION:

As Of Date field is a required field.

#### **Screenshot of the Privatization Query**

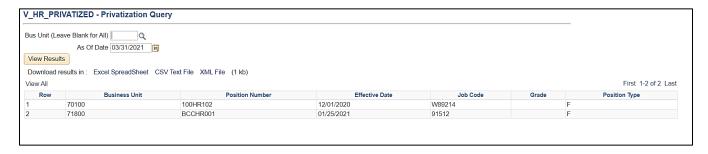

Rev3/25/2024 Page **35** of **123** 

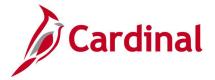

# Rewards and Recognition Audit Query V\_HR\_REWARD\_RECOG\_AUDIT

**REVISED:** 12/20/2023

**DESCRIPTION:** This query will display details of all changes to Rewards and Recognition including the user ID and name of the person who made the change, the date of the change, and the action (Add, Delete, or Update). The end users of this query will be DHRM and Agency HR.

#### **NAVIGATION PATH:**

Menu > Reporting Tools > Query Viewer - Search V HR REWARD RECOG AUDIT

INPUT / SEARCH CRITERIA: OUTPUT FORMAT:

Bus Unit (Leave Blank for All) HTML \*From Date Excel

\*To Date

#### **ADDITIONAL INFORMATION:**

From Date and To Date fields are required.

#### Screenshot of the Rewards and Recognition Audit Query

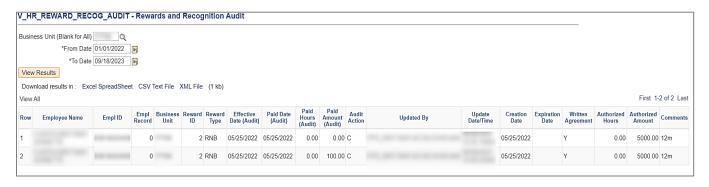

Rev3/25/2024 Page **36** of **123** 

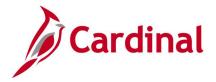

# **Rewards and Recognition Query** V\_HR\_REWARD\_RECOGN\_MASS\_DATA

**REVISED:** 08/25/2023

# **DESCRIPTION:**

This query serves two different purposes:

- 1. New Reward checked: used to extract employee data needed to begin building a Rewards and Recognition Mass Upload Template. Additional instructions are provided on the Template.
- 2. New reward not checked: used as a query to provide employee rewards already entered, including amounts Authorized and Paid.

#### **NAVIGATION PATH:**

Menu > Reporting Tools > Query Viewer - Search V\_HR\_REWARD\_RECOGN\_MASS\_DATA

#### **INPUT / SEARCH CRITERIA:**

#### **OUTPUT FORMAT:**

\*As of Date Bus Unit (Leave Blank for All) Department (Leave Blank for All) Reward Type (Leave Blank for All) HTML Excel

\*New Reward

## ADDITIONAL INFORMATION:

As of Date and New Reward fields are required.

## Screenshot of the Rewards and Recognition Mass Query

|                            |              | As of Date 01   | /01/2023                   |                 |                |                                      |                                                |                    |                |                           |                     |                      |              |                       |                    |                                  |              |
|----------------------------|--------------|-----------------|----------------------------|-----------------|----------------|--------------------------------------|------------------------------------------------|--------------------|----------------|---------------------------|---------------------|----------------------|--------------|-----------------------|--------------------|----------------------------------|--------------|
| Busi                       | ness Unit (B | lank for All)   | 2                          |                 |                |                                      |                                                |                    |                |                           |                     |                      |              |                       |                    |                                  |              |
| De                         | partment (B  | lank for All)   | Q                          |                 |                |                                      |                                                |                    |                |                           |                     |                      |              |                       |                    |                                  |              |
| Rev                        | ard Type (B  | lank for all)   | Q                          |                 |                |                                      |                                                |                    |                |                           |                     |                      |              |                       |                    |                                  |              |
|                            | *Nev         | v Reward?       |                            |                 |                |                                      |                                                |                    |                |                           |                     |                      |              |                       |                    |                                  |              |
| √ie                        | w Results    |                 |                            |                 |                |                                      |                                                |                    |                |                           |                     |                      |              |                       |                    |                                  |              |
| low                        |              |                 |                            |                 |                |                                      |                                                |                    |                |                           |                     |                      |              |                       |                    |                                  |              |
|                            |              | te in Fycel 9   | preadSheet CS              | V Text File XM  | I File (6)     | 06 kh)                               |                                                |                    |                |                           |                     |                      |              |                       |                    |                                  |              |
|                            |              | ts in : Excel S | preadSheet CS              | SV Text File XM | L File (6      | 06 kb)                               |                                                |                    |                |                           |                     |                      |              |                       | Time 1             | 4 400 -400                       | 00 (0) 1 =-  |
|                            | / All        | ts in : Excel S | preadSheet CS              | SV Text File XM | (35)           |                                      |                                                |                    |                |                           |                     |                      |              |                       |                    | 1-100 of 68                      |              |
| /iew                       | /All         | ts in : Excel S | preadSheet CS<br>Last Name | Employee ID     | Empl<br>Record | 06 kb)  Effective Date               | Created<br>Date                                | Expiration<br>Date | Reward<br>Type | Written<br>Agreement Flag | Authorized<br>Hours | Authorized<br>Amount | Agency Notes | Award Date            | First Paid Hours   | 1-100 of 68<br>Paid<br>Amount    | Reward<br>ID |
| /iew                       | All          |                 |                            |                 | Empl<br>Record | Effective                            | Date                                           |                    |                |                           |                     |                      | Agency Notes | Award Date 11/25/2020 | Paid<br>Hours      | Paid                             | Rewar        |
| /iew<br>Row                | All          |                 |                            |                 | Empl<br>Record | Effective<br>Date                    | Date<br>11/25/2020                             |                    | Туре           |                           | Hours               | Amount               | Agency Notes |                       | Paid<br>Hours      | Paid<br>Amount                   | Rewar        |
| View<br>Row<br>1           | All          |                 |                            |                 | Empl<br>Record | Effective<br>Date                    | Date<br>11/25/2020<br>11/18/2021               | Date               | Туре           | Agreement Flag            | Hours<br>0          | Amount<br>500        | Agency Notes | 11/25/2020            | Paid<br>Hours<br>0 | Paid<br>Amount<br>500            | Rewar        |
| View<br>Row<br>1<br>2<br>3 | All          |                 |                            |                 | Empl<br>Record | Effective Date 11/25/2020 10/25/2021 | Date<br>11/25/2020<br>11/18/2021<br>05/10/2022 | Date<br>05/08/2023 | Туре           | Agreement Flag<br>N<br>N  | Hours<br>0          | Amount<br>500        | Agency Notes | 11/25/2020            | Paid<br>Hours<br>0 | Paid<br>Amount<br>500<br>1466.82 | Rewar        |

Rev3/25/2024 Page 37 of 123

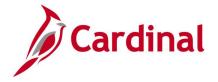

# Salary Grade Query V\_HR\_SAL\_GRADE

**REVISED:** 09/15/2021

#### **DESCRIPTION:**

This query provides existing Salary Plan structures associated with the Agency Head (AH), as well as VPA Statewide (SW), and Northern Virginia (NV) Salary Plans using SET ID = STATE. The Salary Plans of FA, WG, and UG are set up under their respective Job Codes and can be reviewed using the V HR JOBCODE SALARY query.

#### **NAVIGATION PATH:**

Menu > Reporting Tools > Query Viewer > V HR SAL GRADE

INPUT / SEARCH CRITERIA: OUTPUT FORMAT:

Set ID HTML Salary Plan Excel

#### ADDITIONAL INFORMATION:

There are no required fields for this query.

# Screenshot of the Salary Grade Query

| Salary<br>View I | et ID   Plan Results oad result | Q<br>Q<br>s in : Excel Spr | eadSheet CSV Te | ext File XML File (                   | 307 kb)          |                              |                   |                   |                       |
|------------------|---------------------------------|----------------------------|-----------------|---------------------------------------|------------------|------------------------------|-------------------|-------------------|-----------------------|
| View A           |                                 | z III. Excercept           | oddonoor oov n  | , , , , , , , , , , , , , , , , , , , | 001 110)         |                              |                   | Fin               | st 1-100 of 1291 🕟 La |
| Row              | Set ID                          | Salary Plan                | Salary Grade    | Effective Date                        | Effective Status | Description                  | Min Annual Salary | Mid Annual Salary | Max Annual Salary     |
| 1                | 15600                           | AH                         | 156             | 01/01/1901                            | A                | Agency Head, DSP             | 169179.000        | 181616.500        | 194054.00             |
| 2                | 15600                           | NV                         | 1               | 01/01/1901                            | A                | Northern VA Extended Range 1 | 17296.000         | 39504.000         | 61712.00              |
| 3                | 15600                           | NV                         | 2               | 01/01/1901                            | A                | Northern VA Extended Range 2 | 22597.000         | 49570.500         | 76544.00              |
| 1                | 15600                           | NV                         | 3               | 01/01/1901                            | A                | Northern VA Extended Range 3 | 27004.000         | 57944.000         | 88884.00              |
| 5                | 15600                           | NV                         | 4               | 01/01/1901                            | A                | Northern VA Extended Range 4 | 35278.000         | 73659.000         | 112040.00             |
| 6                | 15600                           | NV                         | 5               | 01/01/1901                            | A                | Northern VA Extended Range 5 | 46087.000         | 94189.500         | 142292.0              |
| 7                | 15600                           | NV                         | 6               | 01/01/1901                            | A                | Northern VA Extended Range 6 | 60209.000         | 121011.500        | 181814.0              |
| 8                | 15600                           | NV                         | 7               | 01/01/1901                            | A                | Northern VA Extended Range 7 | 78659.000         | 147351.000        | 216043.00             |
| 9                | 15600                           | NV                         | 8               | 01/01/1901                            | A                | Northern VA Extended Range 8 | 102756.000        | 190532.000        | 278308.00             |
| 10               | 15600                           | NV                         | 9               | 01/01/1901                            | A                | Northern VA Extended Range 9 | 134245.000        | 317122.500        | 500000.00             |
| 11               | 15600                           | SW                         | 1               | 01/01/1901                            | A                | Statewide Salary Grade 1     | 17296.000         | 33206.500         | 49117.0               |
| 12               | 15600                           | SW                         | 2               | 01/01/1901                            | A                | Statewide Salary Grade 2     | 22597.000         | 41561.500         | 60526.00              |
| 13               | 15600                           | SW                         | 3               | 01/01/1901                            | A                | Statewide Salary Grade 3     | 27004.000         | 48510.500         | 70017.00              |
| 14               | 15600                           | SW                         | 4               | 01/01/1901                            | Α .              | Statewide Salary Grade 4     | 35278.000         | 61554.500         | 87831.00              |

Rev3/25/2024 Page **38** of **123** 

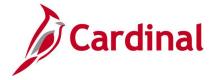

# Salary Grade/Step Query V\_HR\_SALARY\_GRADE\_STEP\_QUERY

**REVISED:** 09/15/2021

## **DESCRIPTION:**

This query provides existing step structures within agencies that are using salary steps. If access to multiple agencies, the table configuration values displays for all applicable Business units.

#### **NAVIGATION PATH:**

Menu > Reporting Tools > Query > Query Viewer > V\_HR\_SALARY\_GRADE\_STEP\_QUERY

INPUT / SEARCH CRITERIA: OUTPUT FORMAT:

Set ID (blank for all) HTML Salary Plan (blank for all) Excel

#### ADDITIONAL INFORMATION:

There are no required fields for this query.

# Screenshot of the Salary Grade/Step Query

| Salary I<br>View F | et ID(blank<br>Plan(blank<br>Results | for all)    | Q<br>adSheet CSV Text F | ile XMI Fil | e (26 kh) |                 |                |                  |                 |                                                |
|--------------------|--------------------------------------|-------------|-------------------------|-------------|-----------|-----------------|----------------|------------------|-----------------|------------------------------------------------|
| View Al            | II                                   |             |                         |             | , ,       |                 |                |                  |                 | First 1-94 of 94                               |
| Row                | Set ID                               | Salary Plan | Effective Date          | Grade       | Step      | Max Hourly Rate | Max Daily Rate | Max Monthly Rate | Max Annual Rate | Step Description                               |
| 2                  | 19400                                | SW          | 01/01/1901              | 3           | 1         | 0.000000        | 0.000          | 0.000            |                 | SW 3.1 = 36750-57,386<br>SW 4.1 = 46200-78.348 |
| 3                  | 19400<br>19400                       | SW          | 01/01/1901              | 5           | 1         | 0.000000        | 0.000          | 0.000            |                 | SW 5.1 = 71951-111.102                         |
| 4                  |                                      | NV          | 01/01/1901              |             | 1         | 0.000000        | 0.000          | 0.000            |                 | NV 1.1 = 51.938-112.040                        |
| +                  | 20300                                | SW          |                         | 4           | - 1       |                 |                | 0.000            |                 |                                                |
| 5                  | 20300                                |             | 01/01/1901              | 1           | 1         | 0.000000        | 0.000          |                  |                 | SW 1.1 = 20,490-49,117                         |
| 5                  | 20300                                | SW          | 01/01/1901              | 3           | 1         | 0.000000        | 0.000          | 0.000            |                 | SW 3.1 = 29148-70,017                          |
|                    | 20300                                | SW          | 01/01/1901              | 3           | 2         | 0.000000        | 0.000          | 0.000            |                 | SW 3.2 = 30,239-70,017                         |
| 8                  | 20300                                | SW          | 01/01/1901              | 3           | 3         | 0.000000        | 0.000          | 0.000            |                 | SW 3.3 = 31,613-70,017                         |
| 9                  | 20300                                | SW          | 01/01/1901              | 4           | 1         | 0.000000        | 0.000          | 0.000            |                 | SW 4.1 = 37,506-70,017                         |
| 10                 | 20300                                | SW          | 01/01/1901              | 4           | 2         | 0.000000        | 0.000          | 0.000            |                 | SW 4.2 = 37,506-87,831                         |
| 11                 | 20300                                | SW          | 01/01/1901              | 4           | 3         | 0.000000        | 0.000          | 0.000            |                 | SW 4.3 = 38,922-87,831                         |
| 12                 | 20300                                | SW          | 01/01/1901              | 4           | 4         | 0.000000        | 0.000          | 0.000            | 0.000           | SW 3.3 = 35,315-87,831                         |
| 13                 | 20800                                | SW          | 01/01/1901              | 3           | 1         | 0.000000        | 0.000          | 0.000            | 0.000           | SW 3.1 = 26,217-61,053                         |
| 14                 | 21400                                | SW          | 01/01/1901              | 3           | 1         | 0.000000        | 0.000          | 0.000            | 0.000           | SW 3.1 = 29,253-57,386                         |
|                    | 21400                                | SW          | 01/01/1901              | 3           | 2         | 0.000000        | 0.000          | 0.000            | 0.000           | SW 3.2 = 38.267-70-017                         |

Rev3/25/2024 Page **39** of **123** 

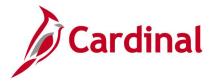

# Teleworker Mass Upload Query V\_HR\_TELEWORK\_MASS\_UPLOAD

**REVISED:** 12/20/2023

#### **DESCRIPTION:**

This query will extract telework agreement data from Cardinal. Agencies should use this query to extract the information needed to populate the data changes to the HR520\_Teleworker Mass Upload Template.

#### **NAVIGATION PATH:**

Menu > Reporting Tools > Query > Query Viewer > V HR TELEWORK MASS UPLOAD

#### INPUT / SEARCH CRITERIA:

\*As Of Date

Business Unit (blank for all) Department (blank for all)

\*New Telework Agreement (checkbox)

**OUTPUT FORMAT:** 

HTML Excel

#### ADDITIONAL INFORMATION:

**As Of Date** is a required fields for this query.

## Screenshot of the Teleworker Mass Upload Query

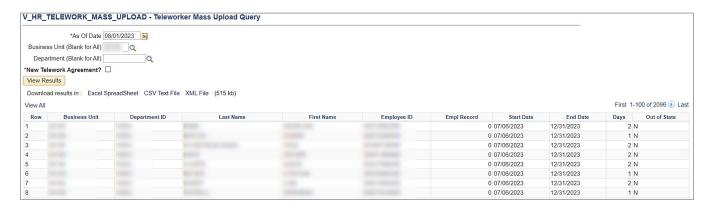

Rev3/25/2024 Page **40** of **123** 

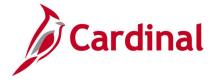

# Seniority Date Review Query V\_HR\_CMPNY\_SENIORITY\_DT\_REVIEW

**REVISED:** 12/20/2023

#### **DESCRIPTION:**

This query identifies changes made to the company seniority date, which is automatically updated when an Agency HR Administrator changes the Annual Leave Eligibility Date on the Job Data, Employment Data page. Agencies should use this query to identify missing Leave Eligibility and Company Seniority dates as well as who changed these date fields and when, because these fields populate to Absence Management and drive the employee leave accrual rates.

#### **NAVIGATION PATH:**

Menu > Reporting Tools > Query > Query Viewer > V HR CMPNY SENIORITY DT REVIEW

INPUT / SEARCH CRITERIA: OUTPUT FORMAT:

Business Unit HTML Department ID Excel

Employee ID From Date To Date

#### ADDITIONAL INFORMATION:

Business Unit, From Date and To Date fields are required fields.

# Screenshot of the Seniority Date Review Query

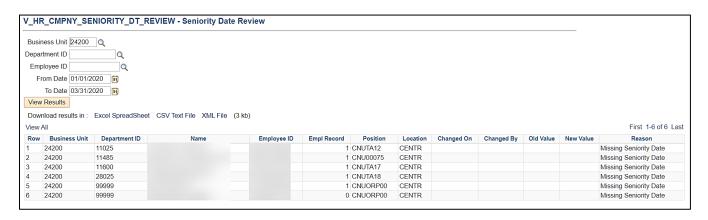

Rev3/25/2024 Page **41** of **123** 

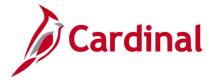

# Terminated Employee Query for DGS V\_HR\_DGS\_TERM\_EMPLOYEES

**REVISED:** 09/15/2021

## **DESCRIPTION:**

This query provides Department of General Services (DGS) the ability to identify terminated employees to support building security access.

#### **NAVIGATION PATH:**

Menu > Reporting Tools > Query > Query Viewer > V HR DGS TERM EMPLOYEES

INPUT / SEARCH CRITERIA: OUTPUT FORMAT:

Business (Blank for All) HTML From Date Excel

To Date

#### **ADDITIONAL INFORMATION:**

From Date and To Date fields are required fields.

# Screenshot of the Terminated Employee Query for DGS

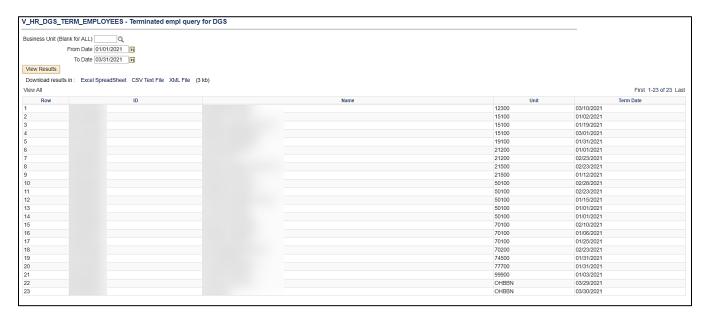

Rev3/25/2024 Page **42** of **123** 

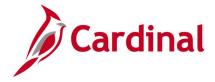

# **Human Resources Reports**

<This page is intended to be blank>

Rev3/25/2024 Page **43** of **123** 

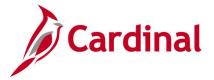

# **Action Reason Validation Report (RHR489)**

**REVISED:** 09/15/2021

## **DESCRIPTION:**

This report shows Job Data changes that are inconsistent with the definition of the action/action reason for classified employees only. The report only shows rows where the defined field level criteria were not met, such as a promotion transaction where the employee did not experience the required change in pay band/grade. Agencies and DHRM should use this report to identify transactions that do not comply with the DHRM Compensation policy and pay practice guidelines.

This Business Intelligence (BI) Publisher Report is used by Agency and Department of Human Resource Management (DHRM) HR staff to ensure actions comply with the Compensation Policy for Classified Employees.

#### **NAVIGATION PATH:**

Menu > Workforce Administration > Job Information > Reports > Action Reason Validation Rpt

#### **INPUT / SEARCH CRITERIA:**

**OUTPUT FORMAT:** 

Business Unit (Leave Blank for All) From Date To Date PDF

# Screenshot of the Action Reason Validation Report Run Control page

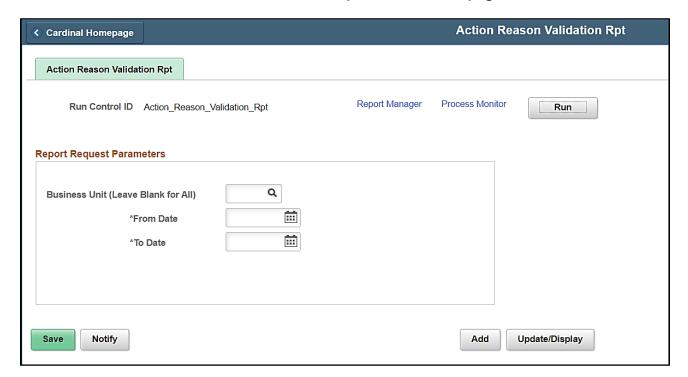

#### **ADDITIONAL INFORMATION:**

From Date and To Date fields are required fields.

Rev3/25/2024 Page **44** of **123** 

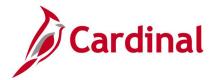

# **Screenshot of the Action Reason Validation Report**

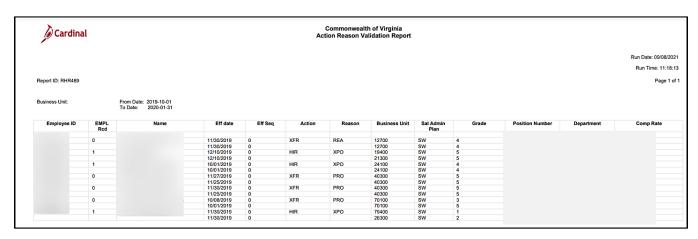

Rev3/25/2024 Page **45** of **123** 

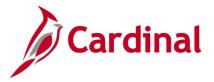

# **Compensation Eligibility Report (RHR361)**

**REVISED:** 09/15/2021

## **DESCRIPTION:**

This report monitors eligibility for compensation changes. The report displays three years of performance data and displays gross earnings and bonus balances for year to date.

Agency and DHRM HR Subject Matter Experts (SMEs) and Managers use this report to validate eligibility for legislatively mandated and other compensation changes.

#### **NAVIGATION PATH:**

Menu > Workforce Administration > Job Information > Reports > Compensation Eligibility Rpt

#### **INPUT / SEARCH CRITERIA:**

#### **OUTPUT FORMAT:**

Excel

Business Unit (Leave Blank for All) Department ID (Leave Blank for All) Employee ID

Virginia Personnel Act (VPA) Only? (checkbox)

# Screenshot of the Compensation Eligibility Report Run Control Page

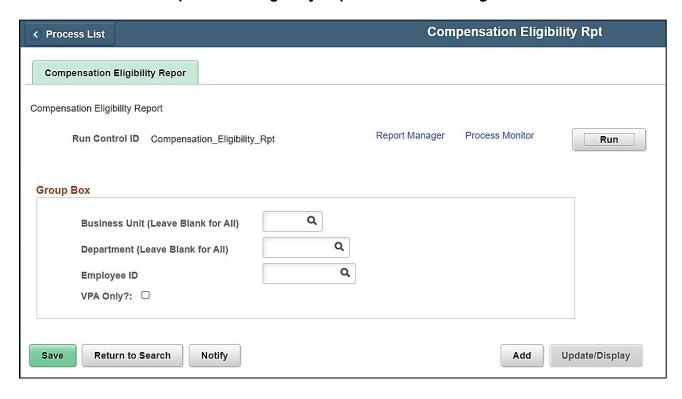

Rev3/25/2024 Page 46 of 123

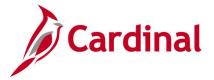

# **Screenshot of the Compensation Eligibility Report**

| Bus<br>Unit | Depart<br>ment | Employ<br>ee ID | Empl<br>Rcd | Name |              |     | Job<br>Code | Salary<br>Plan | Grade | Step | Std<br>Hours | State<br>Salary | Non-<br>State | Special<br>Pay | VPA? | Leave<br>Servic | State           | Months        |                | Perf<br>ance |
|-------------|----------------|-----------------|-------------|------|--------------|-----|-------------|----------------|-------|------|--------------|-----------------|---------------|----------------|------|-----------------|-----------------|---------------|----------------|--------------|
|             |                |                 |             |      |              |     |             |                |       |      |              |                 | Salary        |                |      | e Date          | Service<br>Date | of<br>Service | Date           | Rat<br>Date  |
| 10000       | 1113005<br>B   |                 | Ó           |      | SOV750<br>5B | SOV | COVA99      | UG             |       | 0    | 40           | 14749           | 0             | 0              | N    |                 | 2017-01-<br>08  |               | 2019-11-<br>15 | June         |
| 10000       | 1113005<br>B   |                 | 0           |      | SOV750<br>5B | SOV | COVA99      | UG             |       | 0    | 40           | 38500           | 0             | 0              | N    |                 | 2018-12-<br>01  | 0             | 2019-11-<br>15 | 1            |
| 10000       | 1113005<br>B   |                 | 0           |      | SOV750<br>5B | SOV | COVA99      | UG             |       | 0    | 40           | 38500           | 0             | 0              | N    |                 | 2018-12-<br>01  | 0             | 2019-11-<br>15 | <i>j</i>     |
| 10000       | 1113005<br>B   |                 | 0           |      | SOV750<br>5B | SOV | COVA99      | UG             |       | 0    | 40           | 5300            | 0             | 0              | N    |                 | 2018-05-<br>06  | Ó             | 2019-11-<br>15 | 1            |
| 10000       | 1113005<br>B   |                 | 0           |      | SOV750<br>5B | SOV | COVA99      | UG             |       | 0    | 40           | 5300            | 0             | 0              | N    |                 | 2018-05-<br>06  | Ó             | 2019-11-<br>15 | 7            |
| 10000       | 1113005<br>B   |                 | Ó           |      | SOV750<br>5B | SOV | COVA99      | UG             |       | 0    | 40           | 5300            | 0             | 0              | N    |                 | 2019-08-<br>01  | 0             | 2019-11-<br>15 | - <u> </u>   |
| 10000       | 1113005<br>B   |                 | 0           |      | SOV750<br>5B | SOV | COVA99      | UG             |       | 0    | 40           | 5300            | 0             | 0              | N    |                 | 2019-08-<br>01  | 0             | 2019-11-       |              |

# Screenshot of the Compensation Eligibility Report (scrolled right)

| ance | mance<br>Rating | ance | Perform<br>ance<br>Rating | e Date         |     | Reaso<br>n | nsation<br>Rate | nsation<br>Freque<br>ncy |   | Change<br>Percent | d ID  | Reward<br>Dt | Reward<br>Amt |
|------|-----------------|------|---------------------------|----------------|-----|------------|-----------------|--------------------------|---|-------------------|-------|--------------|---------------|
|      |                 |      |                           | 2019-11-<br>15 | DTA | CNV        | 614.541<br>667  | S                        | 0 | 0                 | 0     |              | 0             |
|      |                 |      |                           | 2018-12-<br>01 | HIR | CNV        | 1604.16<br>6667 | S                        | 0 | 0                 | 0     |              | 0             |
|      |                 |      |                           | 2019-11-<br>15 | DTA | CNV        | 1604.16<br>6667 | S                        | 0 | 0                 | 0     |              | 0             |
|      |                 |      |                           | 2018-05-<br>06 | HIR | CNV        | 220.833<br>333  | S                        | 0 | 0                 | 0     |              | 0             |
|      |                 |      |                           | 2019-11-<br>15 | DTA | CNV        | 220.833<br>333  | S                        | 0 | 0                 | 0     |              | 0             |
|      |                 |      |                           | 2019-08-<br>01 | HIR | CNV        | 220.833<br>333  | S                        | 0 | 0                 | 0     |              | 0             |
|      |                 |      |                           | 2019-11-<br>15 | DTA | CNV        | 220.833<br>333  | S                        | 0 | 0                 | <br>0 |              | 0             |

Rev3/25/2024 Page **47** of **123** 

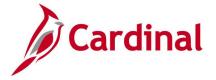

# Compensation Levels by Job Code and SOC Report (RHR427)

**REVISED:** 09/15/2021

## **DESCRIPTION:**

This report is used to analyze compensation levels detailed by Job Code, Standard Occupational Classification (SOC) Code, or both. Once the compensation data is detailed by the desired code, the report displays the information by average, min, mid, median, max, and quartiles. Process this using the agency BU for agency-wide quartile data. Leave the BU field blank for statewide quartile data.

The end users are Agency HR and DHRM HR Staff.

#### **NAVIGATION PATH:**

Menu > Workforce Administration > Job Information > Reports > Comp Levels by Job Code & SOC

#### **INPUT / SEARCH CRITERIA:**

#### **OUTPUT FORMAT:**

Excel

Business Unit (Leave blank for all)

As of Date

Department (Leave blank for all)

VPA Only (checkbox)

Radio button for Code Level (Job Code, SOC

Code, or Both)

# Screenshot of the Compensation Levels by Job Code and SOC Report Run Control Page

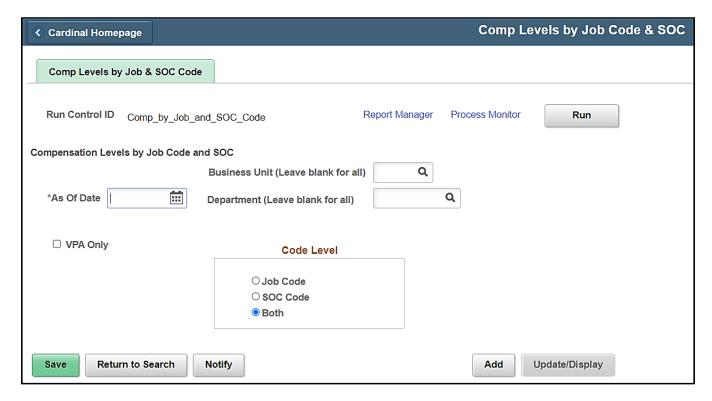

#### **ADDITIONAL INFORMATION:**

As of Date field is a required field.

Rev3/25/2024 Page **48** of **123** 

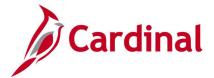

# Screenshot of the Compensation Levels by Job Code and SOC Report

| Carc           |                          |          |                                                  | Compensation Level  | alth of Virginia<br>s by Job Code and SC<br>a and SOC Code | ос              | Run Date: 04/26/2021 |               |                |                  |
|----------------|--------------------------|----------|--------------------------------------------------|---------------------|------------------------------------------------------------|-----------------|----------------------|---------------|----------------|------------------|
|                |                          |          |                                                  |                     |                                                            |                 |                      |               |                |                  |
| As Of Date: 20 | 021-03-31                |          |                                                  |                     |                                                            |                 |                      |               |                |                  |
| VPA Only: N    |                          |          |                                                  |                     |                                                            |                 |                      |               |                |                  |
| Business Unit: | 11000                    |          |                                                  |                     |                                                            |                 |                      |               |                |                  |
| Department: 1  | 11000                    |          |                                                  |                     |                                                            |                 |                      |               |                |                  |
| ode Level: Bo  | oth                      |          |                                                  |                     |                                                            |                 |                      |               |                |                  |
| tole Code      | Role Tittle              | SOC Code | SOC Tittle                                       | Number of Employees | Average Salaries                                           | Lowest Salaries | First Quartile       | Median Salary | Third Quartile | Highest Salaries |
| 4112           | Assistant Fiscal Officer | 43-0000  | Office and Administrative Support<br>Occupations | 1                   | 43500.000                                                  | 43500.000       | 43500.000            | 43500.000     | 43500.000      | 43500.000        |
| OVA99          | COV Default              | 13-2011  | Accountants and Auditors                         | 1                   | 99360.000                                                  | 99360.000       | 167275.000           | 99360.000     | 87000.000      | 99360.000        |
| COVA99         | COV Default              | 27-3041  | Editors                                          | 1                   | 87000.000                                                  | 87000.000       | 167275.000           | 87000.000     | 87000.000      | 87000.000        |
| As Of Date: 20 | 121-03-21                |          |                                                  |                     |                                                            |                 |                      |               |                |                  |
| /PA Only: N    |                          |          |                                                  | 1                   |                                                            |                 |                      |               |                |                  |
| Business Unit: | 12700                    |          |                                                  |                     |                                                            |                 |                      | 1             |                |                  |
| epartment:     |                          |          |                                                  | İ                   |                                                            |                 |                      |               |                |                  |
| ode Level: Bo  |                          |          |                                                  | 1                   |                                                            |                 |                      |               |                |                  |

Rev3/25/2024 Page **49** of **123** 

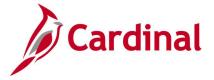

# **COVA Personnel Actions History Report (RHR086)**

**REVISED: 1/11/2024** 

## **DESCRIPTION:**

This is a custom report listing all employees within a Business Unit affected by job actions that were entered by a user between the From and To date requested in the report parameters. This report is used by agencies to populate and research multiple rows of historical job data for audit and analysis purposes. The report run control page provides the ability to drill into specific actions or to run populating all actions within a specific period of time. The Show Components checkbox will return the Compensation Salary Plan level (STATE vs BU alternate plan)

#### **NAVIGATION PATH:**

Menu > Workforce Administration > Job Information > Reports > COVA Personnel Actions History

INPUT / SEARCH CRITERIA: OUTPUT FORMAT:

From Date CSV
Thru Date HTM
Show Components PDF

Company Actions

# Screenshot of the COVA Personnel Actions History Report Run Control Page

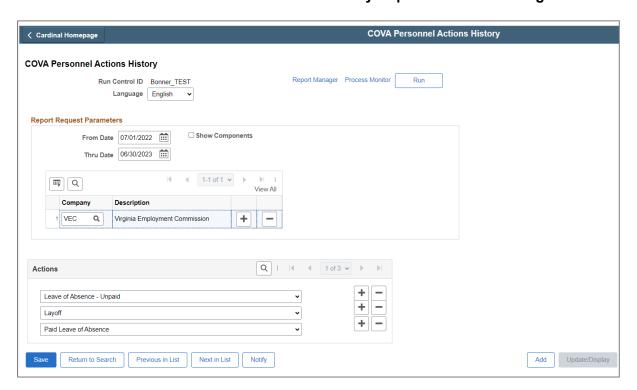

## ADDITIONAL INFORMATION:

Select CSV on the Process Scheduler and the report will be provided as a .csv download for use in Excel.

Rev3/25/2024 Page **50** of **123** 

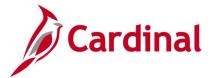

# **Screenshot of the COVA Personnel Actions History Report**

| CANDINAL<br>Report ID: RHR086                                                 |             | Commonwe                         | ealth of | Virg | inia               |                      |              |      | Run Date: 04/27/<br>Run Time: 05:19 |            |
|-------------------------------------------------------------------------------|-------------|----------------------------------|----------|------|--------------------|----------------------|--------------|------|-------------------------------------|------------|
| Personnel Action: Data Change<br>For the period 01/01/1900 through 04/27/2021 |             |                                  |          |      |                    |                      |              |      | Page No. 1 of 1                     | 8          |
| Effective Action<br>Date Reason Employee Name                                 | Employee II | Hire<br>Date                     |          |      | ll/ Job<br>rt Code | Job Title            | Sala<br>Grad |      | Comp Rate                           | Supervisor |
| SETID - 70200<br>Department 20110 EXECUTIVE OFFICES                           |             |                                  |          |      |                    |                      |              |      |                                     |            |
| 11/09/2019 CNV                                                                |             | 12/25/2014 4.8                   | s x      | F    | 19221              | 19221                | SW           | /4   | 2111.875000 S                       |            |
| 1/09/2019 CNV                                                                 |             | 06/10/2019 0.3                   |          | F    | 19032              | 19032                | SW           | /5   | 3962.791667 S                       |            |
| 1/09/2019 CNV                                                                 |             | 07/01/2008 11.3                  | s x      | F    | 00702              | 00702                | AH           | /702 | 5068.708333 S                       |            |
| 1/09/2019 CNV                                                                 |             | 11/01/1985 34.0                  |          | F    |                    | 19224                | SW           |      | 4699.250000 S                       |            |
| 1/09/2019 CNV                                                                 |             | 11/04/2013 6.0                   |          | F    |                    | 19013                | SW           |      | 1678.375000 S                       |            |
| 1/09/2019 CNV                                                                 |             | 07/15/2011 8.3                   |          | F    |                    | 19224                | SW           |      | 4479.833333 S                       |            |
| 0/26/2019 CNV                                                                 |             | 12/26/1972 46.8                  |          | F    |                    | 2 W19032             | WG           | ,    | 39.000000 H                         |            |
| .0/26/2019 CNV                                                                |             | 04/16/1984 35.5                  |          | F    |                    | 2 W19012             | WG<br>WG     |      | 15.000000 H<br>11.120000 H          |            |
| .0/26/2019 CNV<br>.0/26/2019 CNV                                              |             | 05/10/2008 11.4                  |          | F    |                    | 2 W19012<br>6 W79036 | WG<br>WG     | ,    | 11.120000 H<br>49.550000 H          |            |
| .0/26/2019 CNV                                                                |             | 04/22/1985 34.5                  |          | F    |                    | 4 W39074             | WG           |      | 31.850000 H                         |            |
| METID - 70200<br>Bepartment 20141 HEADQUARTERS, MAINTENANCE                   |             |                                  |          |      |                    |                      |              |      |                                     |            |
| 11/09/2019 CNV                                                                |             | 08/18/2008 11.2                  | s x      | F    | 79033              | 79033                | SW           | /3   | 1568.250000 s                       |            |
| 1/09/2019 CNV                                                                 |             | 04/01/2010 9.6                   | s x      | F    | 79035              | 79035                | SW           | /5   | 3333.125000 S                       |            |
| 1/09/2019 CNV                                                                 |             | 10/01/2004 15.1                  |          | F    |                    | 79071                | SW           |      | 1242.208333 S                       |            |
| 1/09/2019 CNV                                                                 |             | 09/25/2014 5.1                   |          | F    |                    | 79031                | SW           |      | 1200.250000 S                       |            |
| 0/26/2019 CNV                                                                 |             | 09/29/2014 5.0                   |          | F    |                    | 1 W79031             | WG           |      | 10.800000 H                         |            |
| .0/26/2019 CNV                                                                |             | 12/20/2013 5.8                   |          | F    |                    | 1 W79071             | WG           |      | 10.980000 H                         |            |
| 10/26/2019 CNV                                                                |             | 01/01/2009 10.8                  |          | F    |                    | 1 W79071             | WG           | /    | 11.720000 H                         |            |
| 10/26/2019 CNV<br>10/26/2019 CNV                                              |             | 08/13/2012 7.2<br>04/06/2015 4.5 |          | F    |                    | 1 W79071<br>1 W79031 | WG<br>WG     | ,    | 10.900000 H<br>10.800000 H          |            |
| 10/26/2019 CNV                                                                |             | 04/00/2013 4.5                   | , a T    | E'   | m/303              | 1 4/3031             | NO           | ,    | 10.000000 H                         |            |

Rev3/25/2024 Page **51** of **123** 

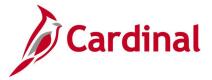

# **Demotions with Salary Increase Report (RHR491)**

**REVISED:** 09/15/2021

## **DESCRIPTION:**

This audit report shows intra-agency and inter-agency demotions (reductions in grade) with salary increases for classified employees only. The report displays relevant field level change information.

This BI Publisher report is used by Agency and DHRM HR staff to ensure Compensation Pay actions comply with the Compensation Policy for Classified Employees.

#### **NAVIGATION PATH:**

Menu > Workforce Administration > Job Information > Reports > Demotions with Salary Increase

#### **INPUT / SEARCH CRITERIA**

#### **OUTPUT FORMAT:**

Business Unit (Leave Blank for All) From Date To Date **PDF** 

## Screenshot of the Demotions with Salary Increase Report Run Control Page

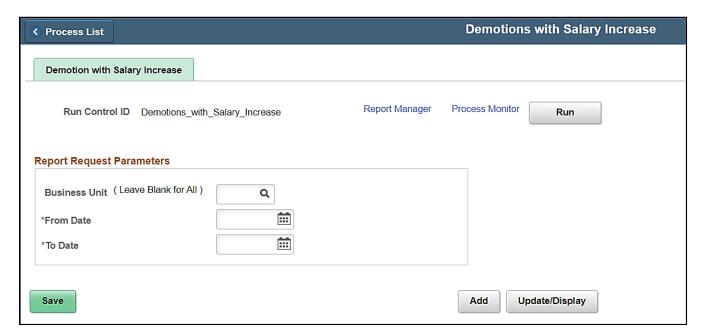

#### **ADDITIONAL INFORMATION:**

From Date and To Date fields are required fields.

Rev3/25/2024 Page **52** of **123** 

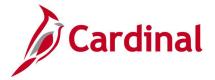

# **Screenshot of the Demotions with Salary Increase Report**

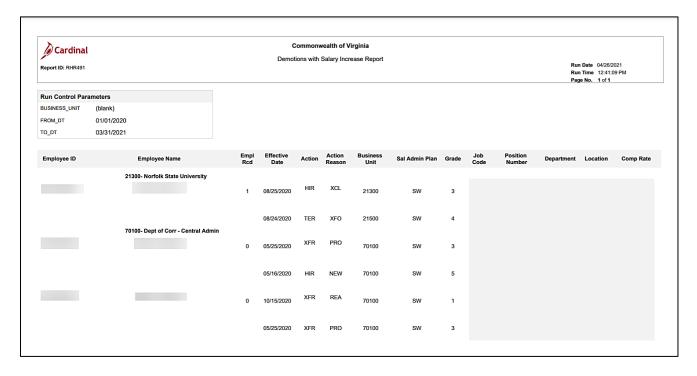

Rev3/25/2024 Page **53** of **123** 

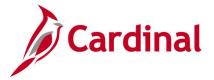

# **Disciplinary Actions Summary Report (RHR248)**

**REVISED:** 09/15/2021

## **DESCRIPTION:**

This report summarizes counts of disciplinary actions by Business Unit and by Department. Report includes percent of employees with disciplinary actions by type and by Department, and also rolls up by agency and statewide for DHRM use.

This report includes sensitive information, and therefore, access to generate this report is limited to specific user roles.

#### **NAVIGATION PATH:**

Menu > Workforce Administration > Labor Administration > Reports > Disciplinary Actions Summary

#### **INPUT / SEARCH CRITERIA:**

**OUTPUT FORMAT:** 

PDF\*

Business Unit (Leave blank for all)

From Date

To Date

## Screenshot of the Disciplinary Actions Summary Report Run Control Page

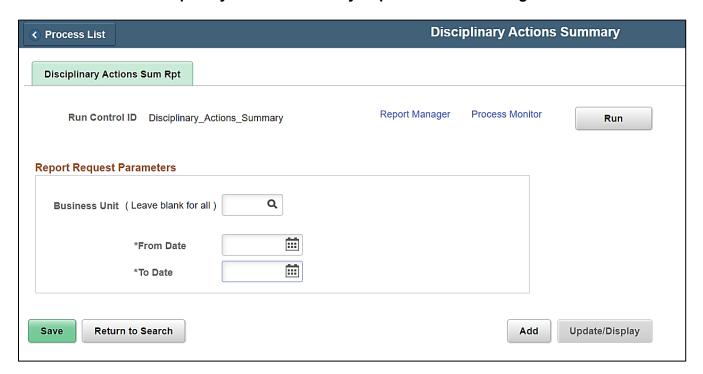

## **ADDITIONAL INFORMATION:**

From Date and To Date fields are required fields.

Rev3/25/2024 Page **54** of **123** 

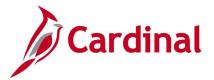

# **Screenshot of the Disciplinary Actions Summary Report**

| Cardinal           | Di                    |        |               | n <b>of Virginia</b><br>Summary Report |                                 |                                      |  |  |
|--------------------|-----------------------|--------|---------------|----------------------------------------|---------------------------------|--------------------------------------|--|--|
| Report ID: RHR248  |                       |        |               |                                        | Run Date<br>Run Time<br>Page No | 04/21/2021<br>12:31:55 PM<br>1 of 29 |  |  |
| Run Control Param  | eters                 |        |               | _                                      |                                 |                                      |  |  |
| Business Unit      |                       |        |               |                                        |                                 |                                      |  |  |
| From Date          | 01/01/2021            |        |               |                                        |                                 |                                      |  |  |
| To Date            | 03/31/2021            |        |               |                                        |                                 |                                      |  |  |
| Business Unit      | 10000                 | Se     | enate         |                                        |                                 |                                      |  |  |
| Number of VPA emp  | lovees                |        | 10            |                                        |                                 |                                      |  |  |
| Number of employee | -                     | ctions | 0             | 0.00%                                  |                                 |                                      |  |  |
|                    | ,,                    |        |               |                                        |                                 |                                      |  |  |
| Business Unit      | 10100                 | Н      | ouse of Dele  | gates                                  |                                 |                                      |  |  |
| Number of VPA emp  | loyees                |        | 8             |                                        |                                 |                                      |  |  |
| Number of employee | s with disciplinary a | ctions | 0             | 0.00%                                  |                                 |                                      |  |  |
| Business Unit      | 11300                 | Ci     | rcuit Courts  |                                        |                                 |                                      |  |  |
| Number of VPA emp  | lovees                |        | 13            |                                        |                                 |                                      |  |  |
| Number of employee |                       | ctions | 0             | 0.00%                                  |                                 |                                      |  |  |
| Business Unit      | 12200                 | De     | ept of Planni | ing and Budget                         |                                 |                                      |  |  |
| Number of VPA emp  | Invees                |        | 44            |                                        |                                 |                                      |  |  |
| Number of employee | •                     | ctions | 0             | 0.00%                                  |                                 |                                      |  |  |
| Business Unit      | 12300                 | De     | epartment of  | f Military Affairs                     |                                 |                                      |  |  |
|                    |                       |        |               |                                        |                                 |                                      |  |  |
| Number of VPA emp  | •                     |        | 445           |                                        |                                 |                                      |  |  |
| Number of employee | s with disciplinary a | ctions | 0             | 0.00%                                  |                                 |                                      |  |  |

Rev3/25/2024 Page **55** of **123** 

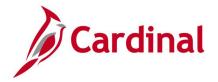

# **EEO Data Reports (RHR198)**

**REVISED:** 03/22/2024

## **DESCRIPTION:**

This Equal Employment Opportunity (EEO) reports display counts and percentages for federal reporting purposes of the employee population based on selected data prompts. These reports replace the following DHRM legacy system reports: pm7260, pm7250, pme210, pme220.

- 1. The **EEO Data Report** returns a compilation of employee demographic data and percentages by SOC code.
- 2. The **EEO Salary Report** returns employee demographic data and totals by annual compensation ranges.
- 3. The **EEO Role Report** returns employee demographic data and totals by Role/Job Code.

#### **NAVIGATION PATH:**

Menu > Workforce Administration > Workforce Reports > EEO Data Reports

#### **INPUT / SEARCH CRITERIA:**

VPA Only (checkbox)
Report Selection (checkbox)
As of Date
Business Unit
Department
Job Code
SOC Code

#### **OUTPUT FORMAT:**

HTML Excel CSV

Rev3/25/2024 Page **56** of **123** 

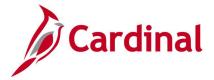

# Screenshot of the EEO Data Reports Run Control Page

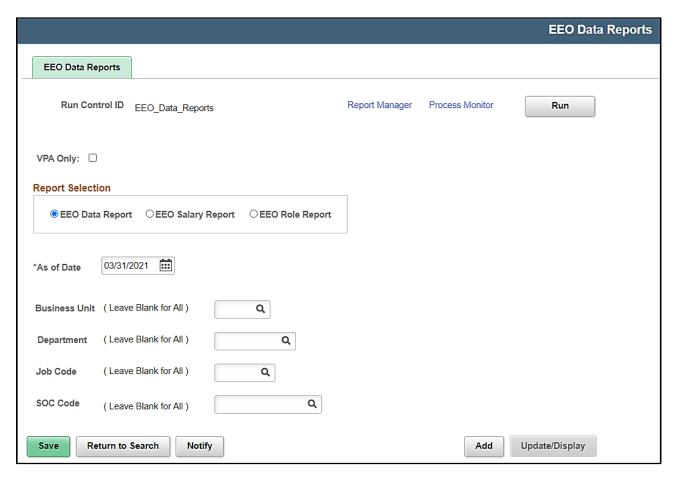

#### ADDITIONAL INFORMATION:

As of Date field is a required field.

Rev3/25/2024 Page **57** of **123** 

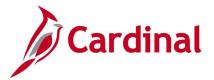

# Screenshot of the EEO Data Report

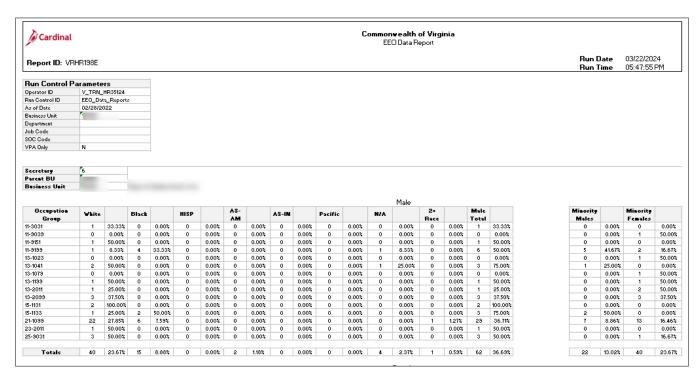

## Screenshot of the EEO Salary Report

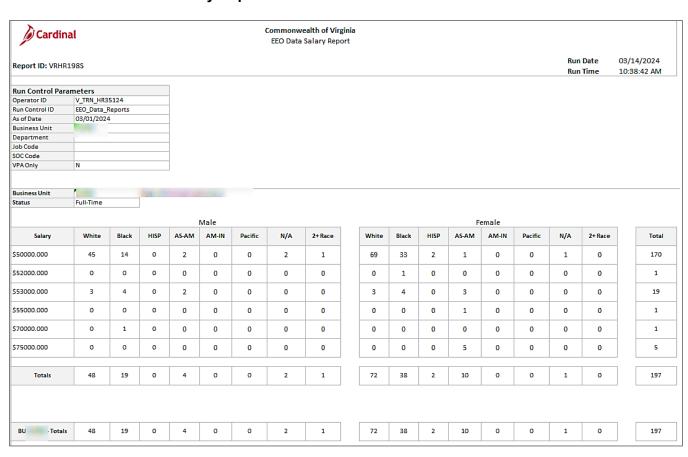

Rev3/25/2024 Page **58** of **123** 

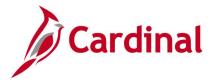

# Screenshot of the EEO Role Report

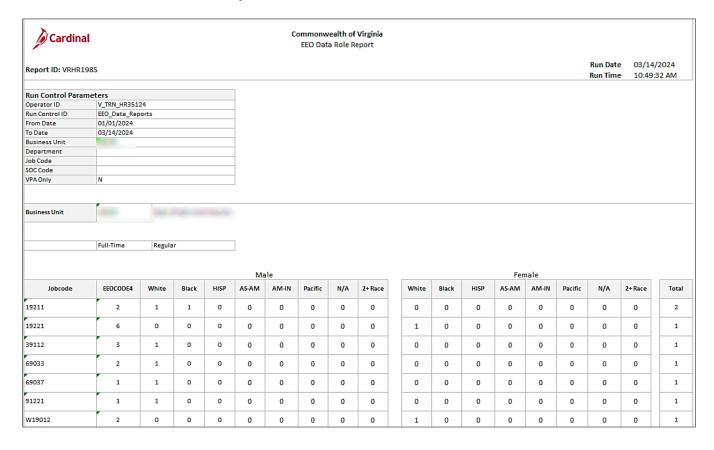

Rev3/25/2024 Page **59** of **123** 

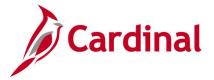

# **Employee Activity Report (RHR223)**

**REVISED:** 10/4/2022

## **DESCRIPTION:**

This report generates a one page change document for either Personal or Job transactions. This report is printable to be filed in the employee personnel file upon completion of Job or Personal Data transactions made. Report validates changes to employee personal and job data (e.g., Job change, Salary Change, Marital Status change, Address change, employee Standard Hours change).

Only HR Administrators who key transactions need access. This report should be generated and used when a reviewer signs off on validation of completed transactions prior to filing in personnel file with supporting documentation. This report includes sensitive information, and therefore, access to generate this report is limited to specific user roles.

#### **NAVIGATION PATH:**

Menu > Workforce Administration > Job Information > Reports > Employee Activity Report

#### **INPUT / SEARCH CRITERIA:**

**OUTPUT FORMAT:** 

**PDF** 

**Employee ID** 

**Employee Record Number** 

**Effective Date** 

Effective Sequence

'Personal' or 'Job Change' (radio button)

# Screenshot of the Employee Activity Report Run Control Page

| <b>∢</b> Process List                               | Employee Activity Report           |
|-----------------------------------------------------|------------------------------------|
| HR Activity Report                                  |                                    |
| Run Control ID Employee_Activity_Report             | Report Manager Process Monitor Run |
| HR Activity Report                                  |                                    |
| *Employee ID:                                       |                                    |
| *Employee Record:                                   |                                    |
| *Effective Date:                                    |                                    |
| *Effective Sequence:                                |                                    |
| ● Personal Change ○ Job Change                      |                                    |
| Save Return to Search Previous in List Next in List | Notify Add Update/Display          |
| Return to Search Previous in List Next in List      | Notify Add Update/Display          |

Rev3/25/2024 Page **60** of **123** 

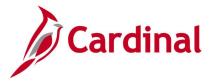

## **ADDITIONAL INFORMATION:**

Employee Record field and Effective Sequence field default to "0", but can be updated. Employee ID, Employee Record, Effective Date and Effective Sequence fields are all required fields. Personal Change or Job Change radio button must be selected.

# **Screenshot of the Employee Activity Report**

Cardinal

Report ID: RHR223

Commonwealth of Virginia

HR Activity Report

Page No: 1 of 1

| Employee ID:        |            |
|---------------------|------------|
| Employee Record:    | 0          |
| Employee Name:      |            |
| Effective Date:     | 01/01/2021 |
| Effective Sequence: | 0          |

| Field Name               | Current Value | Previous Value |
|--------------------------|---------------|----------------|
| Continuous State Service | 03-JUN-2020   |                |
| Leave Service            | 03-JUN-2020   |                |
| Prior Service Months     | 0             |                |

END OF REPORT

Rev3/25/2024 Page **61** of **123** 

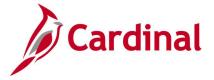

# **Employee Data Change Audit Report (RHR002)**

**REVISED:** 09/15/2021

## **DESCRIPTION:**

This report displays relevant Job and payroll Data fields, such as comp rate, empl status, HR Status, direct deposit, and Dept that were changed within a date range to review and ensure there are no HR transactional or pay discrepancies. The report includes the employee's name, ID, details old and new values, and HR Administrator that made change.

#### **NAVIGATION PATH:**

Menu > Workforce Administration > Job Information > Reports > Employee Data Change Audit

INPUT / SEARCH CRITERIA: OUTPUT FORMAT:

From Date CSV End Date HTM Business Unit PDF

## Screenshot of the Employee Data Change Audit Report Run Control Page

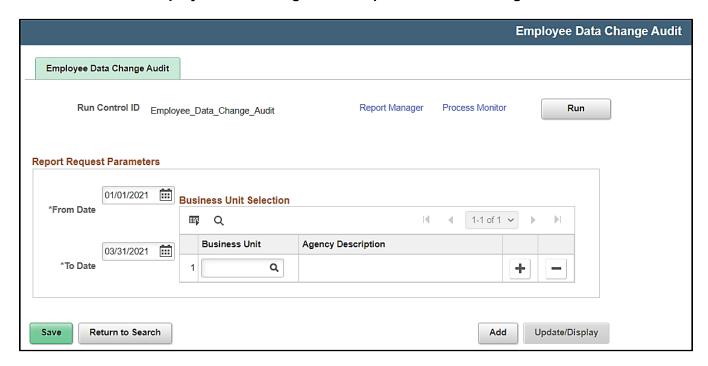

#### **ADDITIONAL INFORMATION:**

**From Date** and **To Date** fields are required fields. If the Business Unit field is left blank, the report displays all business units the user has access to. Select CSV output on the Process Scheduler to extract in a download to be used in Excel.

Rev3/25/2024 Page **62** of **123** 

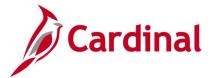

# Screenshot of the Employee Data Change Audit Report

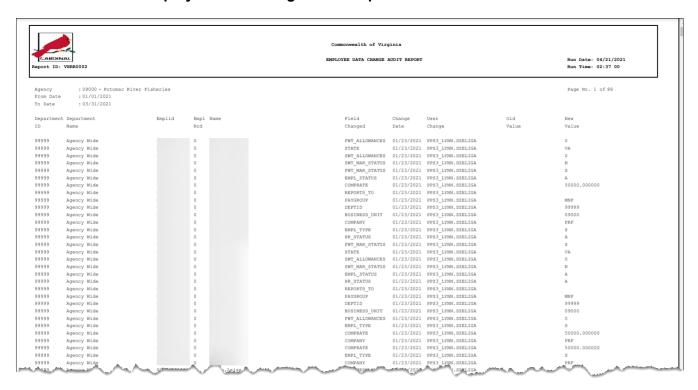

Rev3/25/2024 Page **63** of **123** 

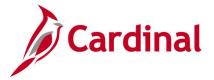

# **Employee Data Upload Error Report (RHR005)**

**REVISED:** 09/15/2021

## **DESCRIPTION:**

This custom error report provides details regarding errors for agencies who are interfacing employee demographic (HR003) information. This report should be reviewed, and errors addressed quickly in order to minimize corrections requests, which require Cardinal Post Production Support (PPS) tickets through the VITA Customer Care Center (VCCC).

## **NAVIGATION PATH:**

Menu > Workforce Administration > Job Information > Reports > Employee Data Upload Error Rpt

#### **INPUT / SEARCH CRITERIA:**

**OUTPUT FORMAT:** 

**PDF** 

From Date

To Date

Output to File Server (checkbox))

Tree Name BU HR003 EXT

How Specified Detail – Selected Parents

## Screenshot of the Employee Data Upload Error Report Run Control Page

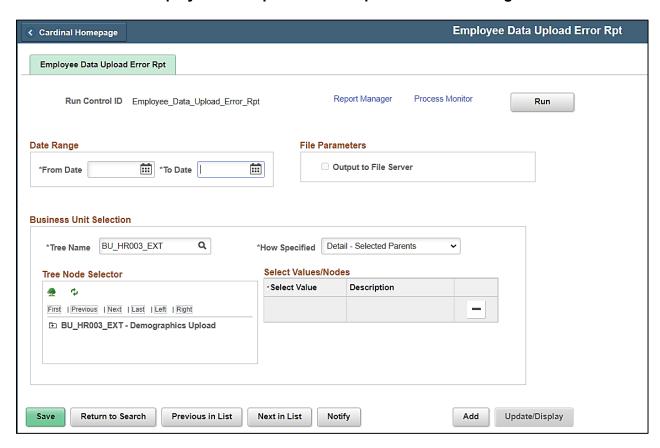

Rev3/25/2024 Page **64** of **123** 

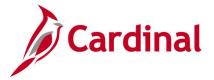

## **ADDITIONAL INFORMATION:**

Output to File Server checkbox to only be used by Batch user.

From Date and To Date fields are required fields.

**Tree Name** and **How Specified** fields are also required fields. The **Tree Node Selector** section populates after the required fields are entered and the **Tree** icon is selected. Expanding the Tree and selecting the desired business unit (BU) populates the **Select Value/Nodes** section. Tree nodes are built with all of the agencies and their respective departments. They are applied in different forms to include or exclude data.

## Screenshot of the Employee Data Upload Error Report

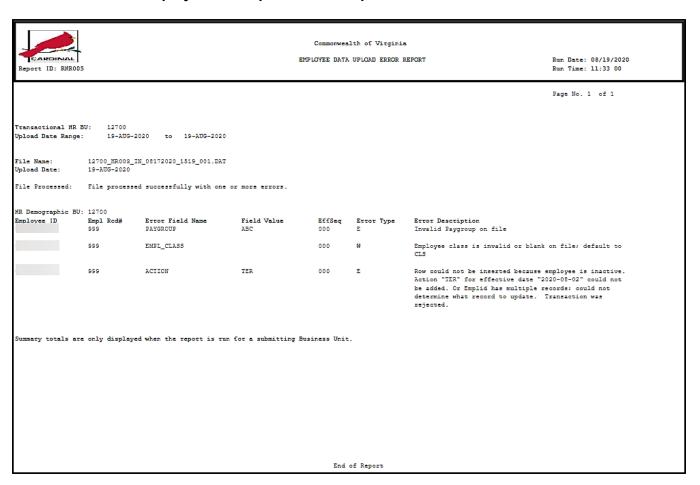

Rev3/25/2024 Page **65** of **123** 

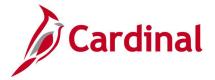

# **Employee Disability and Veteran Status Report (RHR294)**

**REVISED:** 03/14/2024

## **DESCRIPTION:**

This report captures the employee Disability Status, Veteran Status, Employee Type, Handicap Codes, counts by category, and percentage of population in summary format. This report can also be run in detail format to provide individual disability and veteran status employee information.

DHRM and Agency HR Managers/SMEs use this report to examine agency veteran and disability statistics and details. This report includes sensitive information, and therefore, access to generate this report is limited to specific user roles.

#### **NAVIGATION PATH:**

Menu > Workforce Administration > Job Information > Reports > Disability and Veteran Status

#### **INPUT / SEARCH CRITERIA:**

**OUTPUT FORMAT:** 

**PDF** 

Business Unit (Leave Blank for All)

\*As of Date

VPA only (checkbox)

Report Level (Detail or Summary)

## Screenshot of the Employee Disability and Veteran Status Report Run Control Page

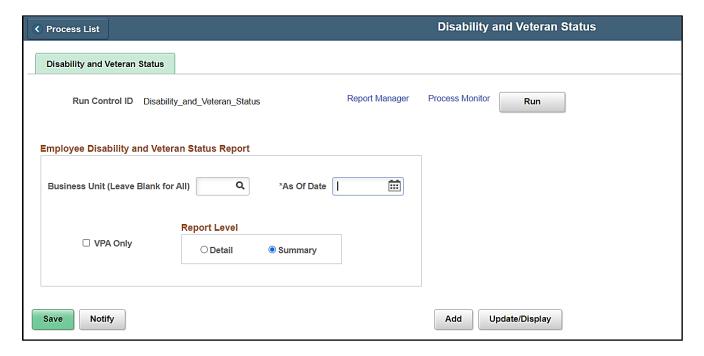

#### ADDITIONAL INFORMATION:

As of Date field is a required field.

Rev3/25/2024 Page **66** of **123** 

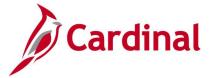

# Screenshot of the Employee Disability and Veteran Status Report – Summary View

|               | Commonwealth of Virginia Employee Disability and Veteran Status Report Summary  DISABILITY STATUS |        |        |     |            |    |            |         |            |     | Run Date: 03/14/2024 Run Time: 10:27:14 Page 1 of 1  VETERAN STATUS |      |            |  |  |  |
|---------------|---------------------------------------------------------------------------------------------------|--------|--------|-----|------------|----|------------|---------|------------|-----|---------------------------------------------------------------------|------|------------|--|--|--|
|               |                                                                                                   |        |        |     |            |    |            |         |            |     |                                                                     |      |            |  |  |  |
| Business Unit | Total                                                                                             | Hourly | Salary | Yes | Percentage | No | Percentage | Unknown | Percentage | Yes | Percentage                                                          | No   | Percentage |  |  |  |
|               | Employees                                                                                         |        |        |     |            |    |            |         |            |     |                                                                     |      |            |  |  |  |
|               | 10                                                                                                | 0      | 10     | 0   | 0%         | 0  | 096        | 10      | 100%       | 0   | 0%                                                                  | 10   | 100%       |  |  |  |
|               | 3                                                                                                 | 0      | 3      | 0   | 0%         | 0  | 096        | 3       | 100%       | 1   | 33%                                                                 | 2    | 67%        |  |  |  |
|               | 234                                                                                               | 94     | 140    | 0   | 0%         | 19 | 8%         | 215     | 92%        | 0   | 0%                                                                  | 234  | 100%       |  |  |  |
|               | 566                                                                                               | 305    | 261    | 5   | 1%         | 28 | 5%         | 533     | 94%        | 3   | 1%                                                                  | 563  | 99%        |  |  |  |
|               | 365                                                                                               | 0      | 365    | 12  | 3%         | 14 | 4%         | 339     | 93%        | 11  | 3%                                                                  | 354  | 97%        |  |  |  |
|               | 50                                                                                                | 1      | 49     | 0   | 0%         | 11 | 22%        | 39      | 78%        | 0   | 0%                                                                  | 50   | 100%       |  |  |  |
|               | 19                                                                                                | 0      | 19     | 0   | 0%         | 9  | 47%        | 10      | 53%        | 1   | 5%                                                                  | 18   | 95%        |  |  |  |
|               | 25                                                                                                | 0      | 25     | 1   | 4%         | 2  | 8%         | 22      | 88%        | 0   | 0%                                                                  | 25   | 100%       |  |  |  |
|               | 272                                                                                               | 17     | 255    | 1   | 0%         | 16 | 6%         | 255     | 94%        | 1   | 0%                                                                  | 271  | 100%       |  |  |  |
|               | 3                                                                                                 | 0      | 3      | Ó   | 0%         | 1  | 33%        | 2       | 67%        | 0   | 0%                                                                  | 3    | 100%       |  |  |  |
|               | 271                                                                                               | 102    | 169    | 0   | 0%         | 3  | 1%         | 268     | 99%        | 1   | 0%                                                                  | 270  | 100%       |  |  |  |
|               | 1326                                                                                              | 437    | 889    | 9   | 1%         | 56 | 4%         | 1261    | 95%        | 3   | 0%                                                                  | 1323 | 100%       |  |  |  |
|               | 1028                                                                                              | 437    | 591    | 7   | 1%         | 34 | 3%         | 987     | 96%        | 4   | 0%                                                                  | 1024 | 100%       |  |  |  |
|               | 577                                                                                               | 420    | 157    | 2   | 0%         | 16 | 3%         | 559     | 97%        | i   | 0%                                                                  | 576  | 100%       |  |  |  |
|               | 89                                                                                                | 2      | 87     | ī   | 1%         | 4  | 4%         | 84      | 94%        | 5   | 6%                                                                  | 84   | 94%        |  |  |  |

# Screenshot of the Employee Disability and Veteran Status Report – Detail View

|                |                                         |      |      |                 |                |                   | Commonwealth of Virg  | ginia    |       |                   |                |
|----------------|-----------------------------------------|------|------|-----------------|----------------|-------------------|-----------------------|----------|-------|-------------------|----------------|
|                |                                         |      |      |                 |                | Employee Disabili | ty and Veteran Status | s Report |       |                   |                |
|                |                                         |      |      |                 |                |                   |                       |          |       |                   |                |
|                |                                         |      |      |                 |                |                   | Detail                |          |       |                   |                |
|                |                                         |      |      |                 |                |                   |                       |          |       |                   |                |
| Business Unit: |                                         |      |      |                 |                |                   |                       |          |       |                   |                |
| Department     | Employee ID                             | Name |      | Employee Record | Employee Class | Employee Status   | Employee Type         | Job Code | Grade | Disability Status | Veteran Status |
|                |                                         | 100  |      | 0               | Classified     | Active            | S                     | 19137    | 7     | N                 | N              |
|                | 0.000                                   | 100  | 1000 | 0               | Classified     | Active            | S                     | 19133    | 6     | x                 | N              |
|                | 100000000000000000000000000000000000000 | 1120 | 658  | 0               | Classified     | Active            | S                     | 19133    | 6     | x                 | N              |
|                | 90 p 64 miles                           | 10.  | 1100 | 0               | Classified     | Active            | s                     | 19132    | 5     | x                 | N              |
|                | 1000000                                 | 10   | 1100 | 0               | Classified     | Active            | s                     | 19132    | 5     | N                 | N              |
|                | 10000                                   | (10) | 1000 | 0               | Classified     | Active            | S                     | 19133    | 6     | x                 | N              |
|                |                                         | 100  | 100  | 0               | Classified     | Active            | S                     | 19137    | 7     | N                 | N              |

Rev3/25/2024 Page **67** of **123** 

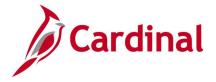

# **Employee Position Summary Report (RHR019)**

**REVISED:** 02/08/2023

## **DESCRIPTION:**

This report is designed to meet the legislative requirement of providing manpower levels to the Governor, General Assembly (GA), and Department of Planning and Budgets (DPB) in accordance with the Legislation and Virginia Personnel Act (VPA). This report options are company summary or employee detailed levels. Report is used to assist with the verification of Hourly FTE data for EPR reporting. This report is only for hourly employees (PS\_JOB.EMPL\_TYPE = 'H') The reports provide the staffing levels by type of funding across the executive, legislative, judicial and independent agencies, colleges and universities. It will show the hours worked within the time-period and the funding information associated with the payment of regular and overtime hours based upon the hourly employees' actual paychecks, not FTE data on position or job. FTE Count is the amount from "Total Hours" divided by the "Available Hours to Work in Month"

This report is used by Agency HR and DHRM Analysts and Managers. Report is used to assist with the verification of Hourly FTE data for EPR reporting.

#### **NAVIGATION PATH:**

Menu > Workforce Administration > Job Information > Reports > Employee Position Report

**INPUT / SEARCH CRITERIA:** 

**OUTPUT FORMAT:** 

From Date
To Date
Report Type (Summary or Detail)
Hours Available to Work in a Month

Company

PDF

Rev3/25/2024 Page **68** of **123** 

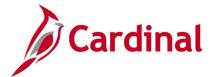

# Screenshot of Employee Position Summary Report Run Control Page.

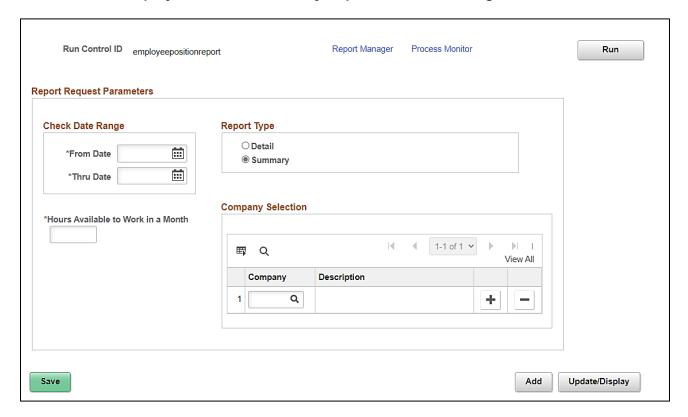

#### **ADDITIONAL INFORMATION:**

From Date and To Date fields are required fields.

## **Screenshot of the Employee Position Summary Report**

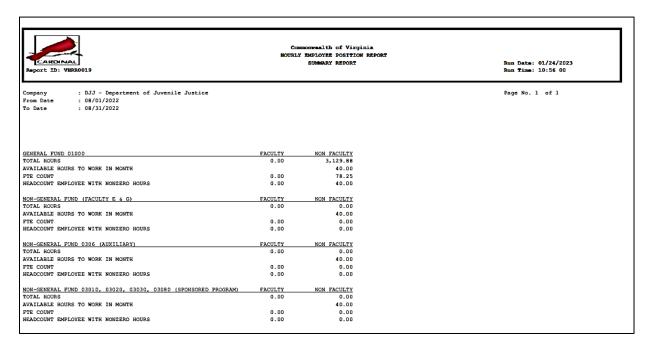

Rev3/25/2024 Page **69** of **123** 

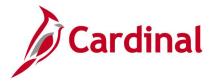

# **Employee Turnover Analysis (RHR422)**

**REVISED: 1/11/2024** 

#### **DESCRIPTION:**

This report displays employee turnover data, at detailed or summary level, by counts and percentages, during a specified date range. Utilize the Department Detail checkbox when running the report at the Summary level to gain insight into employee turnover statistics by department. If department-level summary statistics are unnecessary, simply leave this checkbox unchecked to generate agencywide summary statistics only.

End users are Agency HR and DHRM

#### **NAVIGATION PATH:**

Detail or Summary

Menu > Workforce Administration > Workforce Reports > Employee Turnover Analysis

#### **INPUT / SEARCH CRITERIA:**

OUTPUT FORMAT: Excel

Business Unit (Leave Blank for All)
Department (Leave Blank for All)
From Date
To Date
Department Detail (checkbox)
Totals By (checkbox)

# Screenshot of the Employee Turnover Analysis Report Run Control Page.

| cess Request Parameters                                               | Q                   |
|-----------------------------------------------------------------------|---------------------|
| Business Unit (Leave Blank for All)  Department (Leave Blank for All) | Q Department Detail |
| *From Date                                                            | 01/01/2023          |
| *To Date                                                              | 01/11/2024 📰        |
| Total By                                                              |                     |
| ○ Job Code ○ Employee Class ●                                         | Years of Service    |
|                                                                       | 302                 |

Rev3/25/2024 Page **70** of **123** 

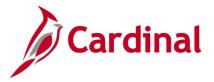

#### **ADDITIONAL INFORMATION:**

From Date and To Date fields are required fields. Selection of an option to Total By Job Code, Employee Class or Years of Service is also required.

#### Screenshot of the Employee Turnover Analysis Summary Report – Summary View

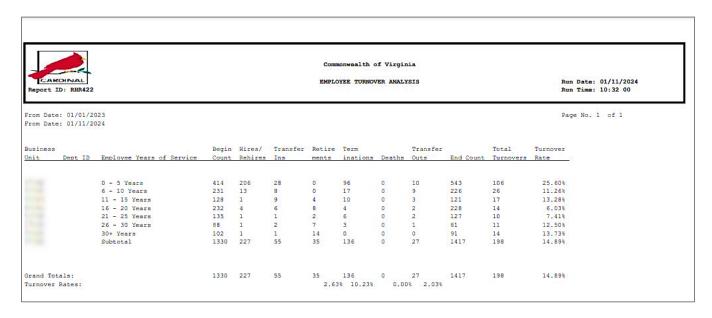

## Screenshot of the Employee Turnover Analysis Summary Report – Detail View

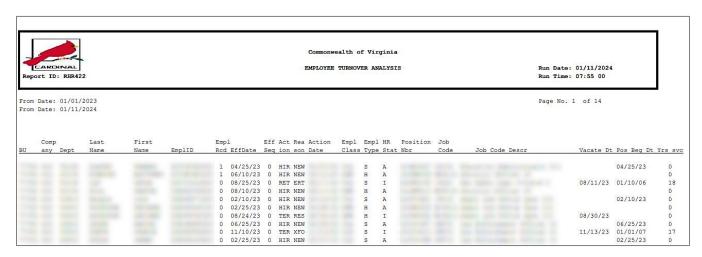

Rev3/25/2024 Page **71** of **123** 

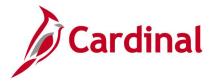

# **EPR Full Time Equivalent Totals by Agency Report (RHR398)**

**REVISED:** 3/12/2023

## **DESCRIPTION:**

This report is an Employee Position Report (EPR) headcount report that displays a table of headcounts by agency and sums these values in totals by categories. This report displays totals for all business units based on Salary/Wage, Non-Faculty/Faculty, General Funded/Non-General Funded, and Restricted/Non-Restricted. End Users are DHRM and Agency HR. Agencies must certify their positions using the EPR Tool in order for the report to generate.

#### **NAVIGATION PATH:**

Menu > Workforce Administration > Workforce Reports > EPR FTE Totals by Agency

INPUT / SEARCH CRITERIA: OUTPUT FORMAT:

As of Date Excel

## Screenshot of the EPR Full Time Equivalent Totals by Agency Report Run Control Page

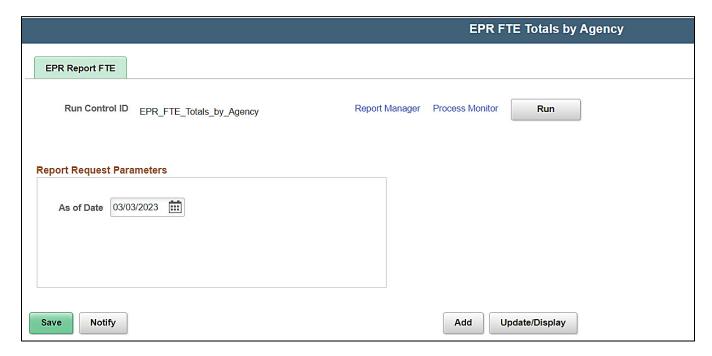

#### **ADDITIONAL INFORMATION:**

As of Date field defaults to current day but can be updated.

In order to review results, user must click on **Report Manager** after running the report and refreshing to success.

Rev3/25/2024 Page **72** of **123** 

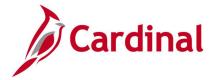

# Screenshot of the EPR Full Time Equivalent Totals by Agency Report

| Date       | Business | Business Unit                | Salaried Non-Faculty | Salaried Non-Faculty | Salaried Non-Faculty | Salaried Non-Faculty | Wage Non-Faculty |
|------------|----------|------------------------------|----------------------|----------------------|----------------------|----------------------|------------------|
|            | Unit     | Name                         | General Funded       | General Funded       | Non-General Funded   | Non-General Funded   | General          |
|            |          |                              | Restricted           | Non-Restricted       | & Restricted         | & Non-Restricted     | Funded           |
| 12/14/2020 | 70100    | Dept of Corr - Central Admin | 150.00               | 80.25                | 1.00                 | 11.00                | 8                |
|            | Total    |                              | 150                  | 80.25                | 1                    | 11                   | 1                |

# Screenshot of the EPR Full Time Equivalent Totals by Agency Report (scrolled right)

| -Facult | ty \  | Wage Non-Faculty | Wage Non-Faculty                         | Salaried Faculty                                                 | Salaried Faculty                                                                                   | Salaried Faculty                                                 | Salaried Faculty   | Wage Adjunct                                                                                                    | Wage Adjunct                                                                                                    | Total                                                                                                    | Total                                                                                                    | Totals                                                                                                    | MEL                                                                                                    |
|---------|-------|------------------|------------------------------------------|------------------------------------------------------------------|----------------------------------------------------------------------------------------------------|------------------------------------------------------------------|--------------------|----------------------------------------------------------------------------------------------------|----------------------------------------------------------------------------------------------------|----------------------------------------------------------------------------------------------------|----------------------------------------------------------------------------------------------------|----------------------------------------------------------------------------------------------------|----------------------------------------------------------------------------------------------------|
| •       |       |                  |                                          |                                                                  |                                                                                                    |                                                                  |                    | Faculty                                                                                                    | Faculty                                                                                                    |                                                                                                    |                                                                                                    |                                                                                                    |                                                                                                    |
| Funde   | ed (  | General          | Non-General                              | General Funded                                                   | General Funded                                                                                     | Non-General                                                      | Non-General Funded | General                                                                                                    | Non-General                                                                                                    | Salaried                                                                                                    | Wage                                                                                                    | Salaried                                                                                                    |                                                                                                    |
|         |       |                  |                                          |                                                                  |                                                                                                    | Funded                                                           |                    |                                                                                                    |                                                                                                    |                                                                                                    |                                                                                                    |                                                                                                    |                                                                                                    |
| cted    | F     | Funded           | Funded                                   | & Restricted                                                     | & Non-Restricted                                                                                   | & Restricted                                                     | &                  | Funded                                                                                                    | Funded                                                                                                    |                                                                                                    |                                                                                                    | & Wage                                                                                                    |                                                                                                    |
| -       |       |                  |                                          |                                                                  |                                                                                                    |                                                                  | Non-Restricted     |                                                                                                    |                                                                                                    |                                                                                                    |                                                                                                    |                                                                                                    |                                                                                                    |
|         | 11.00 | 85.00            | 6.00                                     | 0.00                                                             | 15.50                                                                                              | 0.00                                                             | 0.00               | 0.00                                                                                                    | 0.00                                                                                                    | 489.20                                                                                                    | 91.00                                                                                                    | 580.20                                                                                                    | 1234.00                                                                                                    |
|         | 11    | 85               | 6                                        | 0                                                                | 15.5                                                                                               | 0                                                                | 0                  | 0                                                                                                    | 0                                                                                                    | 489.2                                                                                                    | 91                                                                                                    | 580.2                                                                                                    | 1234                                                                                                    |
|         | •     | Funded ted       | Funded General  cted Funded  11.00 85.00 | Funded General Non-General  cted Funded Funded  11.00 85.00 6.00 | Funded General Non-General General Funded  teted Funded Funded & Restricted  11.00 85.00 6.00 0.00 | Funded   General   Non-General   General Funded   General Funded | Funded   General   | Funded   General   Non-General   General Funded   General Funded   Non-General Funded   Non-General Funded   Non | Funded   General   Non-General   General Funded   General Funded   Non-General Funded   Seneral Funded   S | Funded   General   Non-General   General Funded   General Funded   Ron-General Funded   General Funded   G | Funded   General   Non-General   General Funded   General Funded   Non-General Funded   General Funded   G | Funded   General   Non-General   General Funded   General Funded   Restricted   Restricted   R | Funded   General   Non-General   Funded   General Funded   General Funded   Non-General   Funded   General Funded   Sestricted   Sestricted   Sest |

Rev3/25/2024 Page **73** of **123** 

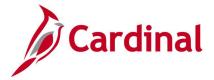

# **EPR Full Time Equivalent Trend by Agency Report (RHR397)**

**REVISED:** 09/15/2021

### **DESCRIPTION:**

This Employee Position Report (EPR) provides a Full Time Equivalent (FTE) Historical Trend by Agency table over a historical time period. This headcount report displays the total FTE by agency and month excluding wage employees (salary employees only) in tabular format.

Report used by DHRM, and Agency HR SMEs and Managers.

### **NAVIGATION PATH:**

Menu > Workforce Administration > Workforce Reports > EPR FTE Trend by Agency

INPUT / SEARCH CRITERIA: OUTPUT FORMAT:

From Date Excel

To Date

### Screenshot of the EPR FTE Trend by Agency Report Run Control Page

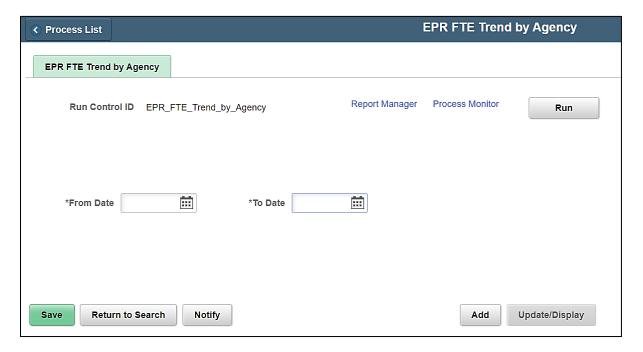

### **ADDITIONAL INFORMATION:**

From Date and To Date fields are required fields.

Rev3/25/2024 Page **74** of **123** 

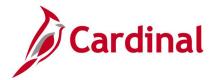

# Screenshot of the EPR Report - Full Time Equivalent Trend by Agency

| Commonwe     | alth of Virginia |               |             |               |             |               |          |             |                |                  |                  |
|--------------|------------------|---------------|-------------|---------------|-------------|---------------|----------|-------------|----------------|------------------|------------------|
| Full-Time Eq | uivalent (F.T.E  | .)            |             |               |             |               |          |             |                |                  | \$               |
| Employment   | t by Agency an   | d Month       |             |               |             |               |          |             |                |                  | <u> </u>         |
| Total Exclud | ling Wage Emp    | loyees        |             |               |             |               |          |             |                |                  | 3                |
| Date         | 10000 (Senate)   | 10100 (House  | 10300       | 10700 (Div of | 10900 (Div  | 11000 (Joint  | 11100    | 11200 (Jud  | 11300 (Circuit | 11400 (General   | 11500 (Jui       |
|              |                  | of Delegates) | (Magistrate | Legislative   | Legislative | Legis Audit & | (Supreme | Inquiry and | Courts)        | District Courts) | Domes            |
| 07/01/2020   | 0.00             | 386.00        | 0.00        | 0.00          | 0.00        | 0.00          | 0.00     | 0.00        | 0.00           | 0.00             | , d              |
| 08/01/2020   | 181.05           | 386.00        | 386.00      | 52.80         | 18.00       | 30.76         | 265.00   | 3.00        | 188.00         | 956.90           | 638              |
| 11/01/2020   | 190.05           | 385.00        | 387.00      | 53.80         | 18.00       | 30.76         | 265.00   | 3.00        | 1213.00        | 1070.90          | 638              |
| 12/14/2020   | 190.05           | 385.00        | 387.00      | 53.80         | 18.00       | 30.76         | 265.00   | 3.00        | 1213.00        | 1070.90          | 637              |
| 12/15/2020   | 181.05           | 385.00        | 385.00      | 53.80         | 18.00       | 30.76         | 265.00   | 3.00        | 190.00         | 956.90           | 62               |
| 12/16/2020   | 181.05           | 385.00        | 385.00      | 53.80         | 18.00       | 30.76         | 265.00   | 3.00        | 190.00         | 956.90           | 633              |
| 01/08/2021   | 184.05           | 385.00        | 385.00      | 53.80         | 18.00       | 30.76         | 265.00   | 3.00        | 191.00         | 956.90           | 638 <sup>2</sup> |
| 02/01/2021   | 185.05           | 0.00          | 385.00      | 52.80         | 18.00       | 30.76         | 265.00   | 3.00        | 191.00         | 956.90           | 632              |

Rev3/25/2024 Page **75** of **123** 

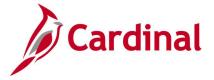

## **EPR Monthly Employment Data Report (RHR305)**

**REVISED:** 09/15/2021

### **DESCRIPTION:**

This EPR report displays headcount of FTE data for a specific month. Two Excel tables are generated. Table 1 displays Executive Department Salaried Employees FTE employment data listed by Cabinet Secretariat. Table 2 displays FTE employment data based on branch of government (Executive, Legislative, Judicial, and Independent) for Salaried and Temporary (wage) employees. The results are generated from the EPR tool certified data and replaces the Legacy FTE report from DHRM EPR tool.

Report is used by DHRM, Agency HR Managers and Agency HR SMEs.

#### **NAVIGATION PATH:**

Menu > Workforce Administration > Workforce Reports > EPR Monthly Employment Data

#### **INPUT / SEARCH CRITERIA:**

**OUTPUT FORMAT:** 

Prior Administration End Date (End of Month Only)

Excel

As Of Date (End of Month Only)

### Screenshot of the EPR Monthly Employment Data Report Run Control Page

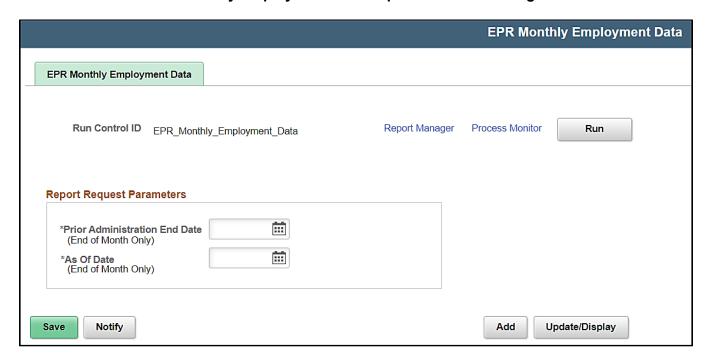

#### **ADDITIONAL INFORMATION:**

Prior Administration End Date and As of Date fields are required fields.

Rev3/25/2024 Page **76** of **123** 

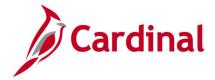

# Screenshot of the EPR Monthly Employment Data Report Table One

|             |         |                              | Executive Departments Manpower Control F | realth of Virginia<br>ent Salaried Employment<br>Program Exceptions: Employees in<br>ed programs, and teaching hospitals) |                   |                          |
|-------------|---------|------------------------------|------------------------------------------|----------------------------------------------------------------------------------------------------|-------------------|--------------------------|
|             |         |                              |                                          |                                                                                                    |                   |                          |
|             | (1)     | (2)                          | (3)                                      | (4)                                                                                                    | (5)               | (6)                      |
| Secretariat | (1) Act | (2) aual F.T.E. Employment   |                                          | (4)<br>Difference                                                                                                    | (5)<br>Difference | (6)<br>Appropriated Max. |
| Secretariat | (1) Act | (2)<br>ual F.T.E. Employment |                                          | \ /                                                                                                    |                   |                          |

# Screenshot of the EPR Monthly Employment Data Report Table Two

|                     |      |                        |      | Table Two<br>monwealth of Virginia<br>Equivalent Employm |          |        |          |                   |
|---------------------|------|------------------------|------|----------------------------------------------------------|----------|--------|----------|-------------------|
|                     | (1)  | (2)                    | (3)  | (                                                        | 4)       | (1     | 5)       | (6)               |
| Branch              | A    | ctual F.T.E. Employmen | nt   | Diffe                                                    | rence    | Diffe  | rence    | Appropriated Max. |
|                     |      |                        |      | Cols (                                                   | 3) & (2) | Cols ( | 3) & (1) |                   |
| Salaried Employees  |      |                        |      |                                                          |          |        |          |                   |
| Total Salaried      | 0.00 | 0.00                   | 0.00 | 0.00                                                     | 0.00%    | 0.00   | 0.00%    | 0.00              |
| Temporary Employees |      |                        |      |                                                          |          |        |          |                   |
| Total Temporary     | 0.00 | 0.00                   | 0.00 | 0.00                                                     | 0.00%    | 0.00   | 0.00%    | N/A               |
|                     | 0.00 | 0.00                   | 0.00 | 0.00                                                     | 0.00%    | 0.00   | 0.00%    | N/A               |

Rev3/25/2024 Page **77** of **123** 

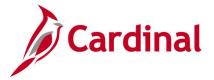

## **Exceptional Transfer Report (RHR349)**

**REVISED:** 09/15/2021

### **DESCRIPTION:**

This report monitors transfers from non-covered positions to covered positions under the Virginia Personnel Act. This is a DHRM only report.

#### **NAVIGATION PATH:**

Menu > Workforce Administration > Job Information > Reports > Exceptional Transfer Report

#### **INPUT / SEARCH CRITERIA:**

**OUTPUT FORMAT:** 

Business Unit (Leave Blank for all)

**PDF** 

From Date To Date

### Screenshot of the Exceptional Transfer Report Run Control Page

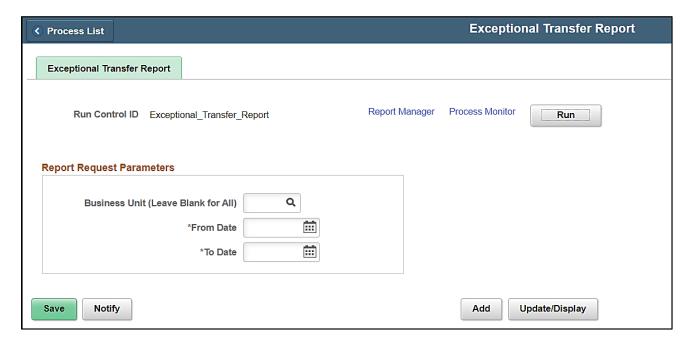

### **ADDITIONAL INFORMATION:**

From Date and To Date fields are required fields.

Rev3/25/2024 Page **78** of **123** 

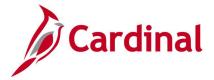

# **Screenshot of the Exceptional Transfer Report**

| Report ID:RHR |             | nal  | Commonweal<br>Exceptional Tra |                        | ort                 |                        |                  |                          | : 09/08/2021<br>:: 11:44:44<br>f 1 |
|---------------|-------------|------|-------------------------------|------------------------|---------------------|------------------------|------------------|--------------------------|------------------------------------|
| 12300         |             |      |                               |                        |                     |                        |                  |                          |                                    |
| Employee ID   | Empl<br>Rcd | Name | Efft Date                     | Action                 | Action<br>Reason    | Employee<br>Class      | Business<br>Unit | Position                 | VPA<br>Indicator                   |
|               | 1<br>3      |      | 2/23/2021<br>5/10/2019        | Hire<br>Terminatn      | Reassign<br>TER CNV | Student<br>Student     | 12300<br>21500   | DMA00037<br>UMWST65<br>6 | Y<br>N                             |
|               | 2           |      | 2/4/2019                      | Terminatn              | TER CNV             | Student                | 21500            | UMWST15                  | N                                  |
|               | 0           |      | 1/2/2019                      | Terminatn              | TER CNV             | Student                | 21500            | UMWSE18<br>0             | N                                  |
|               | 1           |      | 1/7/2021<br>10/27/2019        | Hire<br>Data Chg       | Reassign<br>CNV     | Classified<br>Wage     | 12300<br>70100   | DMA00024<br>DOCW0116     | Y<br>N                             |
| 19400         |             |      |                               |                        |                     |                        |                  |                          |                                    |
| Employee ID   | Empl<br>Rcd | Name | Efft Date                     | Action                 | Action<br>Reason    | Employee<br>Class      | Business<br>Unit | Position                 | VPA<br>Indicator                   |
|               | 0           |      | 1/19/2021<br>1/18/2021        | Posn Chg<br>Pay Rt Chg | Intr-Reorg<br>KSA   | Agency Hd<br>Agency Hd | 19400<br>19400   | DGSHR007<br>DGSHR004     | Y<br>N                             |
| 71800         |             |      |                               |                        |                     |                        |                  |                          |                                    |
| Employee ID   | Empl        | Name | Efft Date                     | Action                 | Action              | Employee               | Business         | Position                 | VPA                                |

Rev3/25/2024 Page **79** of **123** 

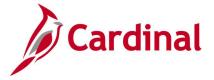

## **Incumbent History Report (RHR461I)**

**REVISED:** 09/15/2021

### **DESCRIPTION:**

Incumbent History Report contains compensation components and displays incumbent and compensation data as it relates to a specific position. Used to review position classification and incumbent changes.

#### **NAVIGATION PATH:**

Menu > Organizational Development > Position Management > Position Reports > Incumbent History

INPUT / SEARCH CRITERIA: OUTPUT FORMAT:

As of Date Excel

**Position Number** 

Show Components (checkbox)

### Screenshot of the Incumbent History Report Run Control Page

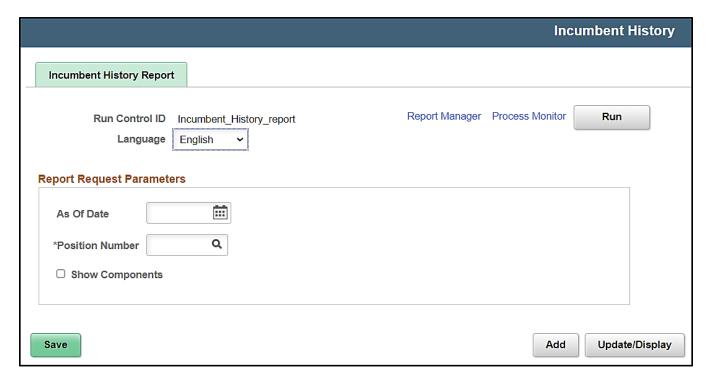

#### **ADDITIONAL INFORMATION:**

Position Number field is a required field.

Rev3/25/2024 Page 80 of 123

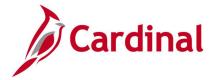

# **Screenshot of the Incumbent History Report**

| Commonwealth of Virginia                |                               |          |        |        |            |          |            |        |            |          |            |           |           |          |
|-----------------------------------------|-------------------------------|----------|--------|--------|------------|----------|------------|--------|------------|----------|------------|-----------|-----------|----------|
| INCUMBENT POSITION HISTORY REPORT       |                               |          |        |        |            |          |            |        |            |          |            |           |           |          |
| Run Date: 09/17/2021                    |                               |          |        |        |            |          |            |        |            |          |            |           |           |          |
|                                         | Run Time: 01:32 00            |          |        |        |            |          |            |        |            |          |            |           |           |          |
| Page No. 1                              | of                            | 1        |        |        |            |          |            |        |            |          |            |           |           |          |
| 1 0 0 0 0 0 0 0 0 0 0 0 0 0 0 0 0 0 0 0 |                               |          |        |        |            |          |            |        |            |          |            |           |           |          |
| Run Control Parameters                  |                               |          |        |        |            |          |            |        |            |          |            |           |           |          |
| As of Date :                            | 3/31/2021                     |          |        |        |            |          |            |        |            |          |            |           |           |          |
| Position Number :                       | DOA00125                      |          |        |        |            |          |            |        |            |          |            |           |           |          |
| Show Components :                       | Υ                             |          |        |        |            |          |            |        |            |          |            |           |           |          |
| POSITION                                |                               |          |        |        |            |          |            |        |            |          |            |           |           |          |
|                                         | 15100                         |          |        |        |            |          |            |        |            |          |            |           | -         |          |
|                                         | Department of Accounts        |          |        |        |            |          |            |        |            |          |            |           | -         |          |
|                                         | DOA                           |          |        |        |            |          |            |        |            |          |            |           |           |          |
|                                         |                               |          |        |        |            |          |            |        |            |          |            |           |           |          |
|                                         | Department of Accounts        |          |        |        |            |          |            |        |            |          |            |           |           |          |
|                                         | 95400                         |          |        |        |            |          |            |        |            |          |            |           |           |          |
|                                         | General Accounting Operations |          |        |        |            |          |            |        |            |          |            |           |           |          |
|                                         | 19032                         |          |        |        |            |          |            |        |            |          |            |           |           |          |
|                                         | DOA00125                      |          |        |        |            |          |            |        |            |          |            |           | -         |          |
|                                         | Accounting Analyst            |          |        |        |            |          |            |        |            |          |            |           |           |          |
|                                         | A                             |          |        |        |            |          |            |        |            |          |            |           |           |          |
|                                         | SW                            |          |        |        |            |          |            |        |            |          |            |           |           |          |
| Sal Grd                                 |                               |          |        |        |            |          |            |        |            |          |            |           |           |          |
| Sal Step                                |                               |          |        |        |            |          |            |        |            |          |            |           |           | -        |
| POSITION INCUMBENT                      |                               |          |        |        |            |          |            |        |            |          |            |           |           |          |
| Entry DT                                | Exit Date                     | Incumben | Emplid | Cur Cd | Entry Sala | Comp Fre | Entry Pln/ | Cur Cd | Exit Salar | Comp Fre | Exit Pln/G | Exit Reas | US SOC CI | VPA Elig |
| 1/10/2007                               |                               |          |        | USD    | 3284.92    | S        | SW/5/00    |        |            |          | //         |           |           |          |
|                                         |                               | Compensa | STATE  | USD    | 78838      | Α        |            |        |            |          |            |           |           |          |
|                                         |                               |          |        |        |            |          |            |        |            |          |            |           |           |          |

Rev3/25/2024 Page **81** of **123** 

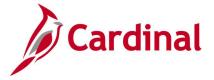

## Job Group Diversity Analysis (RHR293)

**REVISED:** 09/15/2021

### **DESCRIPTION:**

This report provides an analysis of the makeup of your workforce by job groups or job functions within the agency and each department. These totals are further detailed by ethnicity and gender, and furthermore by ethnicity within each gender. Agencies may use this report to analyze disparate impact and to review ethnicity date prior to the EEO4 report deadline.

DHRM, Agency HR Managers and Agency HR SMEs use this report to examine job groupings in relation to company structure. This report includes sensitive information, and therefore, access to generate this report is limited to specific user roles.

#### **NAVIGATION PATH:**

Menu > Workforce Administration > Workforce Reports > Job Group Diversity Analysis

### **INPUT / SEARCH CRITERIA:**

**OUTPUT FORMAT:** 

Excel

As of Date
Job Category (Job Function or Job Code)
Business Unit (Leave Blank for All)
Department (Leave Blank for All)
VPA only (checkbox)

### Screenshot of the Job Group Diversity Analysis Report Run Control Page

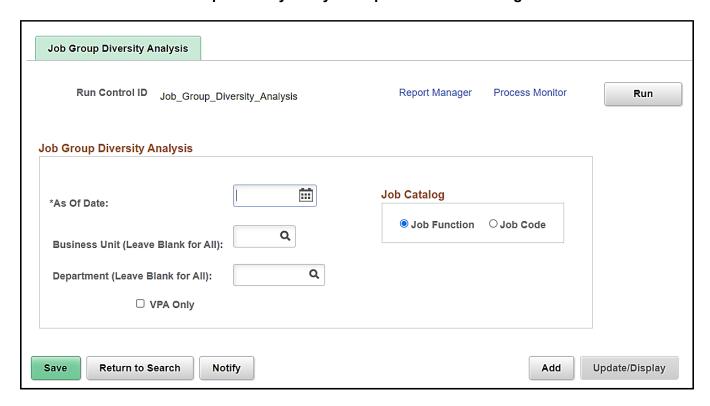

#### **ADDITIONAL INFORMATION:**

As of Date field defaults to current day but may be updated.

Rev3/25/2024 Page **82** of **123** 

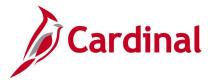

# **Screenshot of the Job Group Diversity Analysis Report**

| Cardinal                            |                |                         |           |            |          |          |       | <b>nwealth of V</b><br>p Diversity Ar |       |        |                  |         |          |          |       |                                      |       |        |               |      |
|-------------------------------------|----------------|-------------------------|-----------|------------|----------|----------|-------|---------------------------------------|-------|--------|------------------|---------|----------|----------|-------|--------------------------------------|-------|--------|---------------|------|
| eport ID: RHR293                    |                |                         |           |            |          |          |       |                                       |       |        |                  |         |          |          |       | Run Date<br>Run Time: 14<br>Page No: |       | 21     |               |      |
| s of Date                           | 03/31/2021     |                         |           |            |          |          |       |                                       |       |        |                  |         |          |          |       |                                      |       |        |               |      |
| Job Function                        | Business       | Department              | Total     | Total      | <i> </i> | //Male/  |       |                                       |       |        |                  |         |          |          |       | Fe                                   | male  |        |               |      |
|                                     | Unit           |                         | Employees | Minorities | White    | Hispanic | Black | Asian/PcIs                            | Amind | 2+Race | Not<br>Specified | Total   | White    | Hispanic | Black | Asian/Pcls                           | Amind | 2+Race | Not Specified | Tota |
| OO - Computer Operations            | 10000          | 1000                    | 1         | 0          | 1        | 0        | 0     | 0                                     | 0     | 0      | 0                | 1       | 0        | 0        | 0     | 0                                    | 0     | 0      | 0             | 0    |
| UGR - Ungraded                      | 10000          | 1100                    | 10        | 7          | 1        | 2        | 2     | 0                                     | 0     | 0      | 0                | 5       | 2        | 2        | 1     | 0                                    | 0     | 0      | 0             | 5    |
| UGR - Ungraded                      | 10100          | 2207                    | 10        | 7          | 1        | 2        | 2     | 0                                     | 0     | 0      | 0                | 5       | 2        | 2        | 1     | 0                                    | 0     | 0      | 0             | 5    |
| UGR - Ungraded                      | 10700          | 10700                   | 4         | 0          | 1        | 0        | 0     | 0                                     | 0     | 0      | 0                | 1       | 3        | 0        | 0     | 0                                    | 0     | 0      | 0             | 3    |
| UGR - Ungraded                      | 11000          | 11000                   | 31        | 26         | 3        | 0        | 0     | 0                                     | 0     | 0      | 10               | 13      | 2        | 0        | 0     | 0                                    | 0     | 0      | 16            | 18   |
| 00 - Computer Operations            | 11300          | 10000                   | 26        | 0          | 26       | 0        | 0     | 0                                     | 0     | 0      | 0                | 26      | 0        | 0        | 0     | 0                                    | 0     | 0      | 0             | 0    |
| UGR - Ungraded                      | 11300          | 10000                   | 13        | 10         | 1        | 2        | 2     | 0                                     | 1     | 0      | 0                | 6       | 2        | 2        | 1     | 1                                    | 1     | 0      | 0             | 7    |
| UGR - Ungraded                      | 11400          | 10000                   | 3         | 3          | 0        | 0        | 0     | 0                                     | 0     | 0      | 0                | 0       | 0        | 0        | 3     | 0                                    | 0     | 0      | 0             | 3    |
| WGE - Wage Only                     | 12200          | 12100                   | 1         | 0          | 0        | 0        | 0     | 0                                     | 0     | 0      | 0                | 0       | 1        | 0        | 0     | 0                                    | 0     | 0      | 0             | _ 1  |
| AOS - Admin & Office                | 12300          | VAPA                    | 8         | 5          | 1        | 1        | 2     | 0                                     | 0     | 0      | 0                | 4       | 2        | 1        |       | 0                                    | 0     | 0      | 0             | 4    |
| WGE - Wage Only                     | 12300          | AIRGUARDFO              | 1         | 1          | 0        | 0        | 0     | 0                                     | 0     | 0      | 0                | 0       | 0        | 0        |       | 0                                    | 0     | 0      | 0             | 1    |
| WGE - Wage Only                     | 12300          | CHALLENGE               | 7         | 5          |          | 0        | 2     | 0                                     | 0     | 0      | 0                | 3       | 1        | 1        | 2     | 0                                    | 0     | 0      | 0             | 4    |
| WGE - Wage Only                     | 12300          | DISTLEARN               | 4         | 0          | 3        | 0        | 0     | 0                                     | 0     | 0      | 0                | 3       | 1        | 0        | 0     | 0                                    | 0     | 0      | 0             | _ 1  |
| WGE - Wage Only                     | 12300          | EDUCATION               | 1         | 1          | 0        | 0        | 0     | 0                                     | 0     | 0      | 0                | 0       | 0        | 0        | 1     | 0                                    | 0     | 0      | 0             | 1    |
| WGE - Wage Only<br>WGE - Wage Only  | 12300<br>12300 | FACILITIES<br>FTPICBILL | 35<br>6   | 11         | 22<br>0  | 3        | 0     | 1                                     | 0     | 0      | 0                | 33<br>0 | 2        | 0        | 0     | 0                                    | 0     | 0      | 0             | 2    |
| WGE - Wage Unity<br>WGE - Wage Only | 12300          | FTPICDPW                | 25        | 7          | 14       | 1        | 3     | 0                                     | 0     | 0      | 0                | 18      | <u> </u> | 0        | 5     | 0                                    | 0     | 0      | 0             | - 3  |
| WGE - Wage Only                     | 12300          | FTPICFIRE               | 3         | 0          | 3        | 0        | n     | 0                                     | 0     | 0      | 0                | 3       | 0        | 0        | n     | 0                                    | 0     | 0      | , i           |      |
|                                     |                |                         |           |            |          |          |       |                                       |       |        |                  |         |          |          |       |                                      |       |        |               |      |

Rev3/25/2024 Page **83** of **123** 

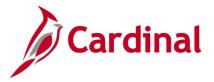

# **Job Group Diversity Analysis- New Hires (RHR503)**

**REVISED:** 09/15/2021

### **DESCRIPTION:**

This is a custom report of new hires by Secretariat and the occupational group/job function to examine job groupings in relation to company structure. Report provides totals by ethnicity, by gender, and by ethnicity within gender. This report replaces the legacy DHRM PME210. The results include salaried hires or rehires only. Used to analyze disparate impact with regard to Hiring.

This report is used by Agency and DHRM HR Analysts, SMEs, and Managers. Parameters include VPA and Run by Secretariat.

#### **NAVIGATION PATH:**

Menu > Workforce Administration > Workforce Reports > Job Group Diversity - New Hire

INPUT / SEARCH CRITERIA:

**OUTPUT FORMAT:** 

From Date

PDF

To Date

Business Unit (Leave Blank for All)

Secretariat (Leave Blank for All)

VPA Only (checkbox)

### Screenshot of the Job Group Diversity Analysis- New Hires Report Run Control Page

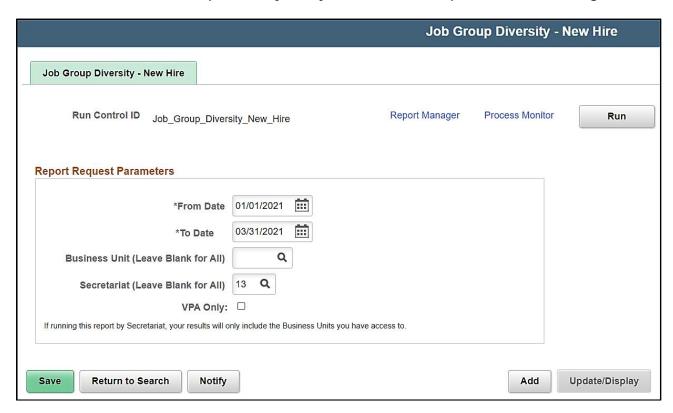

#### **ADDITIONAL INFORMATION:**

From Date and To Date fields are required fields.

Rev3/25/2024 Page **84** of **123** 

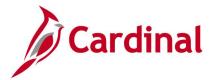

# **Screenshot of the Job Group Diversity Analysis - New Hires Report**

| Cardinal  Report ID:RHR503 Business Unit: From Date: 1/1/2021   |          |            |       |          |       | nwealth of N | -     | Hires  |       |       |          |       |          | te: 04/21/2<br>ne: 16:42:<br>of 1 |        |       |
|-----------------------------------------------------------------|----------|------------|-------|----------|-------|--------------|-------|--------|-------|-------|----------|-------|----------|-----------------------------------|--------|-------|
| To Date: 3/31/2021                                              | Total    | Total      |       |          |       | MALE         |       |        |       |       |          |       | FEMAIL   |                                   |        |       |
| Secretariat 3:Education                                         | New Hire | Minorities | White | Hispanic | Black | Ans/Pcls     | Amind | 2+Race | Total | White | Hispanic | Black | Ans/Pcls | Amind                             | 2+Race | Total |
| BU:21300<br>Prof - Assistant Professor                          | 1        | 1          | 0     | 0        | 0     | 0            | 0     | 0      | 0     | 0     | 0        | 1     | 0        | 0                                 | 0      | 1     |
| Secretariat 6:Public Safety & Homeland Sec<br>BU:71800          | ty       |            |       |          |       |              |       |        |       |       |          |       |          |                                   |        |       |
| Corr Ent Systems Analyst                                        | 1        | 1          | 0     | 0        | 1     | 0            | 0     | 0      | 1     | 0     | 0        | 0     | 0        | 0                                 | 0      | 0     |
| Secretariat 7:Legislative<br>BU:10000<br>COV Default            | 1        | 0          | 0     | 0        | 0     | 0            | 0     | 0      | 0     | 1     | 0        | 0     | 0        | 0                                 | 0      | 1     |
| Secretariat 13:Finance<br>BU:15100<br>Financial Services Spec I | 1        | 0          | 1     | 0        | 0     | 0            |       | 0      |       | 0     | 0        | 0     | 0        | 0                                 | 0      | 0     |
| Secretariat 16:Commerce and Trade                               | '        | Ü          | '     | Ü        | 0     | Ü            | Ü     | Ü      |       | U     | Ü        | U     | Ü        | U                                 | Ü      | U     |
| BU:85100<br>Financial Services Speclist II                      | 2        | 1          | 1     | 0        | 0     | 0            | 0     | 0      | 2     | 0     | 0        | 0     | 0        | 0                                 | 0      | 0     |

Rev3/25/2024 Page **85** of **123** 

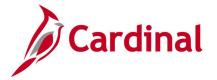

## **Leave of Absence Report (RHR205)**

**REVISED:** 04/13/2023

### **DESCRIPTION:**

This is a custom report run at the summary or detail level and used to monitor employees on paid and unpaid leave. Report summary displays counts of employees on leave of absence by Action/Action Reason, percentage of population, and average leave duration. Report includes percentages of employees by leave type and by Department that roll up to Detail report list of employees on leave.

Report is used by payroll and HR who are responsible for managing leave data.

#### **NAVIGATION PATH:**

Menu > Workforce Administration > Job Information > Reports > Leave of Absence Report

#### **INPUT / SEARCH CRITERIA:**

**OUTPUT FORMAT:** 

Excel

From Date

To Date

VPA Only (checkbox)

**Business Unit** 

Department

Action

Reason Code

Report Type (Summary or Detail)

### Screenshot of Leave of Absence Report Run Control Page

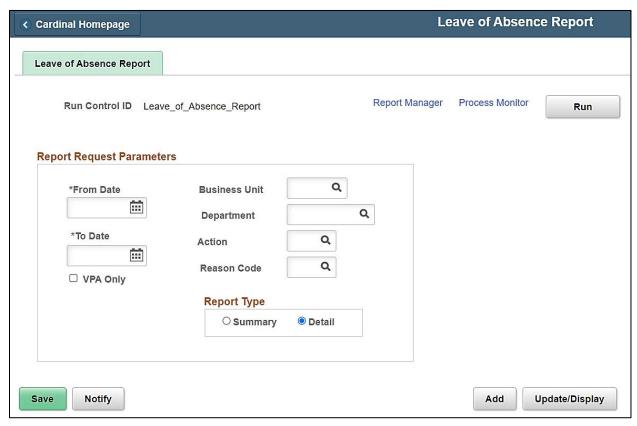

Rev3/25/2024 Page **86** of **123** 

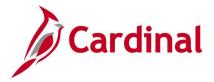

#### **ADDITIONAL INFORMATION:**

From Date and To Date fields are required fields.

### Screenshot of the Leave of Absence Report - Summary Report

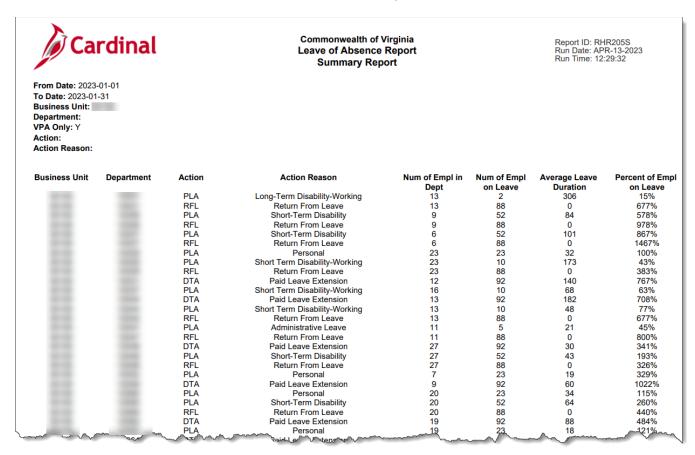

### Screenshot of the Leave of Absence Report - Detail Report

| 2<br>3<br>4<br>5  |            |             |          |                | monwealth<br>ve of Absen<br>Detail Re | ce Report                |            |                                  |           | Report ID: RHR205<br>Run Date: APR-13-202:<br>Run Time: 12:05:21 | 3                            |
|-------------------|------------|-------------|----------|----------------|---------------------------------------|--------------------------|------------|----------------------------------|-----------|------------------------------------------------------------------|------------------------------|
| 6 From Date:      | 2023-01-01 |             |          |                |                                       |                          |            |                                  |           |                                                                  |                              |
| 7 To Date:        | 2023-01-31 |             |          |                |                                       |                          |            |                                  |           |                                                                  |                              |
| 8 Business Unit:  |            |             |          |                |                                       |                          |            |                                  |           |                                                                  |                              |
| 9 Department:     |            |             |          |                |                                       |                          |            |                                  |           |                                                                  |                              |
| 10 VPA Only:      | Υ          |             |          |                |                                       |                          |            |                                  |           |                                                                  |                              |
| 11 Action:        |            |             |          |                |                                       |                          |            |                                  |           |                                                                  |                              |
| 12 Action Reason: |            |             |          |                |                                       |                          |            |                                  |           |                                                                  |                              |
| 13                |            |             |          |                |                                       |                          |            |                                  |           |                                                                  |                              |
| 14 Business Unit  | Department | Employee ID | Empl Rcd | Name           | Pay Group                             | Effective Date           | Action     | Action Reason                    | Claim Num | Expected Return Date                                             | Probationary Expiration Date |
| 15                |            |             | 0        |                | S10                                   | 2023-01-23               | RFL        | Return From Leave                |           |                                                                  |                              |
| 16                |            |             | 0        |                | S10                                   | 2023-01-19               | RFL        | Return From Leave                |           |                                                                  |                              |
| 17                |            |             | 0        | Marine Control | S10                                   | 2023-03-14               | RFL        | Return From Leave                |           |                                                                  |                              |
| 18                |            |             | 0        |                | S10                                   | 2023-01-17               | PLA        | Short Term Disability-Working    |           | 2023-03-03                                                       | 2022-06-10                   |
| 19                |            |             | 0        |                | S10                                   | 2023-02-02               | RFL        | Return From Leave                |           |                                                                  |                              |
|                   |            |             |          |                |                                       |                          |            |                                  |           |                                                                  |                              |
| 20                |            | -           | 0        |                | S10                                   | 2022-11-20               | PLA        | Parental Leave                   |           | 2023-01-04                                                       |                              |
| 21                |            |             | 0        |                |                                       |                          |            |                                  |           | 2023-01-04<br>2023-01-30                                         |                              |
| 21                |            |             | 0        |                | S10                                   | 2022-11-20               | PLA        | Parental Leave                   |           |                                                                  |                              |
| 21                |            |             | 0        | 1000           | S10<br>S10                            | 2022-11-20<br>2023-01-11 | PLA<br>PLA | Parental Leave<br>Parental Leave |           |                                                                  |                              |

Rev3/25/2024 Page **87** of **123** 

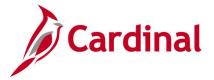

# Performance Ratings Detail & Summary Reports (RHR265)

**REVISED:** 09/15/2021

### **DESCRIPTION:**

This report displays performance ratings available at summary or detail level. Summary provides counts and percentages of employee ratings. Detailed report provides employee names, ID, EEO codes, rating, effective date, re-evaluation date and status.

This report is used by agencies and DHRM to determine outstanding ratings and re-evaluation statuses, as well as EEO analysis. This report includes sensitive information, and therefore, access to generate this report is limited to specific user roles.

#### **NAVIGATION PATH:**

Menu > Workforce Development > Performance Management > Reports > Performance Rating Report

#### **INPUT / SEARCH CRITERIA:**

**OUTPUT FORMAT:** 

**Effective Date** 

PDF

Report Type (Detail or Summary)

**Business Unit** 

Department

Department Detail

Department Detail (checkbox)

Rating Type

### Screenshot of the Performance Ratings Detail & Summary Reports Run Control Page

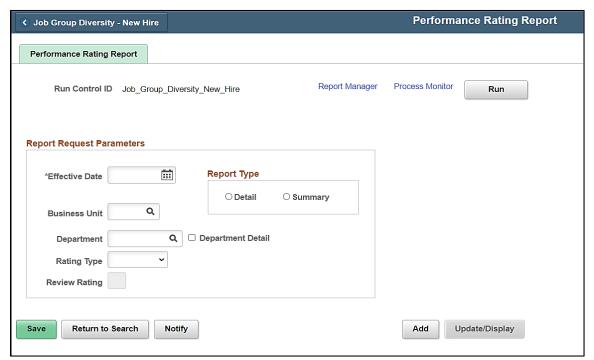

#### ADDITIONAL INFORMATION:

**Effective Date** field is a required field. **Business Unit** and **Department** fields are optional fields; leave Blank for all results.

Rev3/25/2024 Page **88** of **123** 

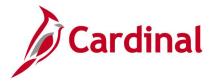

# **Screenshot of the Performance Ratings Detail Report**

| Business Unit<br>10000 | Department 1100 | Empl ID | Empl<br>Rcd<br>0 | Name | Position<br>SOVPY01 | Eff Dt | Eff Seq | Rating Type | Rating Cycle | Review<br>Rating | Re-Eval<br>Status | Re-Eval<br><u>Date</u> | <u>Age</u> | <u>Sex</u> | C  | EO<br>code<br>6 |
|------------------------|-----------------|---------|------------------|------|---------------------|--------|---------|-------------|--------------|------------------|-------------------|------------------------|------------|------------|----|-----------------|
| 10000                  | 1100            | ,       | <b>7</b> 1       |      | 3<br>SOVPY01        |        |         |             |              |                  |                   |                        |            | М          | ,  | 6               |
|                        |                 |         |                  |      | 4                   |        |         |             |              |                  |                   |                        |            |            |    |                 |
| 10000                  | 1100            |         | 0                |      | SOVPY01<br>4        |        |         |             |              |                  |                   |                        |            |            | ,  |                 |
| 10000                  | 1100            | •       | 0                |      | SOVPY01<br>5        |        |         |             |              |                  |                   |                        |            | M          | ,  | 6               |
| 10000                  | 1100            | •       | 0                |      | SOVPY01<br>6        |        |         |             |              |                  |                   |                        |            | F          | ,  | 6               |
| 10000                  | 1100            | •       | 0                |      | SOVPY01<br>7        |        |         |             |              |                  |                   |                        |            | M          | •  | 6               |
| 00                     | بسسميس          |         | ,                | 26   | _                   |        | ~       |             | نسيستشريد    |                  | سرسيحر            | ~~                     | مرار       |            | سگ | ,—              |

# **Screenshot of the Performance Ratings Summary Report**

| Report ID: RHR26  | E                             |                         | Commonwealth of Virgina Ratings Details & Su |               |                |         |
|-------------------|-------------------------------|-------------------------|----------------------------------------------|---------------|----------------|---------|
|                   | 5                             |                         | Summary Report                               |               |                |         |
| Effective Date    | 2021-03-31                    |                         |                                              |               |                |         |
| Business Unit     |                               |                         |                                              |               |                |         |
| Department        |                               |                         |                                              |               |                |         |
| Rating Type       |                               |                         |                                              |               |                |         |
| Review Rating     |                               |                         |                                              |               |                |         |
| Report Type       | S                             |                         |                                              |               |                |         |
| Department Detail | N                             |                         |                                              |               |                |         |
| Business Unit     | Business Unit Total Employees | Department              | Department Total Employees                   | Review Rating | Employee Count | Percent |
| 10000             | 11                            | Business Unit<br>Totals | <u>Employees</u>                             | Not Rated     | 11             | 100%    |
| 10100             | 10                            | Business Unit<br>Totals |                                              | Not Rated     | 10             | 100%    |
| 11300             | 13                            | Business Unit<br>Totals |                                              | Not Rated     | 13             | 100%    |
| 12200             | 46                            | Business Unit<br>Totals |                                              | Not Rated     | 46             | 100%    |
| 12300             | 504                           | Business Unit<br>Totals |                                              | Not Rated     | 504            | 100%    |
| 12700             | 193                           | Business Unit<br>Totals |                                              | Not Rated     | 193            | 100%    |
| 12800             | 337                           | Business Unit<br>Totals |                                              | Not Rated     | 337            | 100%    |
| 12900             | 126                           | Business Unit<br>Totals |                                              | Not Rated     | 126            | 100%    |
| 13200             | 52                            | Business Unit<br>Totals |                                              | Not Rated     | 52             | 100%    |

Rev3/25/2024 Page **89** of **123** 

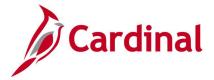

## **Person Data Changes Report (RHR501)**

**REVISED:** 09/15/2021

### **DESCRIPTION:**

This is a custom report to capture all personal data changes within a range of dates. The report displays the field that was changed, the date the change was made, who made the change, the old value, and the new value.

This BI Publisher report is used by Payroll, Benefit (BN), and HR Administrators to audit and validate personal data changes that impact downstream processes.

#### **NAVIGATION PATH:**

Menu > Workforce Administration > Workforce Reports > Person Data Changes Report

#### **INPUT / SEARCH CRITERIA:**

**OUTPUT FORMAT:** 

**PDF** 

Business Unit (Leave Blank for All)

From Date

To Date

### Screenshot of the Person Data Changes Report Run Control Page

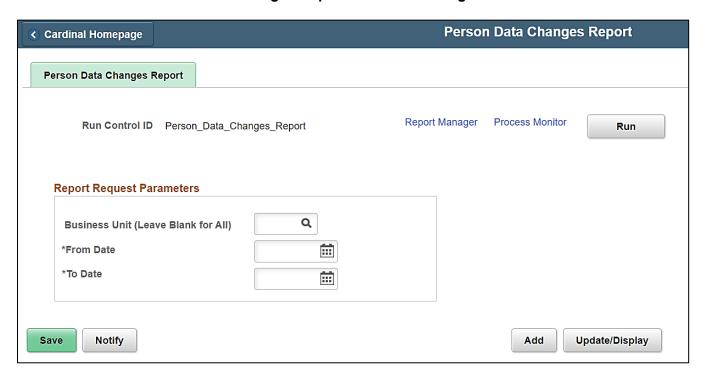

#### **ADDITIONAL INFORMATION:**

**From Date** and **To Date** fields are required fields.

Rev3/25/2024 Page **90** of **123** 

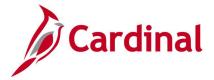

# **Screenshot of the Person Data Changes Report**

|             | Cardi   | nal         |                 |                        | vealth of Virginia<br>Data Changes |            | Report ID: RHR<br>Run Date: APR<br>Run Time: 16:5 | -27-2021                                |
|-------------|---------|-------------|-----------------|------------------------|------------------------------------|------------|---------------------------------------------------|-----------------------------------------|
| Busines     | s Unit: | Beg         | in Date: 2021-0 | 01-01 <b>End</b>       | Date: 2021-03-31                   |            |                                                   |                                         |
| Bus<br>Unit | Emplid  | Empl<br>Rcd | Name            | Field Changed          | Change Date                        | Changed By | Old Value                                         | New Value                               |
| VRSRT       |         | 0           |                 | DT_OF_DEATH            | 2021-03-10                         |            | 2019-08-03                                        | 2019-08-28                              |
| VRSRT       |         | 0           |                 | POSTAL                 | 2021-01-06                         |            |                                                   | 23220                                   |
| VRSRT       |         | 0           |                 | NAME_DISPLAY_S<br>RCH  | 2021-01-06                         |            |                                                   | HREEHR                                  |
| VRSRT       |         | 0           |                 | NAME FORMAL            | 2021-01-06                         |            |                                                   | HREE3 02HR0122                          |
| VRSRT       |         | 0           |                 | FT_STUDENT             | 2021-01-06                         |            |                                                   | N                                       |
| VRSRT       |         | 0           |                 | HIGHEST_EDUC_L<br>VL   | 2021-01-06                         |            |                                                   | Α                                       |
| VRSRT       |         | 0           |                 | SEX                    | 2021-01-06                         |            |                                                   | U                                       |
| VRSRT       |         | 0           |                 | MAR STATUS DT          | 2021-01-06                         |            |                                                   | 2019-11-10                              |
| VRSRT       |         | Ö           |                 | MAR STATUS             | 2021-01-06                         |            |                                                   | U                                       |
| VRSRT       |         | 0           |                 | NAME DISPLAY           | 2021-01-06                         |            |                                                   | HREE3 02HR0122                          |
| VRSRT       |         | Ō           |                 | EMAIL_ADDR             | 2021-01-06                         |            |                                                   | HREE3.<br>02HR0122@perso<br>nal.com     |
| VRSRT       |         | 0           |                 | EMAIL_ADDR             | 2021-01-06                         |            |                                                   | HREE3.<br>02HR0122@VRA.<br>virginia.gov |
| VRSRT       |         | 0           |                 | LAST_NAME_PRE<br>F_NLD | 2021-01-06                         |            |                                                   | 1                                       |
| VRSRT       |         | 0           |                 | FIRST_NAME             | 2021-01-06                         |            |                                                   | HREE3                                   |
| VRSRT       |         | 0           |                 | LAST_NAME              | 2021-01-06                         |            |                                                   | 02HR0122                                |
| VRSRT       |         | 0           |                 | FIRST_NAME_SR<br>CH    | 2021-01-06                         |            |                                                   | HREE                                    |
| VRSRT       |         | 0           |                 | LAST_NAME_SRC          | 2021-01-06                         |            |                                                   | HR                                      |
| VRSRT       |         | 0           |                 | NAME                   | 2021-01-06                         |            |                                                   | 02HR0122,HREE3                          |
| VRSRT       |         | Ö           |                 | COUNTRY_NM_F<br>ORMAT  | 2021-01-06                         |            |                                                   | 001                                     |
| VRSRT       |         | 0           |                 | EFF STATUS             | 2021-01-06                         |            |                                                   | Α                                       |
| VRSRT       |         | Ö           |                 | NAME_TYPE              | 2021-01-06                         |            |                                                   | PRI                                     |
| VRSRT       |         | Ŏ           |                 | COUNTRY                | 2021-01-06                         |            |                                                   | USA                                     |
| VRSRT       |         | ŏ           |                 | EFF STATUS             | 2021-01-06                         |            |                                                   | A                                       |
| VRSRT       |         | Ö           |                 | ADDRESS TYPE           | 2021-01-06                         |            |                                                   | HOME                                    |
| VRSRT       |         | ŏ           |                 | COUNTY                 | 2021-01-06                         |            |                                                   | Richmond City                           |
| VRSRT       |         | Ö           |                 | STATE                  | 2021-01-06                         |            |                                                   | VA                                      |

Rev3/25/2024 Page **91** of **123** 

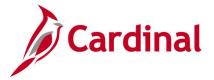

## Position Data Upload Error Report (RHR041)

**REVISED:** 09/15/2021

### **DESCRIPTION:**

This is a report to be used by interfacing agencies only. This custom report displays errors for agencies who are interfacing position data (HR006). This error report should be reviewed by interfacing agencies regularly to address and correct errors online timely.

#### **NAVIGATION PATH:**

Menu > Workforce Administration > Job Information > Reports > Position Data Upload Error

INPUT / SEARCH CRITERIA:

**OUTPUT FORMAT:** 

PDF

From Date

To Date

Output to File Server (checkbox)

Tree Name BU HR006 INTIN

How Specified Detail Selected Parents

### Screenshot of the Position Data Upload Error Report Run Control Page

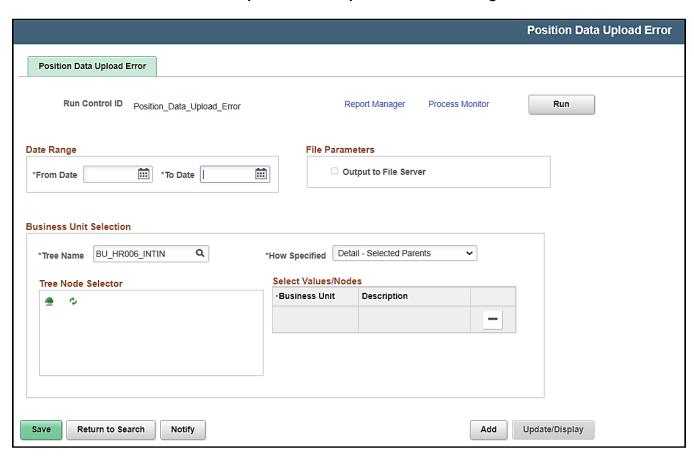

Rev3/25/2024 Page **92** of **123** 

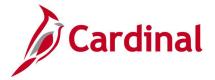

#### **ADDITIONAL INFORMATION:**

Output to File Server checkbox to only be used by Batch user.

From Date and To Date fields are required fields.

Tree Name and How Specified fields are also required fields. The Tree Node Selector section populates after the required fields are entered and the Tree icon is selected. Expanding the Tree and selecting the desired BU populates the Select Value/Nodes section. Tree nodes are built with all of the agencies and their respective departments. They are applied in different forms to include or exclude data.

### Screenshot of the Position Data Upload Error Report

|                                         |                                      |                    |            | Commonwealth of Virginia                                                                                      |                                            |
|-----------------------------------------|--------------------------------------|--------------------|------------|----------------------------------------------------------------------------------------------------|--------------------------------------------|
| Report ID: RHR041                       | ı                                    |                    | POS        | ITION DATA UPLOAD ERROR REPORT                                                                                | Run Date: 08/23/2020<br>Run Time: 05:10 00 |
|                                         |                                      |                    |            |                                                                                                    | Page No. 1 of 6                            |
| Transactional HR E                      |                                      | to 23-AUG-2020     |            |                                                                                                    |                                            |
| File Name:<br>Upload Date:              | 15600_HR006_IN_082<br>23-AUG-2020    | 22020_1843_001.DAT |            |                                                                                                    |                                            |
| HR Position BU:<br>Position<br>()#HR045 | 15600<br>Error Field Name<br>COMPANY | Field Value        | Error Type | Error Description<br>Invalid Company Code used with Position number in file;<br>Default company code was used |                                            |
| DSPHR001                                | ACTION_REASON                        | INA                | E          | Position ACTION_REASON = INA & STATUS = A in input file and rejected this transaction.                        |                                            |
| DSPHR010                                | V_LICENSE_CODE2                      |                    | W          | License Code was left blank because field value was invalid/Blank.                                            |                                            |
| DSPHR010                                | V_LICENSE_CODE1                      |                    | W          | License Code was left blank because field value was invalid/Blank.                                            |                                            |
| DSPHR010                                | WORKERS_COMP_CD                      |                    | W          | Workers Comp Code was set to default '8810' because field value was Invalid/blank.                            |                                            |
| DSPHR010                                | US_SOC_CD                            |                    | W          | SOC Code was set to default Blank because field value was Invalid/blank.                                      |                                            |
| DSPHR010                                | STEP                                 | 0                  | W          | Step Field value set to default '0' because the field value was Invalid.                                      |                                            |
| DSPHR010                                | SUPV_LVL_ID                          |                    | W          | Supervisor Level ID was set to default 'E' because field value was blank or invalid.                          |                                            |
| DSPHR010                                | V_LICENSE_CODE3                      |                    | М          | License Code was left blank because field value was invalid/Blank.                                            |                                            |

Rev3/25/2024 Page **93** of **123** 

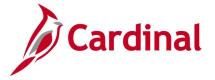

## **Position History Report (RHR461H)**

**REVISED:** 09/15/2021

### **DESCRIPTION:**

This report shows position history details for active and inactive positions. This report displays all relevant position fields and position sibling information requested by the run control parameters. Agencies may use this report to analyze changes made to positions over a period of time for classification study purposes.

This report is used by DHRM and Agency HR.

#### **NAVIGATION PATH:**

Menu > Organizational Development > Position Management > Position Reports > Position History

INPUT / SEARCH CRITERIA: OUTPUT FORMAT:

As Of Date CSV

**Position Number** 

### Screenshot of the Position History Report Run Control Page

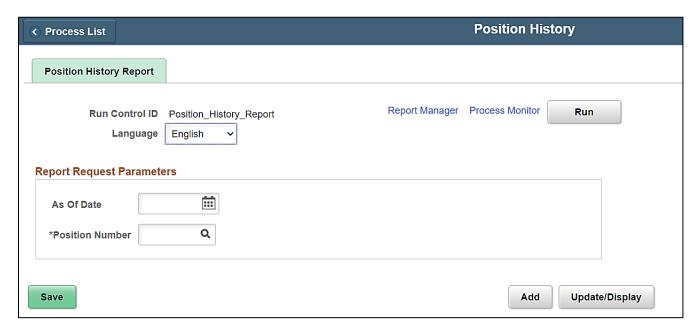

### **ADDITIONAL INFORMATION:**

Position Number field is a required field. Report output only available in CSV format.

Rev3/25/2024 Page **94** of **123** 

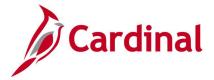

# **Screenshot of the Position History Report**

| ealth of Vi | rginia                                                               |                                                                  |                                                                                                    |                                                                                                    |                                                                                                    |                                                                                                    |                                                                                                    |                                                                                                    |                                         |                                            |                                                                                                    |                      |                      |                      |                      |                      |                      |                      |                          |
|-------------|----------------------------------------------------------------------|------------------------------------------------------------------|----------------------------------------------------------------------------------------------------|----------------------------------------------------------------------------------------------------|----------------------------------------------------------------------------------------------------|----------------------------------------------------------------------------------------------------|----------------------------------------------------------------------------------------------------|----------------------------------------------------------------------------------------------------|-----------------------------------------|--------------------------------------------|----------------------------------------------------------------------------------------------------|----------------------|----------------------|----------------------|----------------------|----------------------|----------------------|----------------------|--------------------------|
| Run Date:   | 01/19/2021                                                           |                                                                  |                                                                                                    |                                                                                                    |                                                                                                    |                                                                                                    |                                                                                                    |                                                                                                    |                                         |                                            |                                                                                                    |                      |                      |                      |                      |                      |                      |                      |                          |
| Run Time:   | 10:04 00                                                             |                                                                  |                                                                                                    |                                                                                                    |                                                                                                    |                                                                                                    |                                                                                                    |                                                                                                    |                                         |                                            |                                                                                                    |                      |                      |                      |                      |                      |                      |                      |                          |
| of          | 1                                                                    |                                                                  |                                                                                                    |                                                                                                    |                                                                                                    |                                                                                                    |                                                                                                    |                                                                                                    |                                         |                                            |                                                                                                    |                      |                      |                      |                      |                      |                      |                      |                          |
| l Paramete  | ers                                                                  |                                                                  |                                                                                                    |                                                                                                    |                                                                                                    |                                                                                                    |                                                                                                    |                                                                                                    |                                         |                                            |                                                                                                    |                      |                      |                      |                      |                      |                      |                      |                          |
| 1-Jan-21    |                                                                      |                                                                  |                                                                                                    |                                                                                                    |                                                                                                    |                                                                                                    |                                                                                                    |                                                                                                    |                                         |                                            |                                                                                                    |                      |                      |                      |                      |                      |                      |                      |                          |
| DOCHR076    | 5                                                                    |                                                                  |                                                                                                    |                                                                                                    |                                                                                                    |                                                                                                    |                                                                                                    |                                                                                                    |                                         |                                            |                                                                                                    |                      |                      |                      |                      |                      |                      |                      |                          |
| Eff DT      | Action Date                                                          | Act RSN                                                          | Position Ti                                                                                                    | Bus Unit                                                                                                    | Dept                                                                                                    | Job Code                                                                                                    | Reports To                                                                                                    | Company                                                                                                    | Location                                | Max Head                                   | Reg/Temp                                                                                                    | Full/Part            | Std Hrs              | Work Perio           | Job Shr              | Status               | Status Dt            | Budg Posn            | Last Update              |
| 1/1/2021    | 1/19/2021                                                            | UPD                                                              | Security O                                                                                                    | 70100                                                                                                    | 125                                                                                                    | 69113                                                                                                    | DOCHR00                                                                                                    | DOC                                                                                                    | CRO                                     | 1                                          | R                                                                                                    | F                    | 40                   | Weekly               | N                    | Approved             | 1/1/1901             | Υ                    | 1/19/2021 10             |
| 1/1/1901    | 1/1/1901                                                             | NEW                                                              | Security O                                                                                                    | 70100                                                                                                    | 125                                                                                                    | 69113                                                                                                    | DOCHR00                                                                                                    | DOC                                                                                                    | CRO                                     | 1                                          | R                                                                                                    | F                    | 40                   | Weekly               | N                    | Approved             | 1/1/1901             | Υ                    | 6/23/2020 1              |
|             |                                                                      |                                                                  |                                                                                                    |                                                                                                    |                                                                                                    |                                                                                                    |                                                                                                    |                                                                                                    |                                         |                                            |                                                                                                    |                      |                      |                      |                      |                      |                      |                      |                          |
| E           | Run Date: Run Time: of Il Paramete 1-Jan-21 DOCHR076 Eff DT 1/1/2021 | 1-Jan-21<br>DOCHR076<br>Eff DT Action Date<br>1/1/2021 1/19/2021 | Run Date: 01/19/2021 Run Time: 10:04 00 of 1 1 Parameters 1-Jan-21 DOCHR076  Eff DT Action Date Act RSN 1/1/2021 1/19/2021 UPD | Run Date: 01/19/2021 Run Time: 10:04 00 of 1 lan-areates 1-Jan-21 DOCHR076  Eff DT Action Date Act RSN Position Ti 1/1/2021 1/19/2021 UPD Security O | Run Date: 01/19/2021 Run Time: 10:04 00 of 1 Parameters 1-Jan-21 DOCHR076  Eff DT Action Date 1/1/2021 UPD Security 0 70100 | Run Date: 01/19/2021 Run Time: 10:04 00 of 1 1 Parameters 1-Jan-21 DOCHR076  Eff DT Action Date   Act RSN   Position Ti Bus Unit   Dept   1/1/2021 | Run Date: 01/19/2021 Run Time: 10:04 00 of 1 1 Parameters 1-Jan-21 DOCHR076  Eff DT Action Date   Act RSN   Position Ti Bus Unit   Dept   Job Code   1/1/2021   J1/19/2021   UPD   Security 0   70100   125   69113 | Run Date: 01/19/2021 Run Time: 10:04 00 of 1 plarameters 1-Jan-21 DOCHR076  Eff DT Action Date   Act RSN   Position Ti Bus Unit   Dept   Job Code   Reports Ti 1/1/2021   J1/19/2021   UPD   Security O   70100   125   69113   DOCHR00 | Run Date: 01/19/2021 Run Time: 10:04 00 | Run Date: 01/19/2021 Run Time: 10:04 00 of | Run Date: 01/19/2021 Run Time: 10:04 00 of 1 Parameters 1-Jan-21 DOCHR076  Eff DT Action Date Act RSN Position Ti Bus Unit 1/1/2021 1/19/2021 UPD Security 0 70100 125 69113 DOCHR07 DOC CRO 1 | Run Date: 01/19/2021 | Run Date: 01/19/2021 | Run Date: 01/19/2021 | Run Date: 01/19/2021 | Run Date: 01/19/2021 | Run Date: 01/19/2021 | Run Date: 01/19/2021 | Run Date: 01/19/2021   S |

# Screenshot of the Position History Report (scrolled right)

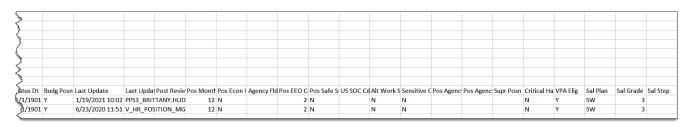

Rev3/25/2024 Page **95** of **123** 

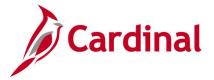

# **Position Summary Report (RHR471)**

**REVISED:** 1/11/2024

### **DESCRIPTION:**

This report displays specific position details and summarize position data including position counts and percentage of population's filled positions by Business Unit and Department and average vacancy rate.

This report is used by Agency HR and DHRM Analysts and Managers.

### **NAVIGATION PATH:**

Menu > Organizational Development > Position Management > Position Reports > Position Summary Report

**PDF** 

### **INPUT / SEARCH CRITERIA:**

#### **OUTPUT FORMAT:**

As of Date

Report Type (Detailed or Summary)

Business Unit (Leave Blank for All)

Job Code (Leave Blank for All)

Department (Leave Blank for All)

SOC Code (Leave Blank for All)

Pos Status (Leave Blank for All)

Sal Plan (Leave Blank for All)

Pos EFF Status (Leave Blank for All)

Grade (Leave Blank for All)

# Screenshot of the Position Summary Report Run Control Page

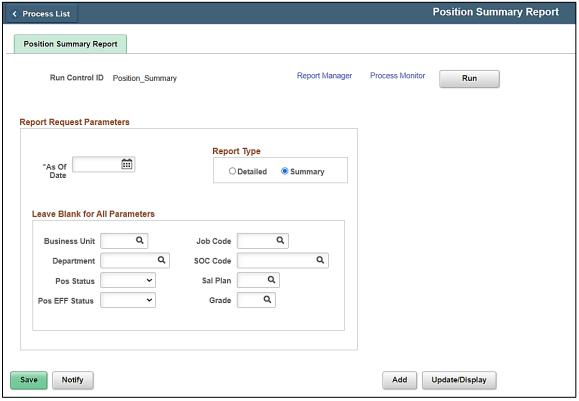

Rev3/25/2024 Page **96** of **123** 

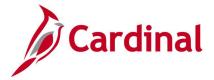

### **ADDITIONAL INFORMATION:**

As Of Date field is a required field.

## **Screenshot of Position Summary Report – Summary View**

| Cardinal                                                                                                    |                | Posi                       | onwealth of Virginia<br>tion Summary Report<br>Detailed Report |                         | Run Date: 01/05/2024<br>Run Time: 16:47:35<br>Page 1 of 1 |
|----------------------------------------------------------------------------------------------------|----------------|----------------------------|----------------------------------------------------------------|-------------------------|-----------------------------------------------------------|
| Report ID:RHR471                                                                                                    |                |                            |                                                                |                         |                                                           |
| As of Date: 01/05/2024 Business Unit: 14000 Department: Position Status: Position Eff Status: JobCode: Scrode: Grade: |                |                            |                                                                |                         |                                                           |
| BU Description                                                                                                    | Department     | Num of Active BU Positions | Num of Active Dept Positions                                   | Num of Vacant Positions | Avg BU Vacancy Rate                                       |
| Dept of Criminal Justice Svcs                                                                                         | 10110          | 215                        | 4                                                              | 2                       | 1%                                                        |
| Dept of Criminal Justice Svcs                                                                                         | 10120          | 215                        | 3                                                              | 0                       | 0%                                                        |
| Dept of Criminal Justice Svcs                                                                                         | 10210          | 215                        | 1                                                              | 0                       | 0%                                                        |
| Dept of Criminal Justice Svcs                                                                                         | 10220          | 215                        | 11                                                             | 4                       | 2%                                                        |
| Dept of Criminal Justice Svcs                                                                                         | 10230          | 215                        | 10                                                             | 4                       | 2%                                                        |
| Dept of Criminal Justice Svcs                                                                                         | 10250          | 215                        | 1                                                              | 0                       | 0%                                                        |
| Dept of Criminal Justice Svcs                                                                                         | 10260          | 215                        | 12                                                             | 3                       | 1%                                                        |
| Dept of Criminal Justice Svcs                                                                                         | 10270          | 215                        | 2                                                              | 1                       | 0%                                                        |
| Dept of Criminal Justice Svcs                                                                                         | 10310          | 215                        | 2                                                              | 1                       | 0%                                                        |
| Dept of Criminal Justice Svcs                                                                                         | 10320          | 215                        | 10                                                             | 3                       | 1%                                                        |
| Dept of Criminal Justice Svcs                                                                                         | 10330          | 215<br>215                 | 23                                                             | 1                       | 0%<br>0%                                                  |
| Dept of Criminal Justice Svcs<br>Dept of Criminal Justice Svcs                                                        | 10340<br>10410 | 215<br>215                 | 9<br>4                                                         | 1                       | 2%                                                        |
| Dept of Criminal Justice Svcs Dept of Criminal Justice Svcs                                                           | 10510          | 215                        | 1                                                              | 4                       | 0%                                                        |
| Dept of Criminal Justice Svcs                                                                                         | 10510          | 215                        | 14                                                             | U E                     | 2%                                                        |
| Dept of Criminal Justice Svcs                                                                                         | 10540          | 215                        | 11                                                             | 1                       | 0%                                                        |
| Dept of Criminal Justice Svcs                                                                                         | 10610          | 215                        | 3                                                              | i                       | 0%                                                        |
| Dept of Criminal Justice Svcs                                                                                         | 10620          | 215                        | 7                                                              | i                       | 0%                                                        |
| Dept of Criminal Justice Svcs                                                                                         | 10630          | 215                        | 7                                                              | i                       | 0%                                                        |
| Dept of Criminal Justice Svcs                                                                                         | 10640          | 215                        | 5                                                              | i                       | 0%                                                        |
| Dept of Criminal Justice Svcs                                                                                         | 10710          | 215                        | 8                                                              | i                       | 0%                                                        |
| Dept of Criminal Justice Svcs                                                                                         | 10720          | 215                        | 9                                                              | 1                       | 0%                                                        |
| Dept of Criminal Justice Svcs                                                                                         | 10730          | 215                        | 6                                                              | 1                       | 0%                                                        |
| Dept of Criminal Justice Svcs                                                                                         | 10740          | 215                        | 7                                                              | 2                       | 1%                                                        |
| Dept of Criminal Justice Svcs                                                                                         | 10810          | 215                        | 3                                                              | 3                       | 1%                                                        |
|                                                                                                    |                | 215                        | 173                                                            | 42                      | 20%                                                       |

# Screenshot of Position Summary Report - Detail View

| Cardinal  Report ID:RHA471  As of Date: 01/11/2024  Basiness Dist: 77700  Position Enhaus: A  Position Enhaus: A  Jackbade: Grands: Grands: Gr |            |                 |                | Commonwealth of Virginia<br>Position Summary Naport<br>Datail Report |                 |                     | Run !    | Date: 01/11/202<br>Time: 10:16:43<br>1 of 1 | 24    |                |
|----------------------------------------------------------------------------------------------------|------------|-----------------|----------------|----------------------------------------------------------------------|-----------------|---------------------|----------|---------------------------------------------|-------|----------------|
| BU Description                                                                                                    | Department | Position Number | Position Effdt | Position Description                                                 | Position Status | Position Eff Status | Job Code | SOC code                                    | Grade | Position Vacan |
| Department of Juvenile Justice                                                                                                    | 50002      | DJJEBAGI        | 6/30/2022      | Special Education and Student                                        | 1               | A                   | 29143    | 25-2022                                     | - 1   | 34             |
| epartment of Juvanile Justice                                                                                                    | 50001      | DIJEBAGI        | 2/1/2022       | Art Tearber                                                          | A               | A                   | 29112    | 25-2000                                     | 4     | H .            |
| epartment of Juvenile Justice                                                                                                    | 50001      | DJJEBA02        | 9/5/2023       | Principal                                                            | 1               | A                   | 29134    | 25-3031                                     | 1.6   | 72             |
| spartment of Juvenile Justice                                                                                                    | 50003      | DJJEBAGG        | 1/10/2023      | School Paychologist                                                  | A               | A                   | 49212    | 19-3031                                     | - 5   | 32             |
| spartment of Juvenile Justice                                                                                                    | 50001      | DIJERAGE        | 1/1/1901       | History Teacher                                                      | A               | A                   | 29112    | 23-2000                                     | 4     | 33             |
| epertment of Juvenile Justice                                                                                                    | 50001      | DJJEBAZU        | 1/1/1901       | Special Education Teacher                                            | A.              | A                   | 29112    | 25-2000                                     | 4     | 21             |
| spartment of Juvenile Justice                                                                                                    | 50001      | DJJEBA34        | 8/9/2022       | Culinary Arts Teacher                                                | A               | A                   | 29112    | 25-2000                                     | 4     | 24             |
| spartment of Juvenile Justice                                                                                                    | 50001      | DJJKBA21        | 1/1/1901       | Welding Instructor                                                   | A               | A                   | 29112    | 25-2000                                     | 4     | 22             |
| epertment of Juvenile Justice                                                                                                    | 50001      | DJJEBAC7        | 2/25/2023      | Special Education Teacher                                            | A               | A                   | 29112    | 25-2000                                     | 4     | T              |
| partment of Juvenile Justice                                                                                                    | 50001      | DJJEBAZZ        | 3/3/2023       | Math Teacher                                                         | A               | A                   | 29112    | 25-2000                                     | 4     | 11             |
| partment of Juvenile Justice                                                                                                    | 50002      | DIJEBARS        | 1/10/2023      | Inst. Tech. Res. Specialist                                          | A               | A                   | 29113    | 25-2000                                     |       | 28             |
| spartment of Juvenile Justice                                                                                                    | 50001      | DJJEBAGS        | 7/13/2022      | School Counselor                                                     | A               | A                   | 23112    | 25-2000                                     | 4     | 32             |
| epartment of Juvenile Justice                                                                                                    | 50001      | DJJEBA23        | 1/1/1901       | Biology Teacher                                                      | A               | A                   | 29112    | 25-2000                                     | 4     | 33             |
| epartment of Juvenile Justice                                                                                                    | 50001      | DJJEBAJ6        | 3/3/2023       | English Teacher                                                      | à               | a                   | 29112    | 25-2000                                     | 4     | 24             |
| Department of Jumenile Justice                                                                                                    | 30003      | DATERACO        | 1/1/1901       | Spanial Education Teacher                                            | 90              | 100                 | 23112    | 25-2000                                     | Gá    | 71             |

Rev3/25/2024 Page **97** of **123** 

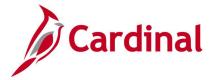

## **Reward and Recognition Compliance Report (RHR490)**

**REVISED:** 09/15/2021

### **DESCRIPTION:**

This report audits the Rewards and Recognition page entries by applying edits (e.g., lifetime max, fiscal year limits, occurrence limit, and referral bonus limit) for classified employees only. This report displays transactions logged on the Rewards and Recognition page that are outside of policy defined compliance criteria with supporting field level detail (e.g., effective date, agency, employee, reason code, amount, and written agreement expiration).

This BI Publisher report is used by Agency and DHRM HR staff to ensure Bonus and Leave Actions comply with DHRM Policy for all classified employees.

#### **NAVIGATION PATH:**

Menu > Workforce Development > Rwd and Recogn Compliance Rpt

#### **INPUT / SEARCH CRITERIA:**

**OUTPUT FORMAT:** 

Excel

Business Unit (Leave Blank for All) Reward Type (Leave or Monetary)

Fiscal/Leave Year

### Screenshot of the Reward and Recognition Compliance Report Run Control Page

|                                                                               | Rwd and Recogn Compliance Rpt      |
|-------------------------------------------------------------------------------|------------------------------------|
| R and R Compliance Report                                                     |                                    |
| Run Control ID R_and_R_Compliance_Report                                      | Report Manager Process Monitor Run |
| Report Request Parameters                                                     |                                    |
| Reward and Recognition Compliance Report  Business Unit (Leave Blank for All) |                                    |
| Reward Type:   Leave   Monetary                                               |                                    |
| *Fiscal/Leave Year                                                            |                                    |
|                                                                               |                                    |
|                                                                               |                                    |
| Save Notify                                                                   | Add Update/Display                 |

### **ADDITIONAL INFORMATION:**

Fiscal/Leave year field is a required field.

Rev3/25/2024 Page **98** of **123** 

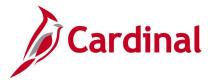

# Screenshot of the Reward and Recognition Compliance Report (Monetary Reward)

| A Car            | dinal         |              | Cor          | nmonwealth        | of Virgini     | a               |                  |                                    | Page No:     | 9           |
|------------------|---------------|--------------|--------------|-------------------|----------------|-----------------|------------------|------------------------------------|--------------|-------------|
| Cai              | umat          |              | Reward and R |                   |                |                 | eport            |                                    | Run Date:    | 04/29/2021  |
| Report ID: RHR49 | 0             |              |              |                   |                |                 |                  |                                    | Run Time:    | 03:03:40 PM |
| Business Unit    | %             |              |              |                   |                |                 |                  |                                    |              |             |
| Start Date       | 07/01/2019    |              |              |                   |                |                 |                  |                                    |              |             |
| End Date         | 06/30/2020    |              |              |                   |                |                 |                  |                                    |              |             |
| Reward Type      | Monetary: Ani | nual         |              |                   |                |                 |                  |                                    |              |             |
| Business Unit    | Empl ID       | Empl<br>Rcd  | Employee     | Effective<br>Date | Reward<br>Type | Reward<br>Hours | Reward<br>Amount | Written<br>Agreement<br>Expiration |              | Comments    |
| 21500            |               | 0            |              | 12/16/2019        | ERB            | 0.00            | 7000.00          | CAPITATION                         |              |             |
| 21500            | 1             | 6            |              | 12/23/2019        | RNB            | 0.00            | 17000.00         |                                    |              |             |
| 21500            |               | 0            |              | 12/26/2019        | RNB            | 0.00            | 33000.00         |                                    |              |             |
| Reward Type      | Monetary: On  | e Time Limit |              |                   |                |                 |                  |                                    |              |             |
| Business Unit    | Empl ID       | Empl<br>Rcd  | Employee     | Effective<br>Date | Reward<br>Type | Reward<br>Hours | Reward<br>Amount | Written<br>Agreement<br>Expiration |              | Comments    |
| 70500            | 1             | 0            |              | 08/10/2019        | RLP            | 0.00            | 5000.00          |                                    | 007741807705 |             |
| 72800            | 1             | 70           |              | 07/10/2019        | RNB            | 0.00            | 25000.00         |                                    |              |             |

## **Screenshot of the Reward and Recognition Compliance Report (Leave Reward)**

| Cai              | rdinal       | i           |     | Co           | mmonwealth        | of Virginia    | 1       |      | Page No:  | 1           |  |
|------------------|--------------|-------------|-----|--------------|-------------------|----------------|---------|------|-----------|-------------|--|
|                  |              |             | F   | Reward and R | ecognition        | Compli         | ance Re | port | Run Date: | 05/05/2021  |  |
| Report ID: RHR49 | 90           |             |     |              |                   |                |         |      | Run Time: | 02:24:20 PM |  |
| Business Unit    | %            |             |     |              |                   |                |         |      |           |             |  |
| Leave Year       | 2019         |             |     |              |                   |                |         |      |           |             |  |
| Louve rour       | 2010         |             |     |              |                   |                |         |      |           |             |  |
|                  |              |             |     |              |                   |                |         |      |           |             |  |
| Reward Type      | Leave: Absen | ce Managem  | ent |              |                   |                |         |      |           |             |  |
| Business Unit    | Empl ID      | Empl<br>Rcd |     | Employee     | Effective<br>Date | Reward<br>Type |         |      |           | Comments    |  |
| 0200             |              | Ó           |     |              | 11/09/2019        | ALI            | 336.00  | 0.00 |           |             |  |
| 0200             |              | 0           |     |              | 11/09/2019        | ALI            | 268.80  | 0.00 |           |             |  |
| 0200             | 1            | 0           |     |              | 11/09/2019        | ALI            | 283.50  | 0.00 |           |             |  |
| 0200             |              | Ō           |     |              | 11/09/2019        | ALI            | 249.00  | 0.00 |           |             |  |
| 0200             |              | 0           |     |              | 11/09/2019        | ALI            | 336.00  | 0.00 |           |             |  |
| 0200             |              | 0           |     |              | 11/09/2019        | ALI            | 344.00  | 0.00 |           |             |  |
| 0200             |              | Ō           |     |              | 11/09/2019        | ALI            | 260.00  | 0.00 |           |             |  |
| 0200             |              | Ō           |     |              | 11/09/2019        | ALI            | 259.00  | 0.00 |           |             |  |
| 0200             |              | Ō           |     |              | 11/09/2019        | ALI            | 336.00  | 0.00 |           |             |  |
| 0200             |              | 0           |     |              | 11/09/2019        | ALI            | 250.70  | 0.00 |           |             |  |
| 0200             |              | 0           |     |              | 11/09/2019        | ALI            | 250.50  | 0.00 |           |             |  |
| 7700             | ,            | 6           |     |              | 11/09/2019        | ERL            | 42.50   | 0.00 |           |             |  |

Rev3/25/2024 Page **99** of **123** 

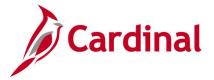

# **Reward and Recognition Leave Report (RHR280)**

**REVISED:** 09/15/2021

### **DESCRIPTION:**

This report displays leave award options of summary or detail from Reward and Recognition pages as well as from Cardinal Absence Management. Summary also displays leave award totals, percentage of population, and average amounts granted.

Report is used by DHRM, Agency HR Analysts, Agency HR Managers and by Payroll to validate and audit exceptional and recognition leave and bonus award payments, and audit SPOT payments.

#### **NAVIGATION PATH:**

Menu > Workforce Development > Rwd and Recogn Leave Rpt

#### **INPUT / SEARCH CRITERIA:**

#### **OUTPUT FORMAT:**

From Date Excel

To Date

Business Unit (Leave Blank for All)

Department (Leave Blank for All)

Report Type (Summary or Detail)

Absence Mgmt Agency? (Yes or No)

VPA Only (Yes or No or Both)

### Screenshot of the Reward and Recognition Leave Report Run Control Page

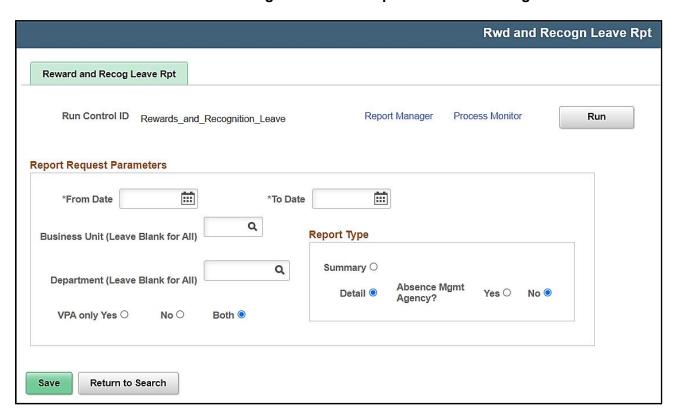

Rev3/25/2024 Page **100** of **123** 

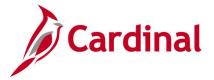

### **ADDITIONAL INFORMATION:**

From Date and To Date fields are required fields.

Screenshot of the Rewards and Recognition Leave Report (Detail Report)

| Cardir                   | nal               |                                  |           |            |                 |                                 |                       |             |     |           |                       |  |
|--------------------------|-------------------|----------------------------------|-----------|------------|-----------------|---------------------------------|-----------------------|-------------|-----|-----------|-----------------------|--|
|                          |                   |                                  |           |            | Commonwealth    | n of Virginia                   |                       |             |     | Run Date: | 01/22/2024            |  |
| Report ID: R             | HR280             |                                  |           | Rewa       | rd and Recognit | ion Leave Report                |                       |             |     | Run Time: | 3:44:40 PM            |  |
|                          |                   | Absence Management Detail Report |           |            |                 |                                 |                       |             |     |           |                       |  |
|                          |                   |                                  |           |            |                 |                                 |                       |             |     |           |                       |  |
|                          |                   |                                  |           |            |                 |                                 |                       |             |     |           |                       |  |
|                          |                   |                                  |           |            |                 |                                 |                       |             |     |           |                       |  |
| From Date:               | 01/01/2023        |                                  |           |            |                 |                                 |                       |             |     |           |                       |  |
| To Date:                 | 01/22/2024        |                                  |           |            |                 |                                 |                       |             |     |           |                       |  |
| <b>Business Unit</b>     |                   |                                  |           |            |                 |                                 |                       |             |     |           |                       |  |
| Danastmant               |                   |                                  |           |            |                 |                                 |                       |             |     |           |                       |  |
| Department:              |                   |                                  |           |            |                 |                                 |                       |             |     |           |                       |  |
| Department:<br>VPA Only: | В                 |                                  |           |            |                 |                                 |                       |             |     |           |                       |  |
| VPA Only:                |                   |                                  |           |            |                 |                                 | 1                     |             |     |           |                       |  |
| VPA Only:                | Department EmpliD | Empl Rcd                         | Last Name | First Name | Position Nbr    | Jobcode                         | Critical/Hard to Hire | Pay Begin D |     | Adjusted  | Comments              |  |
| VPA Only:                |                   |                                  | Card      | Credit     | CJS00078        | Financial Services<br>Manager I | N                     | 05/25/2023  | ALI | 40        | Retention/Recruitment |  |
|                          | Department EmpliD |                                  |           |            |                 | Financial Services              | N                     |             |     |           |                       |  |

### Screenshot of the Rewards and Recognition Leave Report (Summary Report)

|                          | R280                                     |                        | nonwealth of Virginia<br>d Recognition Leave Report<br>Summary Report | Run Date:<br>Run Time:<br>Page No:       | 04/23/2021<br>12:47:47 PM<br>1 of 1 |
|--------------------------|------------------------------------------|------------------------|-----------------------------------------------------------------------|------------------------------------------|-------------------------------------|
|                          |                                          |                        |                                                                       |                                          |                                     |
| From Date:               | 01/01/2021                               |                        |                                                                       |                                          |                                     |
| To Date:                 | 03/31/2021                               |                        |                                                                       |                                          |                                     |
| Business Unit:           |                                          |                        |                                                                       |                                          |                                     |
| Department:<br>VPA Only: | В                                        |                        |                                                                       |                                          |                                     |
|                          | Business Unit: 21500                     |                        |                                                                       |                                          |                                     |
|                          | Department: 303200                       | Number of Leave Awards | PCT of Population                                                     | Avg Amount of Leave Awards Granted       | ٦                                   |
|                          |                                          | Number of Leave Awards | PCT of Population<br>7%                                               | Avg Amount of Leave Awards Granted 35.00 | 3                                   |
|                          | Department: 303200                       |                        |                                                                       |                                          |                                     |
|                          | Department: 303200  Reward Type  ERB     | 1                      | 7%                                                                    | 35.00                                    |                                     |
|                          | Reward Type ERB Department Total: 303200 | 1 1                    | 7%<br>7%                                                              | 35.00<br>35.00                           |                                     |

# Salary Above and Below Pay Grade Report (RHR177)

**REVISED:** 09/15/2021

### **DESCRIPTION:**

This is a custom report listing employees with a salary above or below the pay grade maximum or minimum.

Rev3/25/2024 Page **101** of **123** 

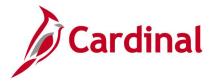

This report is used by Agency Compensation Managers, HR Managers and DHRM to audit VPA employee Salary Grades.

#### **NAVIGATION PATH:**

Menu > Compensation > Base Compensation > Salary Plan Reports > Salary Pay Grade Report

#### **INPUT / SEARCH CRITERIA:**

**OUTPUT FORMAT:** 

Business Unit (Leave Blank for All) Department ID (Leave Blank for All) CSV PDF

Report Type (checkbox)

Screenshot of the Salary Above and Below Pay Grade Report Run Control Page.

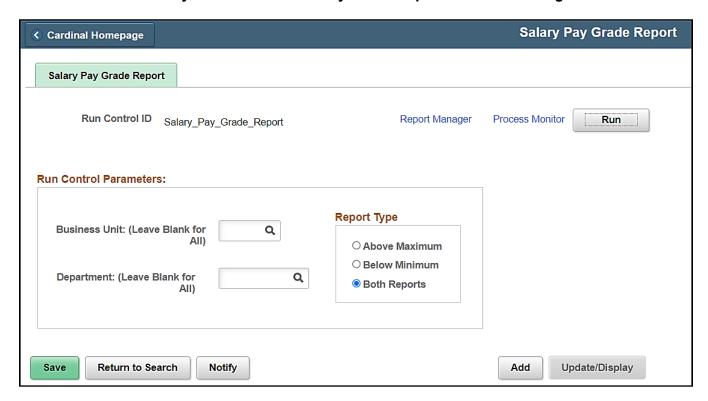

#### ADDITIONAL INFORMATION:

If the **Business Unit** and/or **Department ID** fields are left blank, the report displays all business units and departments the user has access to. Run Control includes radio buttons to select Report Type (Above Maximum, Below Minimum, and Both Reports).

Rev3/25/2024 Page **102** of **123** 

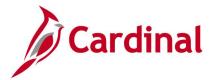

# Screenshot of the Salary Above and Below Pay Grade Report.

| Commonwealth of Virginia  SALARY ABOVE AND BELOW PAY GRADE REPORT Run Date: 04/21/2021  Run Time: 03:24 00                                                  |                |               |                    |                             |                          |                   |                           |  |  |  |  |
|----------------------------------------------------------------------------------------------------|----------------|---------------|--------------------|-----------------------------|--------------------------|-------------------|---------------------------|--|--|--|--|
| Business Unit: Department ID: Report Type: Both Reports Business Unit: 12300 - Department of Military Affairs Emplid Red Name Report Section: Above Maximum | <u>Jobcode</u> | <u>Deptid</u> | Position<br>Number | Salary<br>Plan/Grade        | Maximum Salary           | Page  Annual Rate | No. 1 of 91  Above Amount |  |  |  |  |
| Emplid Rcd Name Report Section: Below Minimum                                                                                                    | Jobcode        | Deptid        | Position<br>Number | Salary<br><u>Plan/Grade</u> | Minimum<br><u>Salary</u> | Annual<br>Rate    | Amount<br>Below           |  |  |  |  |
| Salary Plan: SW - Statewide 00923567500 0 T08BN1915,Employee2agy2                                                                                           | 19216          | CHALLENGE     | DMA00149           | SW/6                        | \$ 60,209.00             | \$ 54,000.00      | \$ 6,209.00               |  |  |  |  |

Rev3/25/2024 Page **103** of **123** 

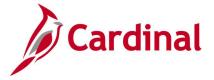

## Salary Grade/Step Components Table (PER706B)

**REVISED:** 09/15/2021

### **DESCRIPTION:**

This report displays Salary Plan/Grade/Step by SETID based on components applicable configuration tables at the time the report is run.

### **NAVIGATION PATH:**

Menu > Compensation > Base Compensation > Salary Plan Reports > Salary Grade/Step

INPUT / SEARCH CRITERIA: OUTPUT FORMAT:

Show Components (checkbox)

CSV HTM PDF

### Screenshot of the Salary Grade/Step Components Table Run Control Page

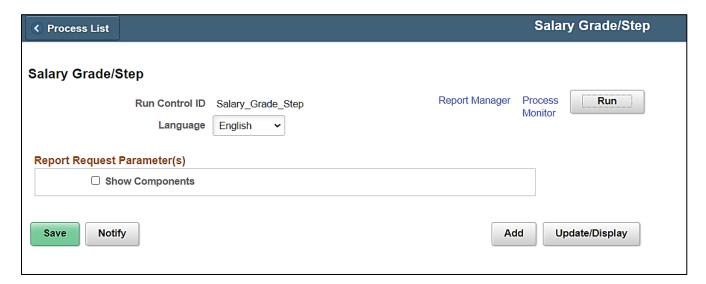

#### **ADDITIONAL INFORMATION:**

This report may be run with or without the **Show Components** checkbox checked. .

Rev3/25/2024 Page **104** of **123** 

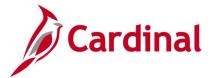

# **Screenshot of the Salary Grade/Step Components Table**

| Report ID: PER706B              |             |                   |            | s        |             | ppleSoft<br>e/Step/Components Table |              |             | Page No. 1<br>Run Date 04/ |         |        |
|---------------------------------|-------------|-------------------|------------|----------|-------------|-------------------------------------|--------------|-------------|----------------------------|---------|--------|
| For the period 01/01/1          | 900 through | 04/14/2021        |            |          |             |                                     |              |             | Run Time 14:               | 46:01   |        |
| Salary<br>SETID Plan/Grade/Step | Descr       | Effective<br>Date | Components | Cur Freq | Hourly Rate | Daily Rate                          | Monthly Rate | Annual Rate | Rate<br>Code               | Percent | Points |
|                                 |             |                   |            |          |             |                                     |              |             | Group                      |         |        |
| 19400 SW/3/ 1                   | SW Grade 3  | 01/01/1901        |            |          |             |                                     |              |             |                            |         |        |
| 19400 SW/4/ 1                   | SW Grade 4  | 01/01/1901        |            |          |             |                                     |              |             |                            |         |        |
| 19400 SW/5/ 1                   | SW Grade 5  | 01/01/1901        |            |          |             |                                     |              |             |                            |         |        |
| 20300 NV/4/ 1                   | NV Ext 4    | 01/01/1901        |            |          |             |                                     |              |             |                            |         |        |
| 20300 SW/1/ 1                   | SW Grade 1  | 01/01/1901        |            |          |             |                                     |              |             |                            |         |        |
| 20300 SW/3/ 1                   | SW Grade 3  | 01/01/1901        |            |          |             |                                     |              |             |                            |         |        |
| 20300 SW/3/ 2                   | SW Grade 3  | 01/01/1901        |            |          |             |                                     |              |             |                            |         |        |
| 20300 SW/3/ 3                   | SW Grade 3  | 01/01/1901        |            |          |             |                                     |              |             |                            |         |        |
| 20300 SW/4/ 1                   | SW Grade 4  | 01/01/1901        |            |          |             |                                     |              |             |                            |         |        |
| 20300 SW/4/ 2                   | SW Grade 4  | 01/01/1901        |            |          |             |                                     |              |             |                            |         |        |
| 20300 SW/4/ 3                   | SW Grade 4  | 01/01/1901        |            |          |             |                                     |              |             |                            |         |        |
| 20300 SW/4/ 4                   | SW Grade 4  | 01/01/1901        |            |          |             |                                     |              |             |                            |         |        |
| 20800 SW/3/ 1                   | SW Grade 3  | 01/01/1901        |            |          |             |                                     |              |             |                            |         |        |
| 21400 SW/3/ 1                   | SW Grade 3  | 01/01/1901        |            |          |             |                                     |              |             |                            |         |        |
| and a second                    |             |                   |            | _        |             |                                     |              | حرير بسريم  | المعيريت                   | -       | لبحر   |

# **Screenshot of the Salary Grade/Step Components Table (Show Components)**

| PeopleSoft  Report ID: PER706B Salary Plan/Grade/Step/Components Table  For the period 01/01/1900 through 04/28/2021 |            |                   |         |     |       |     |             |            |              |             | Page No. 1<br>Run Date 04/28/2021<br>Run Time 14:06:24 |         |        |
|----------------------------------------------------------------------------------------------------|------------|-------------------|---------|-----|-------|-----|-------------|------------|--------------|-------------|--------------------------------------------------------|---------|--------|
| Salary<br>SETID Plan/Grade/Step                                                                                      | Descr      | Effective<br>Date | Compone | nts | Cur E | req | Hourly Rate | Daily Rate | Monthly Rate | Annual Rate | Rate<br>Code                                           | Percent | Points |
| 19400 SW/3/ 1                                                                                                    | SW Grade 3 | 01/01/1901        | STATE   | 0   | USD   | A   | 0.000000    | 0.000      | 0.000        | 0.0         | Group                                                  | 0.000   | 0      |
| 19400 SW/4/ 1                                                                                                    | SW Grade 4 | 01/01/1901        | STATE   | 0   | USD   | A   | 0.00000     | 0.000      | 0.000        | 0.0         | 00                                                     | 0.000   | 0      |
| 19400 SW/5/ 1                                                                                                    | SW Grade 5 | 01/01/1901        | STATE   | 0   | USD   | A   | 0.00000     | 0.000      | 0.000        | 0.0         | 00                                                     | 0.000   | 0      |
| 20300 NV/4/ 1                                                                                                    | NV Ext 4   | 01/01/1901        | STATE   | 0   | USD   | A   | 0.000000    | 0.000      | 0.000        | 0.0         | 00                                                     | 0.000   | 0      |
| 20300 SW/1/ 1                                                                                                    | SW Grade 1 | 01/01/1901        | STATE   | 0   | USD   | A   | 0.000000    | 0.000      | 0.000        | 0.0         | 00                                                     | 0.000   | 0      |
| 20300 SW/3/ 1                                                                                                    | SW Grade 3 | 01/01/1901        | STATE   | 0   | USD   | A   | 0.000000    | 0.000      | 0.000        | 0.0         | 00                                                     | 0.000   | 0      |
| 20300 SW/3/ 2                                                                                                    | SW Grade 3 | 01/01/1901        | STATE   | 0   | USD   | A   | 0.000000    | 0.000      | 0.000        | 0.0         | 00                                                     | 0.000   | 0      |
| 20300 SW/3/ 3                                                                                                    | SW Grade 3 | 01/01/1901        | STATE   | 0   | USD   | A   | 0.000000    | 0.000      | 0.000        | 0.0         | 00                                                     | 0.000   | 0      |
| 20200 SP4441                                                                                                    | Grade 4    | _01/01/^004_      |         | 0   | UŞD   | A   | 000000      | 0-000      | 0.000        | م مسم       | 204                                                    |         |        |

Rev3/25/2024 Page **105** of **123** 

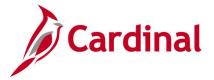

## Salary Grade Table Report (PER706A)

**REVISED:** 09/15/2021

**DESCRIPTION:** 

This BI Publisher report displays Salary Plan and Grade table data.

**NAVIGATION PATH:** 

Menu > Compensation > Base Compensation > Salary Plan Reports > Salary Grade

INPUT / SEARCH CRITERIA: OUTPUT FORMAT:

(No input required) PDF

Screenshot of the Salary Grade Table Report Run Control Page

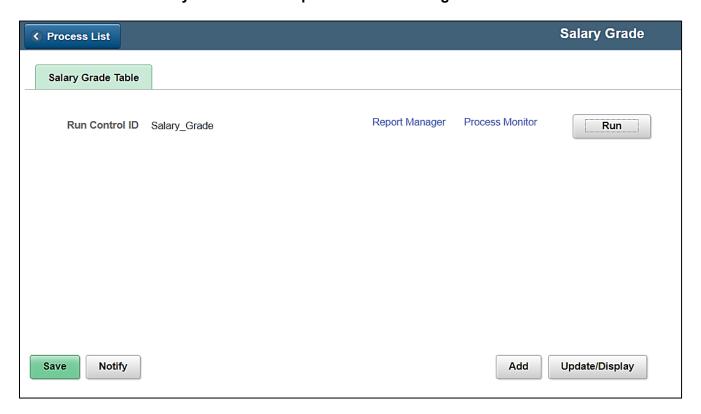

### **ADDITIONAL INFORMATION:**

In order to review results, user must click on **Report Manager** after running the report and refreshing to success.

Rev3/25/2024 Page **106** of **123** 

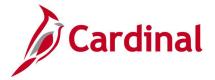

# **Screenshot of the Salary Grade Table Report**

| Report ID: PER706A |                      |             | PeopleSoft<br>SALARY PLAN / GRADE TAE | BLE        |                                                                                    | No: 1 of 126<br>Date: 04/28/2021<br>Time: 14:21:42                           |                                              |                                               |
|--------------------|----------------------|-------------|---------------------------------------|------------|------------------------------------------------------------------------------------|------------------------------------------------------------------------------|----------------------------------------------|-----------------------------------------------|
| Setid              | Salary<br>Plan/Grade | Description | Effective<br>Date                     | Curr<br>Cd | <hourly min=""><br/><hourly mid=""><br/><hourly max=""></hourly></hourly></hourly> | <daily min=""><br/><daily mid=""><br/><daily max=""></daily></daily></daily> | < Monthly Min> < Monthly Mid> < Monthly Max> | < Annual Min<br>< Annual Mid<br>< Annual Max- |
| STATE              |                      |             | 01/01/1901                            | USD        | 0.000<br>8.731<br>17.462                                                           | 0.00<br>69.85<br>139.70                                                      | 0.00<br>1,513.38<br>3,026.75                 | 0<br>18,160<br>36,321                         |
| STATE              |                      |             | 01/01/1901                            | USD        | 0.000<br>42.067<br>84.135                                                          | 0.00<br>336.54<br>673.08                                                     | 0.00<br>7,291.67<br>14,583.33                | 0<br>87,500<br>175,000                        |
| STATE              |                      |             | 01/01/1901                            | USD        | 81.336<br>84.284<br>87.231                                                         | 650.69<br>674.27<br>697.85                                                   | 14,098.25<br>14,609.17<br>15,120.08          | 169,179<br>175,310<br>181,441                 |
| STATE              |                      |             | 01/01/1901                            | USD        | 57.218<br>63.869<br>70.520                                                         | 457.75<br>510.96<br>564.16                                                   | 9,917.83<br>11,070.63<br>12,223.42           | 119,014<br>132,848<br>146,681                 |
| STATE              |                      |             | 01/01/1901                            | USD        | 57.218<br>66.204<br>75.190                                                         | 457.75<br>529.64<br>601.52                                                   | 9,917.83<br>11,475.38<br>13,032.92           | 119,014<br>137,704<br>156,395                 |
| STATE              |                      |             | 01/01/1901                            | USD        | 56.478<br>69.231<br>81.983                                                         | 451.82<br>553.85<br>655.87                                                   | 9,789.50<br>11,999.96<br>14,210.42           | 117,474<br>144,000<br>170,525                 |
| STATE              |                      |             | 01/01/1901                            | USD        | 45.731<br>50.899<br>56.067                                                         | 365.85<br>407.19<br>448.53                                                   | 7,926.67<br>8,822.46<br>9,718.25             | 95,120<br>105,870<br>116,619                  |
| STATE              |                      |             | 01/01/1901                            | USD        | 81.336<br>88.467<br>95.598                                                         | 650.69<br>707.74<br>764.78                                                   | 14,098.25<br>15,334.29<br>16,570.33          | 169,179<br>184,012<br>198,844                 |
| STATE              |                      |             | 01/01/1901                            | USD        | 57.218<br>60.183<br>63.149                                                         | 457.75<br>481.47<br>505.19                                                   | 9,917.83<br>10,431.79<br>10,945.75           | 119,014<br>125,182<br>131,349                 |
| STATE              |                      |             | 01/01/1901                            | USD        | 0.000<br>36.058<br>72.115                                                          | 0.00<br>288.46<br>576.92                                                     | 0.00<br>6,250.00<br>12,500.00                | 75,000<br>150,000                             |
| STATE              |                      |             | 01/01/1901                            | USD        | 57.218                                                                             | 457.75                                                                       | 9,917.83                                     | 119,014                                       |

Rev3/25/2024 Page **107** of **123** 

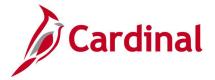

# **Salary Structure Report (CMP001)**

**REVISED:** 09/15/2021

**DESCRIPTION:** 

This report displays Salary Grade Structures by SET ID.

**NAVIGATION PATH:** 

Menu > Compensation > Base Compensation > Salary Plan Reports > Salary Structure

INPUT / SEARCH CRITERIA: OUTPUT FORMAT:

As Of Date CSV

HTM PDF

Screenshot of the Salary Structure Report Run Control Page

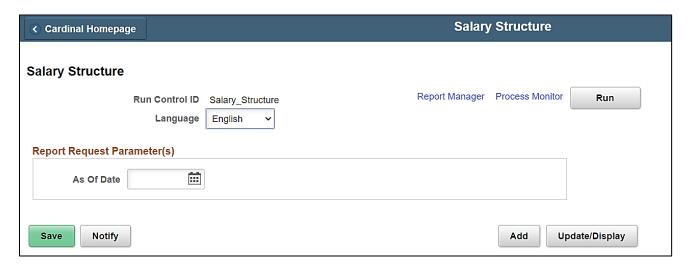

### **ADDITIONAL INFORMATION:**

Defaults to current day if **As Of Date** field is left blank.

Rev3/25/2024 Page **108** of **123** 

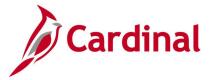

# **Screenshot of the Salary Structure Report**

|                       |                                         |              | leSoft        |              | 0401040502355 (62) |
|-----------------------|-----------------------------------------|--------------|---------------|--------------|--------------------|
| Report ID: CMP001     |                                         | SALARY STR   | JCTURE REPORT |              | Page No. 1         |
|                       |                                         |              |               |              | Run Date 04/28/20  |
| s Of Date: 04/28/2021 |                                         |              |               |              | Run Time 14:46:58  |
| ETID Salary           |                                         |              |               | Midpoint     | Range              |
| Grade                 | Minimum                                 | Midpoint     | Maximum       | Differential | Spread             |
| 31.4.0                | *************************************** | and the same |               |              | 221110             |
| TATE                  | 117,474                                 | 153,293      | 189,111       |              | 60.98%             |
| TATE                  | 24,162                                  | 62,725       | 101,288       | 144.39%      | 319.20%            |
| TATE                  | 95,120                                  | 104,168      | 113,215       | -39.78%      | 19.02%             |
| TATE                  | 0                                       | 68,791       | 137,582       | 51.43%       | 100.00%            |
| TATE                  | 119,014                                 | 121,746      | 124,477       | -43.50%      | 4.59%              |
| TATE                  | 0                                       | 74,166       | 148,332       | 64.15%       | 100.00%            |
| TATE                  | 0                                       | 68,983       | 137,966       | 7.51%        | 100.00%            |
| TATE                  | 117,474                                 | 136,002      | 154,529       | -49.28%      | 31.54%             |
| TATE                  | 119,014                                 | 136,570      | 154,125       | -0.42%       | 29.50%             |
| 7800                  | 117,474                                 | 146,761      | 176,048       | -6.94%       | 49.86%             |
| TATE                  | 117,474                                 | 141,292      | 165,110       | 3.87%        | 40.55%             |
| TATE                  | 119,014                                 | 128,486      | 137,957       | 9.97%        | 15.92%             |
| 6500                  | 169,179                                 | 191,964      | 214,748       | -33.074      | 26.94%             |
| TATE                  | 24,162                                  | 63,064       | 103,566       | 200.50%      | 320.63%            |
| 2000                  | 169,179                                 | 205,321      | 241,463       | -68.90%      | 42.73%             |
| 0200                  | 95,120                                  | 109,753      | 124,386       | 87.08%       | 30.77%             |
| TATE                  | 169,179                                 | 181,273      | 193,367       | -39.45%      | 14.30%             |
| TATE                  | 169,179                                 | 190,879      | 212,578       | -5.03%       | 25.65%             |
| 0100                  | 169,179                                 | 202,785      | 236,390       | -5.87%       | 39.73%             |
| TATE                  | 117,474                                 | 118,796      | 120,117       | 70.70%       | 2.25%              |
| TATE                  | 117,474                                 | 138,761      | 160,048       | -14.39%      | 36.24%             |
| TATE                  | 169,179                                 | 193,844      | 218,509       | -28.42%      | 29.16%             |
| 0100                  | 169,179                                 | 193,844      | 218,509       | 0.00%        | 29.16%             |
| TATE                  | 0                                       | 90,353       | 180,706       | 114.54%      | 100.00%            |
| TATE                  | 169,179                                 | 184,497      | 199,815       | -51.034      | 18.11%             |
| TATE                  | 119,014                                 | 133,517      | 148,019       | 38.18%       | 24.37%             |
| TATE                  | 119,014                                 | 124,507      | 130,000       | 7.24%        | 9.23%              |
| TATE                  | 95,120                                  | 95,120       | 95,120        | 30.89%       | 0.00%              |
| TATE                  | 119,014                                 | 135,623      | 152,232       | -29.86%      | 27.91%             |
| TATE                  | 117,474                                 | 135,839      | 154,204       | -0.16%       | 31.27%             |
| TATE                  | 117,474                                 | 132,964      | 148,454       | 2.16%        | 26.37%             |
| TATE                  | 119,014                                 | 124,976      | 130,938       | 6.39%        | 10.02%             |
| TATE                  | 117,474                                 | 132,930      | 148,385       | -5.98%       | 26,31%             |
| TATE                  | 117,474                                 | 131,690      | 145,905       | 0.94%        | 24,20%             |
| TATE                  | 117,474                                 | 132,000      | 146,525       | -0.23%       | 24.73%             |
| TATE                  | 95,120                                  | 97,908       | 100,695       | 34.825       | 5.86%              |
| TATE                  | 117,474                                 | 143,506      | 169,538       | -31.77%      | 44.32%             |
| TATE                  | 0                                       | 250,000      | 500,000       | -42.60%      | 100.00%            |
| TATE                  | 0                                       | 250,000      | 500,000       | 0.00%        | 100.00%            |
| TATE                  | 0                                       | 250,000      | 500,000       | 0.00%        | 100.00%            |
| TATE                  | 0                                       | 250,000      | 500,000       | 0.00%        | 100.00%            |
| TATE                  | 0                                       | 250,000      | 500,000       | 0.00%        | 100.00%            |
| TATE                  | 0                                       | 250,000      | 500,000       | 0.00%        | 100.00%            |
| TATE                  | 0                                       | 250,000      | 500,000       | 0.00%        | 100.00%            |
| TATE                  | 0                                       | 250,000      | 500,000       | 0.00%        | 100.00%            |
| TATE                  | 0                                       | 250,000      | 500,000       | 0.00%        | 100.00%            |
| TATE                  | 0                                       | 250,000      | 500,000       | 0.00%        | 100.00%            |
| TATE                  | 0                                       | 250,000      | 500,000       | 0.00%        | 100.00%            |
| TATE                  | 0                                       | 250,000      | 500,000       | 0.00%        | 100.00%            |
| TATE                  | 0                                       | 250,000      | 500,000       | 0.00%        | 100.00%            |
| TATE                  | 0                                       | 250,000      | 500,000       | 0.00%        | 100.00%            |
| TATE                  | 0                                       | 250,000      | 500,000       | 0.00%        | 100.00%            |
| TATE                  | 0                                       | 250,000      | 500,000       | 0.00%        | 100.00%            |
| TATE                  | 0                                       | 250,000      | 500,000       | 0.00%        |                    |
| TATE<br>TATE          | 0                                       | 250,000      | 500,000       | 0.00%        | 100.00%            |
|                       | 0                                       | 250,000      |               | 0.00%        | 100.00%            |
| TATE                  | 0                                       | 250,000      | 500,000       | 0.00%        | 100.00%            |
| TATE<br>TATE          | 0                                       | 250,000      | 500,000       | 0.00%        | 100.00%            |
| TATE                  | 0                                       |              |               |              |                    |
| 5200                  | 117,474                                 | 250,000      | 500,000       | 0.00%        | 100.00%            |
|                       |                                         | 140,630      | 163,786       | 77,776       | 39,425             |
| TATE                  | 0                                       | 92,977       | 185,953       | 51.25%       | 100.00%            |
| TATE                  | 0                                       | 80,856       | 161,712       | 14.99%       | 100.00%            |
| TATE                  | 0                                       | 65,358       | 130,716       | 23,715       | 100.00%            |
| TATE                  | 0                                       | 102,483      | 204,965       | -36.235      | 100.00%            |
| TATE                  | 0                                       | 73,264       | 146,528       | 39.88%       | 100.00%            |
| TATE                  | 0                                       | 71,303       | 142,606       | 2.75%        | 100.00%            |
| TATE                  | 95,120                                  | 103,123      | 111,125       | -30.86%      | 16.83%             |
| TATE                  | 119,014                                 | 135,317      | 151,620       | -23.79%      | 27.40%             |
| 3600                  | 0                                       | 93,192       | 186,383       | 45.20%       | 100.00%            |

Rev3/25/2024 Page **109** of **123** 

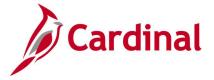

## Separation Report (including Layoff Details) (RHR423)

**REVISED:** 12/15/2023

### **DESCRIPTION:**

This report displays separation details for a specified period of time. Generates results based on data where employees became inactive and are still inactive during the specified period of time.

End users for this report are Agency HR and DHRM.

#### **NAVIGATION PATH:**

Menu > Workforce Administration > Workforce Reports > Separation Detail Report

INPUT / SEARCH CRITERIA: OUTPUT FORMAT:

Business Unit (Leave Blank for All) PDF From Date XLS

To Date

### Screenshot of the Separation Report (Details) Run Control Page

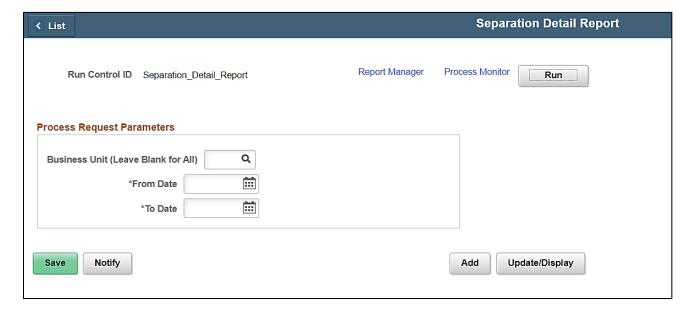

#### **ADDITIONAL INFORMATION:**

From Date and To Date fields are required fields.

Rev3/25/2024 Page **110** of **123** 

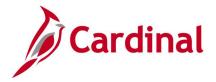

# **Screenshot of the Separation Report**

| Cardina                                                                          | d                                                                               |                                                                                                    |                                                                                              | Co                                                                    | mmonwea                                                            | Ith of Virg                  | inia                             |                                   |                                       |                                                              |                                                                                                    |                       |                                                                    |                                                                                 |
|----------------------------------------------------------------------------------|---------------------------------------------------------------------------------|----------------------------------------------------------------------------------------------------|----------------------------------------------------------------------------------------------|-----------------------------------------------------------------------|--------------------------------------------------------------------|------------------------------|----------------------------------|-----------------------------------|---------------------------------------|--------------------------------------------------------------|----------------------------------------------------------------------------------------------------|-----------------------|--------------------------------------------------------------------|---------------------------------------------------------------------------------|
| Carunia                                                                          |                                                                                 |                                                                                                    |                                                                                              | S                                                                     | eparation [                                                        | etail Reno                   | ort                              |                                   |                                       |                                                              |                                                                                                    |                       |                                                                    |                                                                                 |
| eport ID: RHR423                                                                 | 3                                                                               |                                                                                                    |                                                                                              |                                                                       | срагацопт                                                          | ociali recpe                 | J11                              |                                   |                                       |                                                              |                                                                                                    |                       | Run Date 04/28/                                                    | 2021                                                                            |
|                                                                                  |                                                                                 |                                                                                                    |                                                                                              |                                                                       |                                                                    |                              |                                  |                                   |                                       |                                                              |                                                                                                    |                       | Run Time 3:05:3                                                    | 4 PM                                                                            |
|                                                                                  |                                                                                 |                                                                                                    |                                                                                              |                                                                       |                                                                    |                              |                                  |                                   |                                       |                                                              |                                                                                                    |                       | Page No. 1 of 2                                                    |                                                                                 |
| Results for Effecti                                                              | ive Date R                                                                      | ange: From Date: 1/1/2021                                                                                                    | To Date: 3/31/2021                                                                           |                                                                       |                                                                    |                              |                                  |                                   |                                       |                                                              |                                                                                                    |                       |                                                                    |                                                                                 |
| toodilo for Effoot                                                               | TO Date 16                                                                      | ango.                                                                                                    | TO Date. Gronzez 1                                                                           |                                                                       |                                                                    |                              |                                  |                                   |                                       |                                                              |                                                                                                    |                       |                                                                    |                                                                                 |
| lusiness Unit:                                                                   | 123                                                                             | 300 Department of Military Affairs                                                                                                    |                                                                                              |                                                                       |                                                                    |                              |                                  |                                   |                                       |                                                              |                                                                                                    |                       |                                                                    |                                                                                 |
|                                                                                  | EMPL                                                                            |                                                                                                    | Effective                                                                                    | Job                                                                   | Service                                                            |                              |                                  | HR                                | PY                                    | Benefit                                                      | Layoff                                                                                                 |                       | Action                                                             | Action                                                                          |
| Employee ID                                                                      | RCD                                                                             | Employee Name                                                                                                    | Date                                                                                         | Code                                                                  | Years                                                              | Gender                       | Race                             | Status                            | Status                                | Status                                                       | Notification                                                                                           | Grade                 | Code                                                               | Reason                                                                          |
|                                                                                  | 0                                                                               |                                                                                                    | 3/11/2021                                                                                    | 29112                                                                 | 2                                                                  | м                            | WHITE                            | -                                 | T                                     | т                                                            | Date                                                                                                   | 4                     | TER                                                                | RES                                                                             |
|                                                                                  | U                                                                               |                                                                                                    | 3/11/2021                                                                                    | 29112                                                                 | 2                                                                  | IM                           | WHILE                            |                                   | 11                                    | 11                                                           | 1                                                                                                    | 14                    | IER                                                                | RES                                                                             |
| Business Unit:                                                                   | 151                                                                             | 00 Department of Accounts                                                                                                    |                                                                                              |                                                                       |                                                                    |                              |                                  |                                   |                                       |                                                              |                                                                                                    |                       |                                                                    |                                                                                 |
|                                                                                  |                                                                                 | I                                                                                                    | Effective                                                                                    | Job                                                                   |                                                                    |                              |                                  |                                   |                                       | 1                                                            | Layoff                                                                                                 |                       |                                                                    |                                                                                 |
| Employee ID                                                                      | EMPL<br>RCD                                                                     | Employee Name                                                                                                    | Date                                                                                         | Code                                                                  | Service                                                            | Gender                       | Race                             | HR                                | PY                                    | Benefit                                                      | Notification                                                                                           | Grade                 | Action                                                             | Action                                                                          |
|                                                                                  |                                                                                 |                                                                                                    |                                                                                              |                                                                       | Years                                                              |                              |                                  | Status                            | Status                                | Status                                                       | Date                                                                                                   |                       | Code                                                               | Reason                                                                          |
|                                                                                  | 0                                                                               |                                                                                                    | 3/2/2021                                                                                     | 19032                                                                 | 4                                                                  | F                            | HISPA                            | 1                                 | T                                     | T                                                            |                                                                                                    | 5                     | TER                                                                | TER                                                                             |
| _                                                                                | 0                                                                               |                                                                                                    | 1/20/2021                                                                                    | 39112                                                                 | 2                                                                  | M                            | BLACK                            | 11                                | T                                     | T                                                            |                                                                                                    | 5                     | TER                                                                | TER                                                                             |
|                                                                                  |                                                                                 |                                                                                                    |                                                                                              |                                                                       |                                                                    |                              |                                  |                                   |                                       |                                                              |                                                                                                    |                       |                                                                    |                                                                                 |
|                                                                                  | _                                                                               | 00 VA Workers' Compensation Comm                                                                                                    | 1/3/2021<br>Effective                                                                        | Job                                                                   | Service                                                            |                              |                                  | нр                                |                                       | Benefit                                                      | Layoff                                                                                                 | Grade.                | TER                                                                | RES                                                                             |
|                                                                                  | 191<br>EMPL<br>RCD                                                              | 00 VA Workers' Compensation Comm Employee Name                                                                                                | Effective<br>Date                                                                            | Job<br>Code                                                           | Service<br>Years                                                   | Gender                       | Race                             | HR<br>Status                      | PY<br>Status                          | Benefit<br>Status                                            | Layoff<br>Notification<br>Date                                                                         | Grade                 | Action<br>Code                                                     | Action<br>Reason                                                                |
|                                                                                  | 191                                                                             | ,                                                                                                    | Effective                                                                                    | Job                                                                   | Service                                                            |                              |                                  |                                   | PY                                    |                                                              | Notification                                                                                           |                       | Action                                                             | Action                                                                          |
| Employee ID                                                                      | EMPL<br>RCD                                                                     | ,                                                                                                    | Effective<br>Date                                                                            | Job<br>Code                                                           | Service<br>Years                                                   | Gender                       | Race                             | Status                            | PY<br>Status                          | Status                                                       | Notification                                                                                           |                       | Action<br>Code                                                     | Action<br>Reason                                                                |
| Employee ID  Business Unit:                                                      | EMPL<br>RCD<br>0                                                                | Employee Name  OD Dept of Ed Central Operations                                                                                               | Effective Date  2/1/2021                                                                     | Job<br>Code<br>COVA99                                                 | Service<br>Years                                                   | Gender                       | Race<br>NSPEC                    | Status                            | PY<br>Status                          | Status                                                       | Notification<br>Date                                                                                   | Grade                 | Action<br>Code<br>TER                                              | Action<br>Reason<br>XFO                                                         |
| Employee ID  Business Unit:                                                      | EMPL<br>RCD                                                                     | Employee Name                                                                                                    | Effective<br>Date                                                                            | Job<br>Code<br>COVA99                                                 | Service<br>Years                                                   | Gender                       | Race                             | Status                            | PY<br>Status                          | Status                                                       | Notification<br>Date                                                                                   |                       | Action<br>Code                                                     | Action<br>Reason                                                                |
| Employee ID  Business Unit:                                                      | EMPL<br>RCD<br>0<br>201                                                         | Employee Name  OD Dept of Ed Central Operations                                                                                               | Effective Date  2/1/2021  Effective Date                                                     | Job<br>Code<br>COVA99                                                 | Service<br>Years<br>10<br>Service<br>Years                         | Gender                       | Race NSPEC                       | Status                            | PY<br>Status<br>T                     | Status<br>A<br>Benefit                                       | Notification<br>Date                                                                                   | Grade Grade           | Action<br>Code<br>TER                                              | Action<br>Reason<br>XFO  Action<br>Reason                                       |
| Employee ID  Business Unit:                                                      | EMPL<br>RCD<br>0<br>201                                                         | Employee Name  OD Dept of Ed Central Operations                                                                                               | Effective Date  2/1/2021                                                                     | Job<br>Code<br>COVA99                                                 | Service<br>Years<br>10                                             | Gender<br>M<br>Gender        | Race<br>NSPEC                    | Status                            | PY Status                             | Status<br>A<br>Benefit                                       | Notification<br>Date                                                                                   | Grade                 | Action<br>Code<br>TER                                              | Action<br>Reason<br>XFO                                                         |
| Business Unit:                                                                   | EMPL<br>RCD<br>0<br>201<br>EMPL<br>RCD<br>0                                     | Employee Name  OD Dept of Ed Central Operations                                                                                               | Effective Date  2/1/2021  Effective Date                                                     | Job<br>Code<br>COVA99                                                 | Service<br>Years<br>10<br>Service<br>Years                         | Gender<br>M<br>Gender        | Race NSPEC                       | Status                            | PY<br>Status<br>T                     | Status<br>A<br>Benefit                                       | Notification Date  Layoff Notification Date                                                            | Grade Grade           | Action<br>Code<br>TER                                              | Action<br>Reason<br>XFO  Action<br>Reason                                       |
| Employee ID  Business Unit: Employee ID  Business Unit:                          | EMPL RCD 0 2011 EMPL RCD 0 212                                                  | Employee Name  OD Dept of Ed Central Operations  Employee Name  OU Virginia State University                                                  | Effective Date  2/1/2021  Effective Date  1/1/2021                                           | Job<br>Code<br>COVA99                                                 | Service<br>Years<br>10<br>Service<br>Years                         | Gender  M  Gender            | Race Race HISPA                  | Status                            | PY<br>Status<br>T                     | Status<br>A<br>Benefit                                       | Notification Date  Layoff Notification Date  Layoff                                                    | Grade Grade 5         | Action<br>Code<br>TER  Action<br>Code TER                          | Action<br>Reason<br>XFO  Action<br>Reason                                       |
| Business Unit: Employee ID Business Unit: Employee ID Business Unit: Employee ID | EMPL<br>RCD<br>0<br>201<br>EMPL<br>RCD<br>0                                     | Employee Name  O Dept of Ed Central Operations  Employee Name                                                                                 | Effective Date  2/1/2021  Effective Date  1/1/2021                                           | Job<br>Code<br>COVA99                                                 | Service<br>Years 10 Service<br>Years 17                            | Gender<br>M<br>Gender        | Race NSPEC                       | Status I HR Status                | PY Status T PY Status D               | A Benefit Status                                             | Layoff Notification Date  Layoff Notification Date  Layoff Notification                                | Grade Grade           | Action<br>Code<br>TER                                              | Action<br>Reason<br>XFO  Action<br>Reason DWD                                   |
| Employee ID  Business Unit: Employee ID  Business Unit:                          | EMPL RCD 0 201  EMPL RCD 0 212                                                  | Employee Name  OD Dept of Ed Central Operations  Employee Name  OU Virginia State University                                                  | Effective Date  2/1/2021  Effective Date  1/1/2021                                           | Job<br>Code<br>COVA99                                                 | Service<br>Years 10  Service Years 17                              | Gender  M  Gender            | Race Race HISPA                  | Status I HR Status I              | PY Status T PY Status D               | Status A Benefit Status T                                    | Notification Date  Layoff Notification Date  Layoff                                                    | Grade Grade 5         | Action Code TER  Action Code TER                                   | Action Reason XFO  Action Reason DWD                                            |
| Business Unit: Employee ID Business Unit: Employee ID                            | EMPL RCD 0 2012 EMPL RCD 0 0 212 EMPL RCD 0 0 0 0 0 0 0 0 0 0 0 0 0 0 0 0 0 0 0 | Employee Name  OD Dept of Ed Central Operations  Employee Name  OD Virginia State University  Employee Name                                   | Effective Date  2/1/2021  Effective Date  1/1/2021  Effective Date                           | Job<br>Code<br>COVA99                                                 | Service<br>Years 10  Service Years 17  Service Years               | Gender  M  Gender  F         | Race NSPEC Race HISPA            | Status I HR Status I              | PY Status T PY Status D               | Status A Benefit Status T                                    | Layoff Notification Date  Layoff Notification Date  Layoff Notification                                | Grade Grade Grade     | Action Code TER  Action Code TER  Action Code TER                  | Action<br>Reason<br>XFO  Action<br>Reason  DWD  Action<br>Reason                |
| Business Unit: Employee ID Business Unit: Employee ID                            | EMPL RCD 0 2012 EMPL RCD 0 0 212 EMPL RCD 0 0 0 0 0 0 0 0 0 0 0 0 0 0 0 0 0 0 0 | Employee Name  OD Dept of Ed Central Operations  Employee Name  OU Virginia State University                                                  | Effective Date                                                                               | Job<br>Code<br>COVA99<br>Job<br>Code<br>19032<br>Job<br>Code<br>29052 | Service<br>Years 10  Service Years 17  Service Years               | Gender  M  Gender  F         | Race NSPEC Race HISPA            | Status I HR Status I              | PY Status T PY Status D               | Status A Benefit Status T                                    | Notification Date  Layoff Notification Date  Layoff Notification Date                                  | Grade Grade Grade     | Action Code TER  Action Code TER  Action Code TER                  | Action<br>Reason<br>XFO  Action<br>Reason  DWD  Action<br>Reason                |
| Business Unit: Employee ID Business Unit: Employee ID Business Unit: Employee ID | 191  EMPL RCD  0  201  EMPL RCD  0  212  EMPL RCD  0  215  EMPL RCD             | Employee Name  OD Dept of Ed Central Operations  Employee Name  OU Virginia State University  Employee Name  OU University of Mary Washington | Effective Date  2/1/2021  Effective Date  1/1/2021  Effective Date  1/2/2021                 | Job<br>Code<br>COVA99<br>Job<br>Code<br>19032                         | Service Years 10  Service Years 17  Service Years 33               | Gender  M  Gender  F         | Race NSPEC Race HISPA            | HR Status  I  HR Status  I  HR HR | PY Status T PY Status D PY Status T   | Status A  Benefit Status T  Benefit Status T  Benefit Status | Notification Date  Layoff Notification Date  Layoff Notification Date  Layoff Layoff Notification Date | Grade Grade Grade     | Action Code TER  Action Code TER  Action Code TER  Action Code TER | Action Reason XFO  Action Reason DWD  Action Reason Resson Resson Resson Resson |
| Employee ID  Business Unit: Employee ID  Business Unit:                          | 191  EMPL RCD  0  201  EMPL RCD  0  212  EMPL RCD  0  212                       | Employee Name  OD Dept of Ed Central Operations  Employee Name  OD Virginia State University  Employee Name                                   | Effective Date                                                                               | Job<br>Code<br>COVA99<br>Job<br>Code<br>19032<br>Job<br>Code<br>29052 | Service<br>Years 10  Service<br>Years 17  Service<br>Years 33      | Gender  Gender  F            | Race NSPEC Race HISPA Race BLACK | HR Status  I  HR Status  I        | PY Status T  PY Status D  PY Status T | Status A Benefit Status T Benefit Status T                   | Notification Date  Layoff Notification Date  Layoff Notification Date                                  | Grade Grade 5 Grade 4 | Action Code TER  Action Code TER  Action Code TER                  | Action<br>Reason<br>XFO  Action<br>Reason DWD  Action<br>Reason Resson RES      |
| Employee ID  Business Unit: Employee ID  Business Unit: Employee ID              | 191  EMPL RCD  0  201  EMPL RCD  0  212  EMPL RCD  0  215  EMPL RCD             | Employee Name  OD Dept of Ed Central Operations  Employee Name  OU Virginia State University  Employee Name  OU University of Mary Washington | Effective Date  2/1/2021  Effective Date  1/1/2021  Effective Date  1/2/2021                 | Job<br>Code<br>COVA99<br>Job<br>Code<br>19032                         | Service Years 10 Service Years 17 Service Years 33 Service Years 2 | Gender  Gender  F  Gender  F | Race Race HISPA Race BLACK       | HR Status  I  HR Status  I  HR HR | PY Status T PY Status D PY Status T   | Status A  Benefit Status T  Benefit Status T  Benefit Status | Notification Date  Layoff Notification Date  Layoff Notification Date  Layoff Notification Date        | Grade Grade 5 Grade 4 | Action Code TER  Action Code TER  Action Code TER  Action Code TER | Action Reason XFO  Action Reason DWD  Action Reason RES                         |
| Business Unit: Employee ID Business Unit: Employee ID Business Unit: Employee ID | 191  EMPL RCD  0  201  EMPL RCD  0  212  EMPL RCD  0  215  EMPL RCD             | Employee Name  OD Dept of Ed Central Operations  Employee Name  OU Virginia State University  Employee Name  OU University of Mary Washington | Effective Date  2/1/2021  Effective Date  1/1/2021  Effective Date  1/2/2021  Effective Date | Job Code  Job Code  19032  Job Code  29052                            | Service Years 10  Service Years 17  Service Years 33               | Gender  Gender  F  Gender    | Race NSPEC Race HISPA Race BLACK | HR Status  I  HR Status  I  HR HR | PY Status T PY Status D PY Status T   | Status A  Benefit Status T  Benefit Status T  Benefit Status | Notification Date  Layoff Notification Date  Layoff Notification Date  Layoff Notification Date        | Grade Grade 5 Grade 4 | Action Code TER  Action Code TER  Action Code TER  Action Code TER | Action Reason XFO  Action Reason DWD  Action Reason Resson Resson RES           |

Rev3/25/2024 Page **111** of **123** 

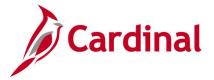

## Statewide Report for Veteran's Services (RHR394)

**REVISED:** 09/15/2021

#### **DESCRIPTION:**

This report displays veterans that were hired or rehired into an agency for use by Veterans Services.

The end users are DHRM, Agency HR SMEs, HR Managers, and Department of Veterans Services (DVS).

#### **NAVIGATION PATH:**

Menu > Workforce Administration > Workforce Reports > Reports > Veteran's Services Report

**INPUT / SEARCH CRITERIA:** 

**OUTPUT FORMAT:** 

As of Quarter End Date VPA Only (checkbox) Business Unit PDF

### Screenshot of the Statewide Report for Veteran's Services Run Control Page

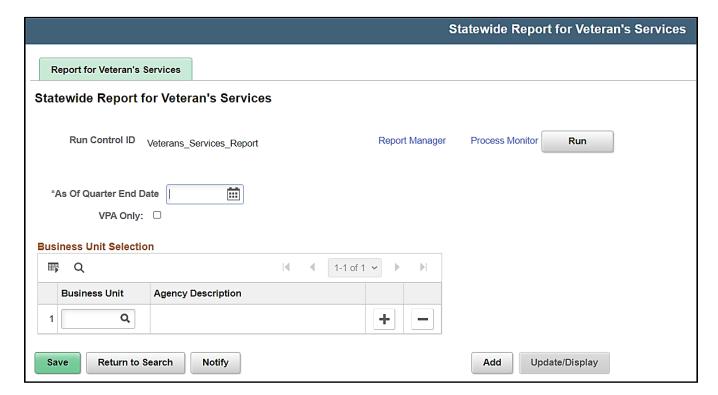

#### ADDITIONAL INFORMATION:

As Of Quarter End Date field is a required field.

Rev3/25/2024 Page **112** of **123** 

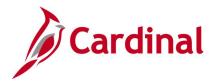

## **Screenshot of the Statewide Report for Veterans Services**

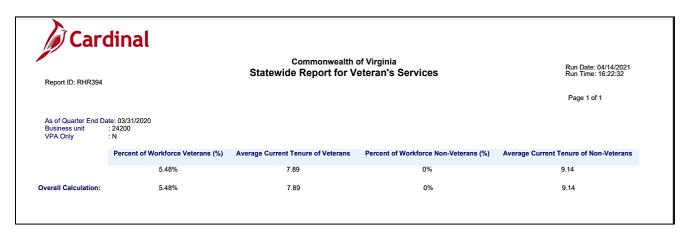

Rev3/25/2024 Page **113** of **123** 

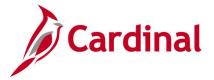

# **Teleworkers Detailed Report (RHR521)**

**REVISED:** 02/6/2023

**DESCRIPTION:** 

This report provides a detailed listing of data in the Maintain Teleworkers functionality.

The end users are Agency HR and DHRM.

#### **NAVIGATION PATH:**

Menu > Workforce Administration > Job Information > Reports > Teleworkers Detailed Report

#### **INPUT / SEARCH CRITERIA:**

**OUTPUT FORMAT:** 

**CSV** 

As Of Date

Secretariat (Leave Blank for All)

Department (Leave Blank for All)

Job Code (Leave Blank for All)

Agreement Status (With An Active Agreement,

Without An Active Agreement, Both)

VPA Covered (checkbox)

Employee Type (Leave Blank for All)

Business Unit (All Business Units, Parent

Business Units, Specific Business Units)

### Screenshot of the Teleworkers Detailed Report Run Control page.

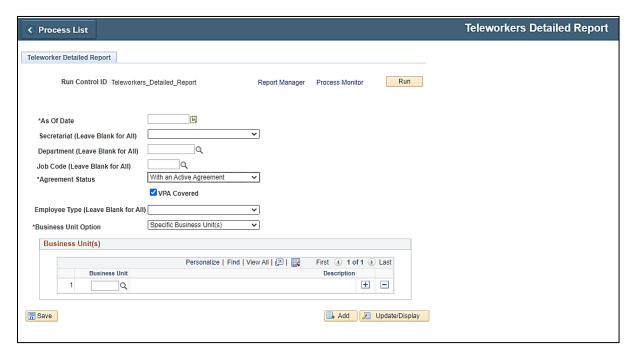

#### **ADDITIONAL INFORMATION:**

As Of Date, Agreement Status, and Business Unit Option fields are required fields.

Rev3/25/2024 Page **114** of **123** 

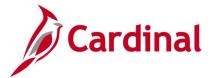

# **Screenshot of the Teleworkers Detailed Report**

| Teleworkers Detailed Report    |               |                                |                      |               |                             |             |                 |               |            |           |
|--------------------------------|---------------|--------------------------------|----------------------|---------------|-----------------------------|-------------|-----------------|---------------|------------|-----------|
|                                |               |                                |                      |               |                             |             |                 |               |            |           |
|                                |               |                                |                      |               |                             |             |                 |               |            |           |
| Secretariat                    | Business Unit | Agency Name                    | Parent Business Unit | Department ID | Department Name             | Employee ID | Employee Record | Employee Type | First Name | Last Name |
| Public Safety & Homeland Secty | 99900         | Alcoholic Beverage Control     | 99900                | 410816        | License Records Management  |             | 0               | Salaried      |            |           |
| Public Safety & Homeland Secty | 99900         | Alcoholic Beverage Control     | 99900                | 140732        | Research and Planning       | 1           | 0               | Salaried      | 7          |           |
| Public Safety & Homeland Secty | 99900         | Alcoholic Beverage Control     | 99900                | 226272        | Store 272                   | 1           | 0               | Salaried      | 1          |           |
| Public Safety & Homeland Secty | 99900         | Alcoholic Beverage Control     | 99900                | 226383        | Store 383                   | 1           | 0               | Salaried      | 1          |           |
| Public Safety & Homeland Secty | 99900         | Alcoholic Beverage Control     | 99900                | 226184        | Store 184                   |             | 0               | Salaried      | 7          |           |
| Public Safety & Homeland Secty | 99900         | Alcoholic Beverage Control     | 99900                | 120711        | HR                          | 1           | 0               | Salaried      | 7          |           |
| Labor                          | 18200         | Virginia Employment Commission | 18200                | 928200        | UI Customer Supp Services   |             | 0               | Hourly        | 7          |           |
| Labor                          | 18200         | Virginia Employment Commission | 18200                | 934400        | Technology                  |             | 0               | Hourly        | 7          |           |
| Public Safety & Homeland Secty | 99900         | Alcoholic Beverage Control     | 99900                | 226032        | Store 032                   |             | 3               | Hourly        | 1          |           |
| Public Safety & Homeland Secty | 99900         | Alcoholic Beverage Control     | 99900                | 110701        | Administration              |             | 0               | Hourly        | 1          |           |
| Public Safety & Homeland Secty | 99900         | Alcoholic Beverage Control     | 99900                | 111723        | Project Management          |             | 0               | Salaried      | Ī          |           |
| Public Safety & Homeland Secty | 99900         | Alcoholic Beverage Control     | 99900                | 180783        | IT Project Management       |             | 0               | Salaried      | Ī          |           |
| Public Safety & Homeland Secty | 99900         | Alcoholic Beverage Control     | 99900                | 226144        | Store 144                   |             | 2               | Hourly        | T          |           |
| Public Safety & Homeland Secty | 99900         | Alcoholic Beverage Control     | 99900                | 190494        | Stores Maintenance          |             | 0               | Salaried      | Ī          |           |
| Public Safety & Homeland Secty | 99900         | Alcoholic Beverage Control     | 99900                | 120706        | Training                    |             | 0               | Salaried      | Ī          |           |
| Public Safety & Homeland Secty | 99900         | Alcoholic Beverage Control     | 99900                | 110701        | Administration              |             | 0               | Salaried      | I          |           |
| Public Safety & Homeland Secty | 99900         | Alcoholic Beverage Control     | 99900                | 110701        | Administration              |             | 0               | Salaried      | T          |           |
| Public Safety & Homeland Secty | 99900         | Alcoholic Beverage Control     | 99900                | 190494        | Stores Maintenance          |             | 0               | Salaried      | T          |           |
| Public Safety & Homeland Secty | 99900         | Alcoholic Beverage Control     | 99900                | 190705        | Property Mgt Services       |             | 0               | Salaried      |            |           |
| Public Safety & Homeland Secty | 99900         | Alcoholic Beverage Control     | 99900                | 226238        | Store 238                   |             | 0               | Salaried      |            |           |
| Public Safety & Homeland Secty | 99900         | Alcoholic Beverage Control     | 99900                | 420737        | Tax Management              |             | 0               | Salaried      |            |           |
| Public Safety & Homeland Secty | 99900         | Alcoholic Beverage Control     | 99900                | 420737        | Tax Management              |             | 0               | Salaried      |            |           |
| Public Safety & Homeland Secty | 99900         | Alcoholic Beverage Control     | 99900                | 420737        | Tax Management              |             | 0               | Salaried      |            |           |
| Public Safety & Homeland Secty | 99900         | Alcoholic Beverage Control     | 99900                | 210504        | Retail Operations           |             | 0               | Salaried      |            |           |
| Other                          | VRSRT         | VRS Retirees                   | VRSRT                | 99999         | Agency Wide                 |             | 0               | Salaried      |            |           |
| Education                      | 21700         | Radford University             | 21700                | 11111         | Radford University Payroll  |             | 0               | Salaried      |            |           |
| Other                          | LOCAL         | The Local Choice Participants  | LOCAL                | 47177000      | Dinwiddie County Water Auth |             | 0               | Salaried      |            |           |
| Other                          | VRSRT         | VRS Retirees                   | VRSRT                | 99999         | Agency Wide                 |             | 0               | Salaried      |            |           |
| Judicial                       | 11300         | Circuit Courts                 | 11100                | 10000         | Agency Department           |             | 1               | Salaried      |            |           |
| Other                          | VRSRT         | VRS Retirees                   | VRSRT                | 99999         | Agency Wide                 |             | 0               | Salaried      |            |           |
| Other                          | VRSRT         | VRS Retirees                   | VRSRT                | 99999         | Agency Wide                 |             | 0               | Salaried      |            |           |
| Other                          | LOCAL         | The Local Choice Participants  | LOCAL                | 48212000      | Dinwiddie County Schools    |             | 0               | Salaried      |            |           |
| Education                      | 20400         | College of William and Mary    | 20400                | 20400         | College of William and Mary |             | 0               | Salaried      |            |           |
| Agriculture and Forestry       | 41100         | Department of Forestry         | 41100                | 11020         | Fire and Emergency          |             | 0               | Hourly        |            |           |

## **Screenshot of the Teleworkers Detailed Report (scrolled right)**

| Number   Job Code   Job Description   Business Title   Home City/State   Location City/State   Yor Telework   Telework Start Date   Telework End Date   July 2020   July 2020   July 202 |            |                                     |                               |                        |                                       |                                       |                                |          |            |                   |              |
|----------------------------------------------------------------------------------------------------|------------|-------------------------------------|-------------------------------|------------------------|---------------------------------------|---------------------------------------|--------------------------------|----------|------------|-------------------|--------------|
| Number   Job Code   Job Description   Business Title   Home City/State   Location City/State   A for Telework   Telework Start Date   Telework End Date   1/20/203   1/20/2030   1/20/2030   1/20/2030   1/20/2030   1/20/2030   1/20/2030   1/20/2030   1/20/2030   1/20/2030   1/20/2030   1/20/2030   1/20/2030   1/20/2030   1/20/2030   1/20/2030   1/20/2030   1/20/2030   1/20/2030   1/20/2030   1/20/2030   1/20/2030   1/20/2030   1/20/2030   1/20/2030   1/20/2030   1/20/2030   1/20/2030   1/20/2030   1/20/2030   1/20/2030   1/20/2030   1/20/2030   1/20/2030   1/20/2030   1/20/2030   1/20/2030   1/20/2030   1/20/2030   1/20/2030   1/20/2030   1/20/2030   1/20/2030   1/20/2030   1/20/2030   1/20/2030   1/20/2030   1/20/2030   1/20/2030   1/20/2030   1/20/2030   1/20/2030   1/20/2030   1/20/2030   1/20/2030   1/20/2030   1/20/2030   1/20/2030   1/20/2030   1/20/2030   1/20/2030   1/20/2030   1/20/2030   1/20/2030   1/20/2030   1/20/2030   1/20/2030   1/20/2030   1/20/2030   1/20/2030   1/20/2030   1/20/2030   1/20/2030   1/20/2030   1/20/2030   1/20/2030   1/20/2030   1/20/2030   1/20/2030   1/20/2030   1/20/2030   1/20/2030   1/20/2030   1/20/2030   1/20/2030   1/20/2030   1/20/2030   1/20/2030   1/20/2030   1/20/2030   1/20/2030   1/20/2030   1/20/2030   1/20/2030   1/20/2030   1/20/2030   1/20/2030   1/20/2030   1/20/2030   1/20/2030   1/20/2030   1/20/2030   1/20/2030   1/20/2030   1/20/2030   1/20/2030   1/20/2030   1/20/2030   1/20/2030   1/20/2030   1/20/2030   1/20/2030   1/20/2030   1/20/2030   1/20/2030   1/20/2030   1/20/2030   1/20/2030   1/20/2030   1/20/2030   1/20/2030   1/20/2030   1/20/2030   1/20/2030   1/20/2030   1/20/2030   1/20/2030   1/20/2030   1/20/2030   1/20/2030   1/20/2030   1/20/2030   1/20/2030   1/20/2030   1/20/2030   1/20/2030   1/20/2030   1/20/2030   1/20/2030   1/20/2030   1/20/2030   1/20/2030   1/20/2030   1/20/2030   1/20/2030   1/20/2030   1/20/2030   1/20/2030   1/20/2030   1/20/2030   1/20/2030   1/20/2030   1/20/2030   1/20/2030   1/20/2030   1/20/2030   1/20/2030   1/20/20 |            |                                     |                               |                        |                                       |                                       |                                |          |            |                   |              |
| Number   Pob Code   Job Description   Business Tille   Home City/State   Joaque City/State   For Telework   Telework Start Date   Telework End Date   1/20/203   1/20/2004   1/20/203   1/20/2004   1/20/203   1/20/2004   1/20/203   1/20/2004   1/20/203   1/20/203   1/20/2004   1/20/203   1/20/2004   1/20/203   1/20/2004   1/20/203   1/20/203   1/20/203   1/20/203   1/20/203   1/20/203   1/20/203   1/20/203   1/20/203   1/20/203   1/20/203   1/20/203   1/20/203   1/20/203   1/20/203   1/20/203   1/20/203   1/20/203   1/20/203   1/20/203   1/20/203   1/20/203   1/20/203   1/20/203   1/20/203   1/20/203   1/20/203   1/20/203   1/20/203   1/20/203   1/20/203   1/20/203   1/20/203   1/20/203   1/20/203   1/20/203   1/20/203   1/20/203   1/20/203   1/20/203   1/20/203   1/20/203   1/20/203   1/20/203   1/20/203   1/20/203   1/20/203   1/20/203   1/20/203   1/20/203   1/20/203   1/20/203   1/20/203   1/20/203   1/20/203   1/20/203   1/20/203   1/20/203   1/20/203   1/20/203   1/20/203   1/20/203   1/20/203   1/20/203   1/20/203   1/20/203   1/20/203   1/20/203   1/20/203   1/20/203   1/20/203   1/20/203   1/20/203   1/20/203   1/20/203   1/20/203   1/20/203   1/20/203   1/20/203   1/20/203   1/20/203   1/20/203   1/20/203   1/20/203   1/20/203   1/20/203   1/20/203   1/20/203   1/20/203   1/20/203   1/20/203   1/20/203   1/20/203   1/20/203   1/20/203   1/20/203   1/20/203   1/20/203   1/20/203   1/20/203   1/20/203   1/20/203   1/20/203   1/20/203   1/20/203   1/20/203   1/20/203   1/20/203   1/20/203   1/20/203   1/20/203   1/20/203   1/20/203   1/20/203   1/20/203   1/20/203   1/20/203   1/20/203   1/20/203   1/20/203   1/20/203   1/20/203   1/20/203   1/20/203   1/20/203   1/20/203   1/20/203   1/20/203   1/20/203   1/20/203   1/20/203   1/20/203   1/20/203   1/20/203   1/20/203   1/20/203   1/20/203   1/20/203   1/20/203   1/20/203   1/20/203   1/20/203   1/20/203   1/20/203   1/20/203   1/20/203   1/20/203   1/20/203   1/20/203   1/20/203   1/20/203   1/20/203   1/20/203   1/20/203   1/20/203   1/20/203   1/20/2 |            |                                     |                               |                        |                                       |                                       |                                |          |            |                   |              |
| ABC00367 96013   Admin and Office Specill   Admin and Office Specill   Admin and Office Specill   Admin and Office Specill   Policy Planning Specil   ChesterField; VA   MECHANICSVILLE; VA Y   Employee Eligible for Telework   1/20/203 12/31/2023   ABC2201 96714   Retail Manager II   Retail Manager II   Retail Manager II   ABCSD0364   ABC2201 96712   Retail Manager II   ABCSD0364   ABC2201 96712   Retail Manager II   ABCSD0364   ABC2201 96714   Retail Manager II   ABCSD0364   ABC2201 96714   Retail Manager II   ABCSD0364   ABC2201 96714   Retail Manager II   ABCSD0364   ABC200364   ABC20 |            |                                     |                               |                        |                                       |                                       |                                |          |            | Approved Telework |              |
| ABC02964   96132   Policy Planning Spec II   Policy Planning Spec II   Policy Planning Manager II   Policy Planning Manager II   Policy P |            |                                     |                               |                        |                                       |                                       |                                |          |            | Days Per Week     | Out Of State |
| ABC22201   96714   Retail Manager II   Retail Manager II   ABC Store Manager Assistant   Broadway; VA   NewPORT NEWS; VA   Y   Employee Eligible for Telework   1/1/2023   12/31/2023   12/31/2023   12/31/2023   12/31/2023   12/31/2023   12/31/2023   12/31/2023   12/31/2023   12/31/2023   12/31/2023   12/31/2023   12/31/2023   12/31/2023   12/31/2023   12/31/2023   12/31/2023   12/31/2023   12/31/2023   12/31/2023   12/31/2023   12/31/2023   12/31/2023   12/31/2023   12/31/2023   12/31/2023   12/31/2023   12/31/2023   12/31/2023   12/31/2023   12/31/2023   12/31/2023   12/31/2023   12/31/2023   12/31/2023   12/31/2023   12/31/2023   12/31/2023   12/31/2023   12/31/2023   12/31/2023   12/31/2023   12/31/2023   12/31/2023   12/31/2023   12/31/2023   12/31/2023   12/31/2023   12/31/2023   12/31/2023   12/31/2023   12/31/2023   12/31/2023   12/31/2023   12/31/2023   12/31/2023   12/31/2023   12/31/2023   12/31/2023   12/31/2023   12/31/2023   12/31/2023   12/31/2023   12/31/2023   12/31/2023   12/31/2023   12/31/2023   12/31/2023   12/31/2023   12/31/2023   12/31/2023   12/31/2023   12/31/2023   12/31/2023   12/31/2023   12/31/2023   12/31/2023   12/31/2023   12/31/2023   12/31/2023   12/31/2023   12/31/2023   12/31/2023   12/31/2023   12/31/2023   12/31/2023   12/31/2023   12/31/2023   12/31/2023   12/31/2023   12/31/2023   12/31/2023   12/31/2023   12/31/2023   12/31/2023   12/31/2023   12/31/2023   12/31/2023   12/31/2023   12/31/2023   12/31/2023   12/31/2023   12/31/2023   12/31/2023   12/31/2023   12/31/2023   12/31/2023   12/31/2023   12/31/2023   12/31/2023   12/31/2023   12/31/2023   12/31/2023   12/31/2023   12/31/2023   12/31/2023   12/31/2023   12/31/2023   12/31/2023   12/31/2023   12/31/2023   12/31/2023   12/31/2023   12/31/2023   12/31/2023   12/31/2023   12/31/2023   12/31/2023   12/31/2023   12/31/2023   12/31/2023   12/31/2023   12/31/2023   12/31/2023   12/31/2023   12/31/2023   12/31/2023   12/31/2023   12/31/2023   12/31/2023   12/31/2023   12/31/2023   12/31/2023   12/31/2023   12/31/2023   1 |            |                                     |                               |                        |                                       |                                       |                                |          |            | 4                 |              |
| ABCISA02   Refall Specialist II   ABC Store Manager Assistant   Broadway VA   HARRISONBURG; VA   N   Employee Eligible for Telework   1/1/2023   1/2/31/2023                                                                                                    |            |                                     |                               |                        | · · · · · · · · · · · · · · · · · · · | · · · · · · · · · · · · · · · · · · · |                                |          |            | 4                 | Υ            |
| ABCIDIGES   PGIZA   Refall Manager II   Refall Manager II   Shenandosit, VA   MARRISONBURG; VA   Y   Employee Eligible for Telework   1/1/20/3   1/1/20/3   1/1/20/3   1/1/20/3   1/1/20/3   1/1/20/3   1/1/20/3   1/1/20/3   1/1/20/3   1/1/20/3   1/1/20/3   1/1/20/3   1/1/20/3   1/1/20/3   1/1/20/3   1/1/20/3   1/1/20/3   1/1/20/3   1/1/20/3   1/1/20/3   1/1/20/3   1/1/20/3   1/1/20/3   1/1/20/3   1/1/20/3   1/1/20/3   1/1/20/3   1/1/20/3   1/1/20/3   1/1/20/3   1/1/20/3   1/1/20/3   1/1/20/3   1/1/20/3   1/1/20/3   1/1/20/3   1/1/20/3   1/1/20/3   1/1/20/3   1/1/20/3   1/1/20/3   1/1/20/3   1/1/20/3   1/1/20/3   1/1/20/3   1/1/20/3   1/1/20/3   1/1/20/3   1/1/20/3   1/1/20/3   1/1/20/3   1/1/20/3   1/1/20/3   1/1/20/3   1/1/20/3   1/1/20/3   1/1/20/3   1/1/20/3   1/1/20/3   1/1/20/3   1/1/20/3   1/1/20/3   1/1/20/3   1/1/20/3   1/1/20/3   1/1/20/3   1/1/20/3   1/1/20/3   1/1/20/3   1/1/20/3   1/1/20/3   1/1/20/3   1/1/20/3   1/1/20/3   1/1/20/3   1/1/20/3   1/1/20/3   1/1/20/3   1/1/20/3   1/1/20/3   1/1/20/3   1/1/20/3   1/1/20/3   1/1/20/3   1/1/20/3   1/1/20/3   1/1/20/3   1/1/20/3   1/1/20/3   1/1/20/3   1/1/20/3   1/1/20/3   1/1/20/3   1/1/20/3   1/1/20/3   1/1/20/3   1/1/20/3   1/1/20/3   1/1/20/3   1/1/20/3   1/1/20/3   1/1/20/3   1/1/20/3   1/1/20/3   1/1/20/3   1/1/20/3   1/1/20/3   1/1/20/3   1/1/20/3   1/1/20/3   1/1/20/3   1/1/20/3   1/1/20/3   1/1/20/3   1/1/20/3   1/1/20/3   1/1/20/3   1/1/20/3   1/1/20/3   1/1/20/3   1/1/20/3   1/1/20/3   1/1/20/3   1/1/20/3   1/1/20/3   1/1/20/3   1/1/20/3   1/1/20/3   1/1/20/3   1/1/20/3   1/1/20/3   1/1/20/3   1/1/20/3   1/1/20/3   1/1/20/3   1/1/20/3   1/1/20/3   1/1/20/3   1/1/20/3   1/1/20/3   1/1/20/3   1/1/20/3   1/1/20/3   1/1/20/3   1/1/20/3   1/1/20/3   1/1/20/3   1/1/20/3   1/1/20/3   1/1/20/3   1/1/20/3   1/1/20/3   1/1/20/3   1/1/20/3   1/1/20/3   1/1/20/3   1/1/20/3   1/1/20/3   1/1/20/3   1/1/20/3   1/1/20/3   1/1/20/3   1/1/20/3   1/1/20/3   1/1/20/3   1/1/20/3   1/1/20/3   1/1/20/3   1/1/20/3   1/1/20/3   1/1/20/3   1/1/20/3   1/1/20/3   1/1/20/ |            |                                     |                               |                        |                                       | Υ                                     |                                |          |            | 3                 | N            |
| ABCU091   96222   Gen Admin Supv II/Coord II   Gen Admin Supv II/Coord II   Gen Admin Supv II/Coord II   Manakin Sabic, VA   MECHANICSVILE; VA   Y   Employee Eligible for Telework   1/1/20/3   1/3/1/20/3                                                                                                    |            |                                     |                               |                        | HARRISONBURG; VA                      |                                       |                                |          |            | 3                 | N            |
| VECT2361   VI9312                                                                                                    |            |                                     |                               |                        | HARRISONBURG; VA                      | Υ                                     |                                |          |            | 3                 | N            |
| VESTIZED   VESTIZED  | 1091 962   | 6222 Gen Admin Supv II/Coord II     | Gen Admin Supv II/Coord II    | Manakin Sabot; VA      | MECHANICSVILLE; VA                    | Y                                     | Employee Eligible for Telework |          | 6/1/2023   | 3                 | Y            |
| ABCW0202X   W96711                                                                                                    | 3361 W19:  | 19132 Policy Planning Spec II       | Senior Management Analyst     | NEWPORT NEWS; VA       | RICHMOND; VA                          | Y                                     | Employee Eligible for Telework |          |            | 3                 | Y            |
| ABCOURTS   Gen Admin Manager III   Gen Admin Manager III   Gen Admin Manager III   Powhatan; V.A   MECHANICSVILLE; V.A   Y   Employee Eligible for Telework   1/1/2023   1/231/2023                                                                                                    |            |                                     | Install and Repair Tech Sr.   | RICHMOND; VA           | RICHMOND; VA                          | Υ                                     | Employee Eligible for Telework |          |            | 3                 | Υ            |
| ABC00940   96136   Policy And Planning Manager II   Policy Planning Manager II   Mechanicsville; VA   Mechanicsville; VA   Y   Employee Eligible for Telework   1/1/2023   12/31/2023   1/31/2023   1/31/2023   1/31/2023   1/31/2023   1/31/2023   1/31/2023   1/31/2023   1/31/2023   1/31/2023   1/31/2023   1/31/2023   1/31/2023   1/31/2023   1/31/2023   1/31/2023   1/31/2023   1/31/2023   1/31/2023   1/31/2023   1/31/2023   1/31/2023   1/31/2023   1/31/2023   1/31/2023   1/31/2023   1/31/2023   1/31/2023   1/31/2023   1/31/2023   1/31/2023   1/31/2023   1/31/2023   1/31/2023   1/31/2023   1/31/2023   1/31/2023   1/31/2023   1/31/2023   1/31/2023   1/31/2023   1/31/2023   1/31/2023   1/31/2023   1/31/2023   1/31/2023   1/31/2023   1/31/2023   1/31/2023   1/31/2023   1/31/2023   1/31/2023   1/31/2023   1/31/2023   1/31/2023   1/31/2023   1/31/2023   1/31/2023   1/31/2023   1/31/2023   1/31/2023   1/31/2023   1/31/2023   1/31/2023   1/31/2023   1/31/2023   1/31/2023   1/31/2023   1/31/2023   1/31/2023   1/31/2023   1/31/2023   1/31/2023   1/31/2023   1/31/2023   1/31/2023   1/31/2023   1/31/2023   1/31/2023   1/31/2023   1/31/2023   1/31/2023   1/31/2023   1/31/2023   1/31/2023   1/31/2023   1/31/2023   1/31/2023   1/31/2023   1/31/2023   1/31/2023   1/31/2023   1/31/2023   1/31/2023   1/31/2023   1/31/2023   1/31/2023   1/31/2023   1/31/2023   1/31/2023   1/31/2023   1/31/2023   1/31/2023   1/31/2023   1/31/2023   1/31/2023   1/31/2023   1/31/2023   1/31/2023   1/31/2023   1/31/2023   1/31/2023   1/31/2023   1/31/2023   1/31/2023   1/31/2023   1/31/2023   1/31/2023   1/31/2023   1/31/2023   1/31/2023   1/31/2023   1/31/2023   1/31/2023   1/31/2023   1/31/2023   1/31/2023   1/31/2023   1/31/2023   1/31/2023   1/31/2023   1/31/2023   1/31/2023   1/31/2023   1/31/2023   1/31/2023   1/31/2023   1/31/2023   1/31/2023   1/31/2023   1/31/2023   1/31/2023   1/31/2023   1/31/2023   1/31/2023   1/31/2023   1/31/2023   1/31/2023   1/31/2023   1/31/2023   1/31/2023   1/31/2023   1/31/2023   1/31/2023   1/31/2023   1/31/2023    | 02GX W96   | 96711 Retail Specialist I           | Retail Specialist I           | N CHESTERFIELD; VA     | DELTAVILLE; VA                        | Υ                                     | Employee Inelig for Telework   |          |            | 5                 |              |
| ABC00369   63212   Info Technology Specialist II   Info Technology Specialist II   Richmond, VA   MECHANICSVIILE; VA   Y   Employee Eligible for Telework   1/1/20/3   1/2/31/20/3   ABC00369   56734   Trades Technician IV   Trades Technician IV   Callac; VA   MECHANICSVIILE; VA   Y   Employee Eligible for Telework   1/1/20/3   1/2/31/20/3   ABC00369   56734   Trades Technician IV   Trades Technician IV   Callac; VA   MECHANICSVIILE; VA   Y   Employee Eligible for Telework   1/1/20/3   1/2/31/20/3   ABC00369   56226   Gen Admin Manager II   GEN ADMIN MANAGER II   HENRICC; VA   MECHANICSVIILE; VA   Y   Employee Eligible for Telework   1/1/20/3   1/2/31/20/3   ABC00369   56226   Gen Admin Manager IV   Gen Admin Manager IV   Gen Admin Manager IV   Richmond, VA   MECHANICSVIILE; VA   Y   Employee Eligible for Telework   1/1/20/3   1/2/31/20/3   ABC00369   56226   Gen Admin Manager IV   Gen Admin Manager IV   Richmond, VA   MECHANICSVIILE; VA   Y   Employee Eligible for Telework   1/1/20/3   6/2/1/20/3   ABC00369   56734   Trades Manager I   Trades Manager I   Richmond; VA   MECHANICSVIILE; VA   Y   Employee Eligible for Telework   1/1/20/3   6/2/1/20/3   ABC00369   56734   Trades Technician IV   Trades Technician IV   A/1/20   A/1/20   A/2/31/20/3   ABC00369   56734   Trades Technician IV   Trades Technician IV   A/1/20   A/2/31/20/3   ABC00369   56031   Financial Services Spec I   Financial Services Spec I   Financial Services Spec I   Financial Services Spec I   Financial Services Spec I   Financial Services Spec I   Financial Services Spec I   Financial Services Spec I   Admin and Office Spec III   Admin and Office Spec III   A | /1I3A W192 | 19225 Gen Admin Manager III         | Gen Admin Manager III         | Powhatan; VA           | MECHANICSVILLE; VA                    | Y                                     | Employee Eligible for Telework | 1/1/2023 | 12/31/2023 | 3                 | N            |
| ABC00896   95734   Trades Technician IV   Trades Technician IV   Callacy A   MECHANICSVILE; VA   Y   Employee Eligible for Telework   1/1/2023   12/31/2023                                                                                                    | 0940 961   | 6136 Policy And Planning Manager II | Policy Planning Manager II    | Mechanicsville; VA     | MECHANICSVILLE; VA                    | Y                                     | Employee Eligible for Telework | 1/1/2023 | 12/31/2023 | 3                 | N            |
| ABC00965   96724   Trades Technician IV   Trades Technician IV   Trades Technician IV   Callac; VA   MECHANICSVIILE; VA   Y   Employee Eligible for Telework   1/1/2023   12/31/2023                                                                                                    | 0549 963   | 6312 Info Technology Specialist II  | Info Technology Specialist II | Richmond; VA           | MECHANICSVILLE; VA                    | Υ                                     | Employee Eligible for Telework | 1/1/2023 | 12/31/2023 | 3                 | N            |
| ABC00980   96221   Gen Admin Supv   Coord   Human Resource Associate   Mechanicsville; VA   Mechanicsville; VA   Y   Employee Eligible for Telework   1/1/203   12/31/2023                                                                                                    | /0B4E W967 | 96711 Retail Specialist I           | Retail Specialist I           | N CHESTERFIELD; VA     | EMPORIA; VA                           | Υ                                     | Employee Eligible for Telework | 1/1/2023 | 12/31/2023 | 3                 | N            |
| ABC00577   96224   Gen Administration Manager II   GEN ADMIN MANAGER II   HENRICO; VA   MECHANICSVILLE; VA   Y   Employee Eligible for Telework   1/1/2023   1/2/31/2023                                                                                                    | 1096 967   | 6734 Trades Technician IV           | Trades Technician IV          | Callao; VA             | MECHANICSVILLE; VA                    | Υ                                     | Employee Eligible for Telework | 1/1/2023 | 12/31/2023 | 3                 | N            |
| ABC000555   Gen. Admin Manager IV   Gen. Admin Manager IV   Bichmond; VA   MECHANICSVIILE; VA   Y   Employee Eligible for Telework   1/1/20/3   1/2/1/20/3   1/2/1/20/3   1/2/1/20/3   1/2/1/20/3   1/2/1/20/3   1/2/1/20/3   1/2/1/20/3   1/2/1/20/3   1/2/1/20/3   1/2/1/20/3   1/2/1/20/3   1/2/1/20/3   1/2/1/20/3   1/2/1/20/3   1/2/1/20/3   1/2/1/20/3   1/2/1/20/3   1/2/1/20/3   1/2/1/20/3   1/2/1/20/3   1/2/1/20/3   1/2/1/20/3   1/2/1/20/3   1/2/1/20/3   1/2/1/20/3   1/2/1/20/3   1/2/1/20/3   1/2/1/20/3   1/2/1/20/3   1/2/1/20/3   1/2/1/20/3   1/2/1/20/3   1/2/1/20/3   1/2/1/20/3   1/2/1/20/3   1/2/1/20/3   1/2/1/20/3   1/2/1/20/3   1/2/1/20/3   1/2/1/20/3   1/2/1/20/3   1/2/1/20/3   1/2/1/20/3   1/2/1/20/3   1/2/1/20/3   1/2/1/20/3   1/2/1/20/3   1/2/1/20/3   1/2/1/20/3   1/2/1/20/3   1/2/1/20/3   1/2/1/20/3   1/2/1/20/3   1/2/1/20/3   1/2/1/20/3   1/2/1/20/3   1/2/1/20/3   1/2/1/20/3   1/2/1/20/3   1/2/1/20/3   1/2/1/20/3   1/2/1/20/3   1/2/1/20/3   1/2/1/20/3   1/2/1/20/3   1/2/1/20/3   1/2/1/20/3   1/2/1/20/3   1/2/1/20/3   1/2/1/20/3   1/2/1/20/3   1/2/1/20/3   1/2/1/20/3   1/2/1/20/3   1/2/1/20/3   1/2/1/20/3   1/2/1/20/3   1/2/1/20/3   1/2/1/20/3   1/2/1/20/3   1/2/1/20/3   1/2/1/20/3   1/2/1/20/3   1/2/1/20/3   1/2/1/20/3   1/2/1/20/3   1/2/1/20/3   1/2/1/20/3   1/2/1/20/3   1/2/1/20/3   1/2/1/20/3   1/2/1/20/3   1/2/1/20/3   1/2/1/20/3   1/2/1/20/3   1/2/1/20/3   1/2/1/20/3   1/2/1/20/3   1/2/1/20/3   1/2/1/20/3   1/2/1/20/3   1/2/1/20/3   1/2/1/20/3   1/2/1/20/3   1/2/1/20/3   1/2/1/20/3   1/2/1/20/3   1/2/1/20/3   1/2/1/20/3   1/2/1/20/3   1/2/1/20/3   1/2/1/20/3   1/2/1/20/3   1/2/1/20/3   1/2/1/20/3   1/2/1/20/3   1/2/1/20/3   1/2/1/20/3   1/2/1/20/3   1/2/1/20/3   1/2/1/20/3   1/2/1/20/3   1/2/1/20/3   1/2/1/20/3   1/2/1/20/3   1/2/1/20/3   1/2/1/20/3   1/2/1/20/3   1/2/1/20/3   1/2/1/20/3   1/2/1/20/3   1/2/1/20/3   1/2/1/20/3   1/2/1/20/3   1/2/1/20/3   1/2/1/20/3   1/2/1/20/3   1/2/1/20/3   1/2/1/20/3   1/2/1/20/3   1/2/1/20/3   1/2/1/20/3   1/2/1/20/3   1/2/1/20/3   1/2/1/20/3   1/2/1/20/3   1/ | 0890 962   | 6221 Gen Admin Supv I/Coord I       | Human Resource Associate      | Mechanicsville; VA     | MECHANICSVILLE; VA                    | Y                                     | Employee Eligible for Telework | 1/1/2023 | 12/31/2023 | 1                 | N            |
| ABC00063   96735   Trades Manager   Trades Manager   Richmond; VA   MECHANICSVIILE; VA   Y   Employee Eligible for Telework   1/1/2023   12/31/2023                                                                                                    | 0577 962   | 6224 Gen Administration Manager II  | GEN ADMIN MANAGER II          | HENRICO; VA            | MECHANICSVILLE; VA                    | Y                                     | Employee Eligible for Telework | 1/1/2023 | 12/31/2023 | 2                 | N            |
| ABC00901   96734   Trades Technician IV   Trades Technician IV   Aylett; VA   MECHANICSVILLE; VA   Y   Employee Eligible for Telework   1/1/2023   1/31/2023                                                                                                    | 0565 962   | 6226 Gen Admin Manager IV           | Gen Admin Manager IV          | Richmond; VA           | MECHANICSVILLE; VA                    | Y                                     | Employee Eligible for Telework | 1/1/2023 | 6/21/2023  | 3                 | N            |
| ABC021801   96714   Retail Manager II   Retail Manager II   Farnham; VA   CALLAC; VA   Y   Employee Eligible for Telework   1/1/2023   12/31/2023                                                                                                    | 1063 967   | 6735 Trades Manager I               | Trades Manager I              | Richmond; VA           | MECHANICSVILLE; VA                    | Υ                                     | Employee Eligible for Telework | 1/1/2023 | 12/31/2023 | 4                 | N            |
| ABC00123   96931   Financial Services Spec   Financial Services Spec | 0901 967   | 6734 Trades Technician IV           | Trades Technician IV          | Aylett; VA             | MECHANICSVILLE; VA                    | Υ                                     | Employee Eligible for Telework | 1/1/2023 | 12/31/2023 | 5                 | N            |
| ABC000643   96031                                                                                                    | 3801 967   | 6714 Retail Manager II              | Retail Manager II             | Farnham; VA            | CALLAO; VA                            | Y                                     | Employee Eligible for Telework | 1/1/2023 | 12/31/2023 | 3                 | Y            |
| ABC00069   96013   Admin and Office Spec III   Admin and Office Spec III   Admin and Office Spec III   MechanicsWile; VA   MechanicsWile; VA   Y   Employee Eligible for Telework   1/1/20/3   12/31/20/2                                                                                                    | 0123 960   | 6031 Financial Services Spec I      | Financial Services Spec I     | North Chesterfield; VA | MECHANICSVILLE; VA                    | Y                                     | Employee Eligible for Telework | 1/1/2023 | 12/31/2023 | 2                 | N            |
| ABCIDI47   SP715   Retail Manager III   Retail Manager III   FrederickSurg; VA   MECHANICSVILE; VA   Y   Employee Eligible for Telework   1/1/20/3   12/31/20/23                                                                                                    | 0643 960   | 6031 Financial Services Spec I      | Financial Services Spec I     | Chester; VA            | MECHANICSVILLE; VA                    | Y                                     | Employee Eligible for Telework | 1/1/2023 | 12/31/2023 | 2                 | N            |
| VRSRTIO   VRSRTIO   VRS Retiree   VRS Retiree Position   VRSRIANT Red   VRS Retiree Position   VRSRIANT Red   VRSRIANT Red   VRSRIANT Red   VRSRIANT Red   VRSRIANT Red   VRSRIANT Red   VRSRIANT Red   VRSRIANT Red   VRSRIANT Red   VRSRIANT Red   VRSRIANT Red   VRSRIANT Red   VRSRIANT Red   VRSRIANT Red   VRSRIANT RED   VRSRIANT RED   | 0069 960   | 6013 Admin and Office Spec III      | Admin and Office Spec III     | Mechanicsville; VA     | MECHANICSVILLE; VA                    | Υ                                     | Employee Eligible for Telework | 1/1/2023 | 12/31/2023 | 2                 | N            |
| RADF0467   1026                                                                                                    | 1047 967   | 6715 Retail Manager III             | Retail Manager III            | Fredericksburg; VA     | MECHANICSVILLE; VA                    | Υ                                     | Employee Eligible for Telework | 1/1/2023 | 12/31/2023 | 5                 | Υ            |
| B250000F         COVHBO         Health Benefits Only         TLC Q47277000 Full Time Pos         CHESTR; VA         RICHMOND; VA         N         Employee Eligible for Telework           VRARETIO         VRSRTD         VRS Retiree         VRS Retiree Position         VICTORIA; VA         RICHMOND; VA         N         Employee Eligible for Telework           CC00116         COVA99         Salary Non-Specified         Judge-Circuit21         MARTINSYILL; VA         RICHMOND; VA         N         Employee Eligible for Telework           VRARETIO         VRSRTD         VRS Retiree Position         EMDORIA; VA         RICHMOND; VA         N         Employee Eligible for Telework           VRARETIO         VRSRTD         VRS Retiree Position         MECHANICSYILL; VA         RICHMOND; VA         N         Employee Eligible for Telework                                                                                                    | ET00 VRSF  | RSRTO VRS Retiree                   | VRS Retiree Position          | VIRGINIA BEACH; VA     | RICHMOND; VA                          | N                                     | Employee Eligible for Telework |          |            |                   |              |
| VRARETO VRSRTO VRS Retiree VRS Retiree Position VICTORIA; VA RICHMOND; VA N Employee Eligible for Telework  CCV0016 COVA99 Salary Non-Specified Judge-Circuit:21 MARTINSYILLE; VA RICHMOND; VA N Employee Eligible for Telework  VRARETO VRSRTO VRSRTO VRS Retiree VRS Retiree Position EMPORIA; VA RICHMOND; VA N Employee Eligible for Telework  VRARETO VRSRTO VRSRTO VRS Retiree Position MECHANICSYILLE; VA RICHMOND; VA N Employee Eligible for Telework                                                                                                    | 0467 102   | 1026 Professor                      | Chair/Prof                    | Roanoke; VA            | ROANOKE; VA                           | N                                     | Employee Eligible for Telework |          |            |                   |              |
| CCV00116 COVA99 Salary Non-Specified Judge-Circuit:21 MARTINSVILLE; VA RICHMOND; VA N Employee Eligible for Telework  VRARTIO VRSRTD VRSRTD VRS Retiree Position EMPORIA; VA RICHMOND; VA N Employee Eligible for Telework  VRSRTD VRSRTD VRSR Retiree Position MECHANICSVILLE; VA RICHMOND; VA N Employee Eligible for Telework  VRSRTD VRSRTD VRSR Retiree Position MECHANICSVILLE; VA RICHMOND; VA N Employee Eligible for Telework                                                                                                    | 000F COVE  | VHBO Health Benefits Only           | TLC 047177000 Full Time Pos   | CHESTER; VA            | RICHMOND; VA                          | N                                     | Employee Eligible for Telework |          |            |                   |              |
| VRARETO0         VRSRTD         VRS Retiree         VRS Retiree Position         EMPORIA; VA         RICHMOND; VA         N         Employee Eligible for Telework           VRARETO0         VRSRTD         VRS Retiree         VRS Retiree Position         MECHANICS/ILLE; VA         RICHMOND; VA         N         Employee Eligible for Telework                                                                                                    | ET00 VRSF  | RSRTO VRS Retiree                   | VRS Retiree Position          | VICTORIA; VA           | RICHMOND; VA                          | N                                     | Employee Eligible for Telework |          |            |                   |              |
| VRARETOO VRS.ROTIO VRS.Retiree VRS.Retiree Position MECHANICSVILLE; VA RICHMOND; VA N Employee Eligible for Telework                                                                                                    | 0116 COV   | DVA99 Salary Non-Specified          | Judge - Circuit: 21           | MARTINSVILLE; VA       | RICHMOND; VA                          | N                                     | Employee Eligible for Telework |          |            |                   |              |
|                                                                                                    | ET00 VRSF  | RSRTO VRS Retiree                   | VRS Retiree Position          | EMPORIA; VA            | RICHMOND; VA                          | N                                     | Employee Eligible for Telework |          |            |                   |              |
| D790000F COVHBO Health Benefits Only TLC 048212000 Full Time Pos PRINCE GEORGE: VA RICHMOND: VA N Employee Eligible for Telework                                                                                                    | ET00 VRSF  | RSRTO VRS Retiree                   | VRS Retiree Position          | MECHANICSVILLE; VA     | RICHMOND; VA                          | N                                     | Employee Eligible for Telework |          |            |                   |              |
|                                                                                                    | 000F COVE  | VHBO Health Benefits Only           | TLC 048212000 Full Time Pos   | PRINCE GEORGE; VA      | RICHMOND; VA                          | N                                     | Employee Eligible for Telework |          |            |                   |              |
| CWMFP096 COVA99 Salary Non-Specified Dir of Business Operations Williamsburg; VA WILLIAMSBURG; VA N Employee Eligible for Telework                                                                                                    | P096 COV/  | OVA99 Salary Non-Specified          | Dir of Business Operations    | Williamsburg; VA       | WILLIAMSBURG; VA                      | N                                     | Employee Eligible for Telework |          |            |                   |              |
| DOFCF010 W89147 Forestry Fire Fighter FIRE FIGHTER PALMYRA, VA CHARLOTTESVILLE, VA N Employee Eligible for Telework                                                                                                    | F010 W89:  | 89147 Forestry Fire Fighter         |                               |                        | CHARLOTTESVILLE; VA                   | N                                     |                                |          |            |                   |              |

Rev3/25/2024 Page **115** of **123** 

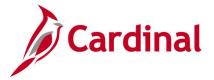

## **Teleworkers Statistics Report (RHR525)**

**REVISED:** 3/29/2023

#### **DESCRIPTION:**

This report provides statistics related to teleworker data in Cardinal. It produces two statistics outputs each time it is run: vhrr0525 DETAILED COUNT PCT and

vhrr0525\_TELEWORKER\_SUMMARY\_STATS. The Detailed Count Pct Report gives the percentages of employees who do not have an active teleworker agreement and the reasons as well as percentages of employees with an agreement broken down by the number of days they are approved to telework per week. The Teleworker Summary Stats output provides a different view of the statistics for employees with an active agreement. Central users with statewide access can run it statewide or by secretariat. Agency users can run it for the Business Units that they have access to.

#### **NAVIGATION PATH:**

Menu > Workforce Administration > Job Information > Reports > Teleworkers Statistics Report

### INPUT / SEARCH CRITERIA: OUTPUT FORMAT:

As Of Date CSV

Level (Statewide, Secretariat, Business Unit) Secretariat (Leave Blank for All)

Business Unit Option (All Business Units, Specific

Business Unit(s))

### Screenshot of the Teleworkers Statistics Report Run Control page (Statewide Level selected).

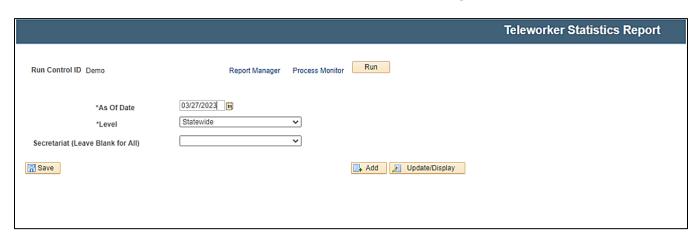

Rev3/25/2024 Page **116** of **123** 

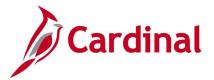

Screenshot of the Teleworkers Statistics Report Run Control page (Secretariat Level selected).

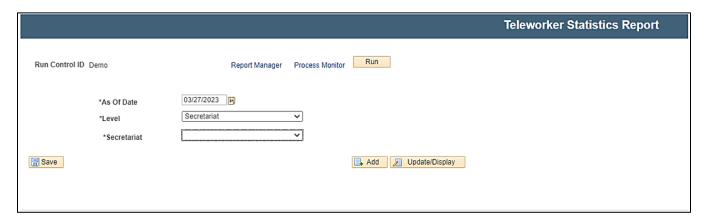

Screenshot of the Teleworkers Statistics Report Run Control page (Business Unit Level selected (All Business Units option)).

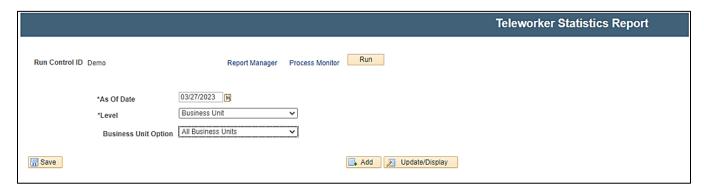

Screenshot of the Teleworkers Statistics Report Run Control page (Business Unit Level selected (Specific Business Unit(s) option)).

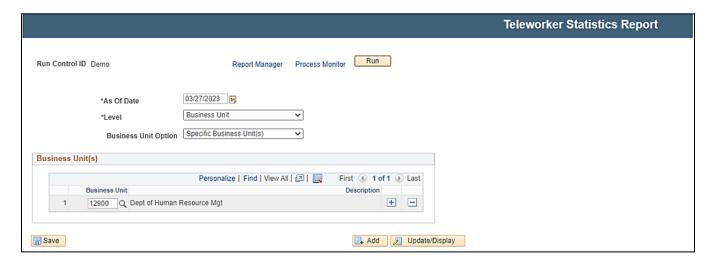

#### **ADDITIONAL INFORMATION:**

As Of Date and Level fields are required fields.

Rev3/25/2024 Page **117** of **123** 

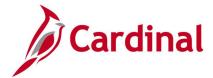

# Screenshot of the Teleworkers Statistics Report (vhrr0525\_DETAILED\_COUNT\_PCT)

|                                            |                              |                                                                            |                          | Employee Count | Percent of Total | Percent of<br>Eligible<br>Employees with<br>Active<br>Agreements |
|--------------------------------------------|------------------------------|----------------------------------------------------------------------------|--------------------------|----------------|------------------|------------------------------------------------------------------|
| XXXXX-Business Unit                        |                              |                                                                            |                          |                |                  |                                                                  |
| Executive Branch Classified Employee Count |                              |                                                                            |                          | 97             |                  |                                                                  |
|                                            | No Active Telework Agreement |                                                                            |                          | 17             |                  |                                                                  |
|                                            |                              | Mobile worker classification                                               |                          | 13             |                  |                                                                  |
|                                            |                              | Position is Unavailable for Telework and Person is Ineligible              |                          | 0              |                  |                                                                  |
|                                            |                              | Position is Unavailable for Telework and Person is Eligible                |                          | 0              |                  |                                                                  |
|                                            |                              | Position is Available for Telework and Person is Ineligible                |                          | 0              |                  |                                                                  |
|                                            |                              | Position is Available for Telework and Person is Eligible but no agreement |                          | 4              |                  |                                                                  |
|                                            | Active Telework Agreements   |                                                                            |                          | 80             | 82.47%           | 95.24%                                                           |
| Breakdown of Telework Days                 |                              |                                                                            |                          |                |                  |                                                                  |
|                                            |                              | 1 Telework Days                                                            |                          | 9              | 9.28%            |                                                                  |
|                                            |                              | 2 Telework Days                                                            |                          | 67             | 69.07%           |                                                                  |
|                                            |                              | 3 Telework Days                                                            |                          | 0              | 0%               |                                                                  |
|                                            |                              | 4 Telework Days                                                            |                          | 2              | 2.06%            |                                                                  |
|                                            |                              | 5 Telework Days                                                            |                          | 2              | 2.06%            |                                                                  |
|                                            |                              |                                                                            | Out of State Designation | 0              | 0%               |                                                                  |

# Screenshot of the Teleworkers Statistics Report (vhrr0525\_TELEWORKER\_SUMMARY\_STATS)

| Statewide | XXXXX-Business Unit | Employees with Telework<br>Agreement<br>56.99 | Telework Days<br>for Eligible<br>Employees<br>1 Day<br>12.49 |  | 4 Days<br>0.86<br>2.06 |  |
|-----------|---------------------|-----------------------------------------------|--------------------------------------------------------------|--|------------------------|--|
|           |                     |                                               |                                                              |  |                        |  |

Rev3/25/2024 Page **118** of **123** 

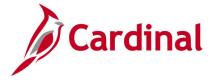

# **Transfer Report (RHR447)**

**REVISED:** 09/15/2021

**DESCRIPTION:** 

This report is used to monitor intra-agency and inter-agency transfers.

The end users are Agency HR and DHRM.

**NAVIGATION PATH:** 

Menu > Workforce Administration > Job Information > Reports > Transfer Report

INPUT / SEARCH CRITERIA: OUTPUT FORMAT:

From Date Excel

To Date

Intra Agency, Inter Agency or Both

Screenshot of the Transfer Report Run Control page.

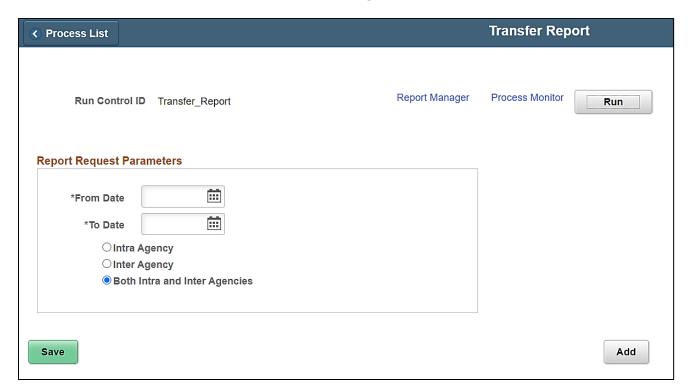

#### **ADDITIONAL INFORMATION:**

From Date and To Date fields are required fields.

Rev3/25/2024 Page **119** of **123** 

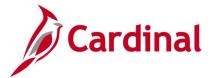

# **Screenshot of the Transfer Report**

|         |           |             |                |        | Cur              | rent Trans  | action Record | ŀ     |             |                  |                       |         |              |
|---------|-----------|-------------|----------------|--------|------------------|-------------|---------------|-------|-------------|------------------|-----------------------|---------|--------------|
| Empl ID | Empl Name | Empl<br>Rcd | Effective Date | Action | Action<br>Reason | Job<br>Code | Salary        | Grade | Lv Svc Date | Business<br>Unit | Business Unit<br>Name | Dept ID | Dept ID Name |
|         |           | 1           | 2021-02-01     | HIR    | XCL              | 19221       | 2916.666667   | 4     | 2011-02-10  | 1                | •                     | _       | •            |
|         |           | 1           | 2021-02-01     | HIR    | XNC              | 95012       | 1958.333333   |       |             | ŧ                |                       |         | -            |
| ,       | -         | 2           | 2021-01-04     | HIR    | XPO              | 19031       | 3125          | 4     |             | 7                |                       |         | -            |
|         | +         | 1           | 2021-01-07     | TER    | XFO              | 91566       | 0             |       | 2019-11-10  | -                |                       |         | Ē            |
|         | -         | 1           | 2021-01-27     | HIR    | XNC              | 91512       | 70000         | 6     | 2020-05-15  | +                |                       |         | -            |
| ,       | -         | 0           | 2021-01-26     | XFR    | VDX              | COVA99      | 0             |       |             | ı                |                       |         | -            |
| i       |           |             |                |        |                  |             |               |       |             |                  | II lartio panto       |         |              |

# Screenshot of the Transfer Report (scrolled right)

|         | Previous Transaction Record |             |                   |        |                  |          |             |       |             |                  |                       |         |                 |  |
|---------|-----------------------------|-------------|-------------------|--------|------------------|----------|-------------|-------|-------------|------------------|-----------------------|---------|-----------------|--|
| Empl ID | Empl Name                   | Empl<br>Rcd | Effective<br>Date | Action | Action<br>Reason | Job Code | Salary      | Grade | Lv Svc Date | Business<br>Unit | Business Unit<br>Name | Dept ID | Dept ID<br>Name |  |
| ı       |                             | 0           | 2021-02-01        | TER    | XFO              | COVA99   | 5118.75     |       | 2011-02-10  | ,                | b                     |         | l               |  |
|         | _                           | 0           | 2021-01-16        | TER    | XFO              | 79152    | 1455.625    | 2     |             | 1                |                       |         |                 |  |
|         |                             | 1           | 2021-01-04        | TER    | XFO              | 69034    | 2083.333333 | 5     |             |                  |                       |         |                 |  |
|         | _                           | 0           | 2021-01-26        | TER    | XFO              | 69034    | 2083.333333 | 5     | 2020-05-15  | _                |                       |         |                 |  |
|         | -                           | 0           | 2021-01-25        | HIR    | NEW              | COVA99   | 0           |       |             | 1                |                       |         |                 |  |

Rev3/25/2024 Page **120** of **123** 

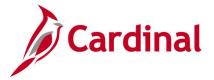

# **Years of Service Report (RHR475)**

**REVISED:** 06/26/2023

#### **DESCRIPTION:**

This report lists workers and their approaching years of service milestones as of the date specified and can serve as a reminder of workers who are eligible for vested benefit plans or service recognition awards. This report also provides service dates for VSDP enrollment and leave eligibility.

**OUTPUT FORMAT:** 

Excel

#### **NAVIGATION PATH:**

Menu > Workforce Administration > Job Information > Reports > Years of Service

INPUT / SEARCH CRITERIA:

As Of Date
Business Unit (Leave Blank for All)
Department (Leave Blank for All)

## Screenshot of the Years of Service Report Run Control Page

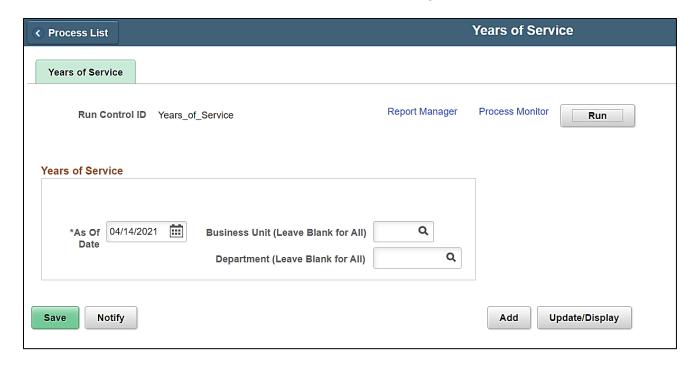

#### **ADDITIONAL INFORMATION:**

As of Date field is a required field and defaults to current day but can be updated.

Rev3/25/2024 Page **121** of **123** 

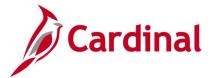

### Screenshot of the Years of Service Report

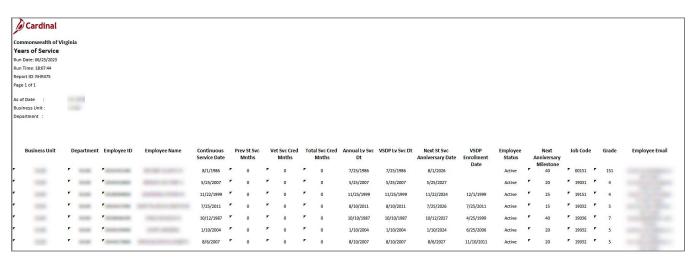

Rev3/25/2024 Page **122** of **123** 

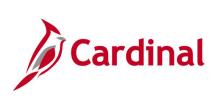

Rev3/25/2024 Page **123** of **123**